# Parallel typesetting for critical editions: the eledpar package<sup>∗</sup>

Peter Wilson Herries Press† Maïeul Rouquette<sup>‡</sup>

#### Abstract

The eledmac package, which is based on the PLAIN TEX set of EDMAC macros, has been used for some time for typesetting critical editions. The eledpar package is an extension to eledmac which enables texts and their critical apparatus to be typeset in parallel, either in two columns or on pairs of facing pages.

Note that before September 2012, eledpar was called ledpar. The changes from ledmac/ledpar to eledmac/eledpar is explained in ledmac documentation.

eledpar provides many tools and options. Normally, they are all documented in this file. Also provided is a help folder, ["examples"](examples/.). The folder contains additional examples (although not for all cases).

To report bugs, please go to ledmac's GitHub page and click "New Issue": <https://github.com/maieul/ledmac/issues/>. You must open an account with github.com to access my page (maieul/ledmac). GitHub accounts are free for open-source users. You can report bug in English or in French (better).

You can subscribe to the eledmac email list in: <http://geekographie.maieul.net/146>

## Contents

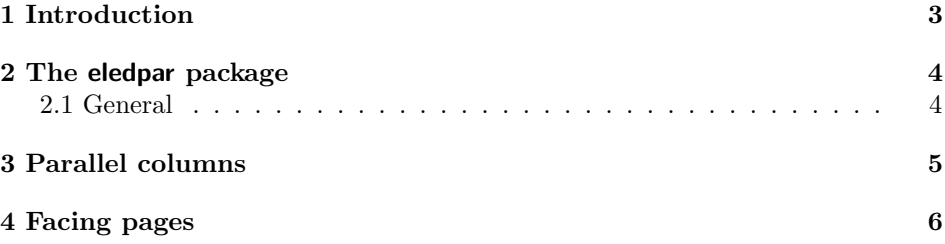

<sup>∗</sup>This file (eledpar.dtx) has version number v1.9.1, last revised 2014/09/30. †herries dot press at earthlink dot net ‡maieul at maieul dot net

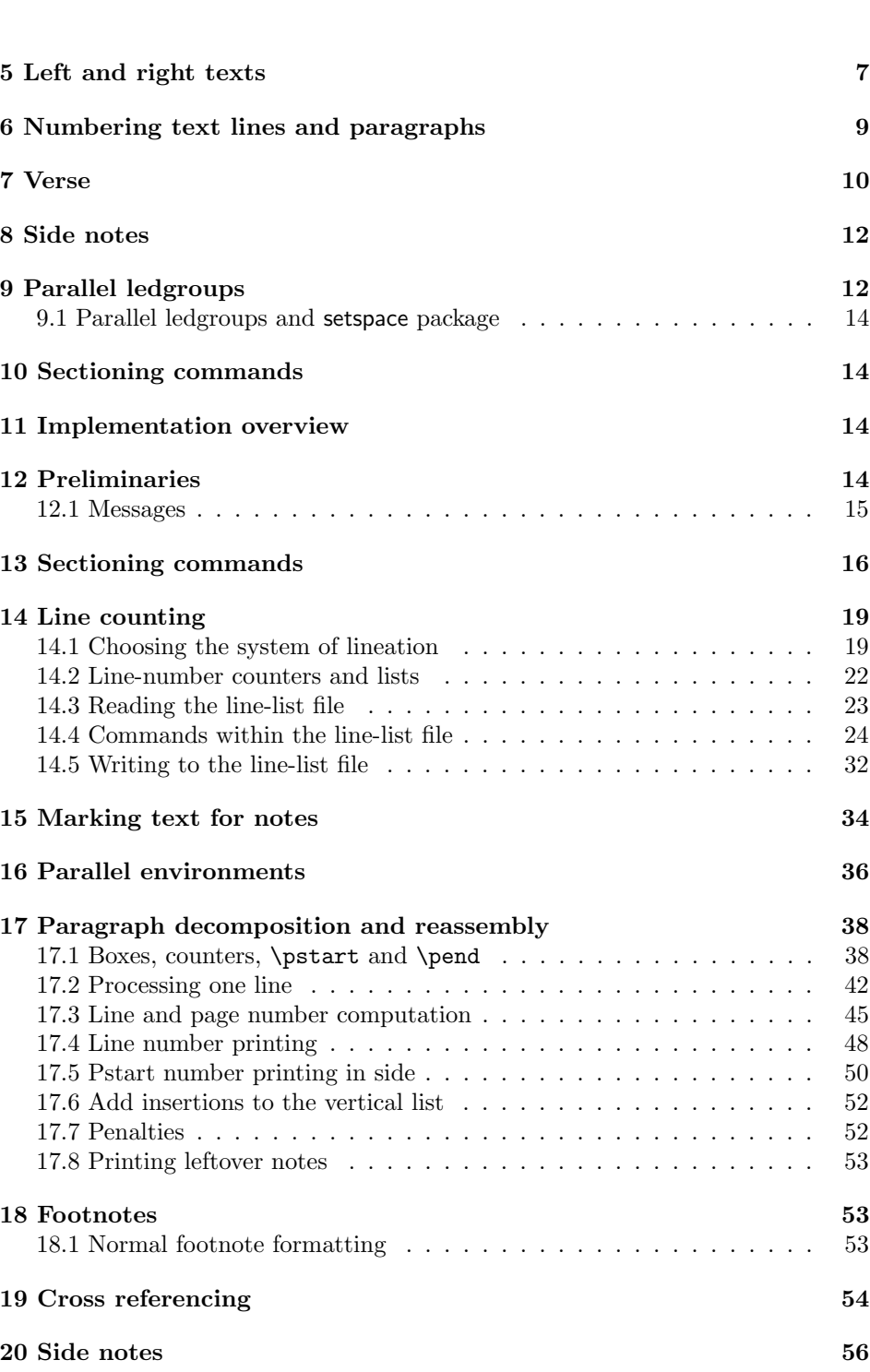

2 Contents

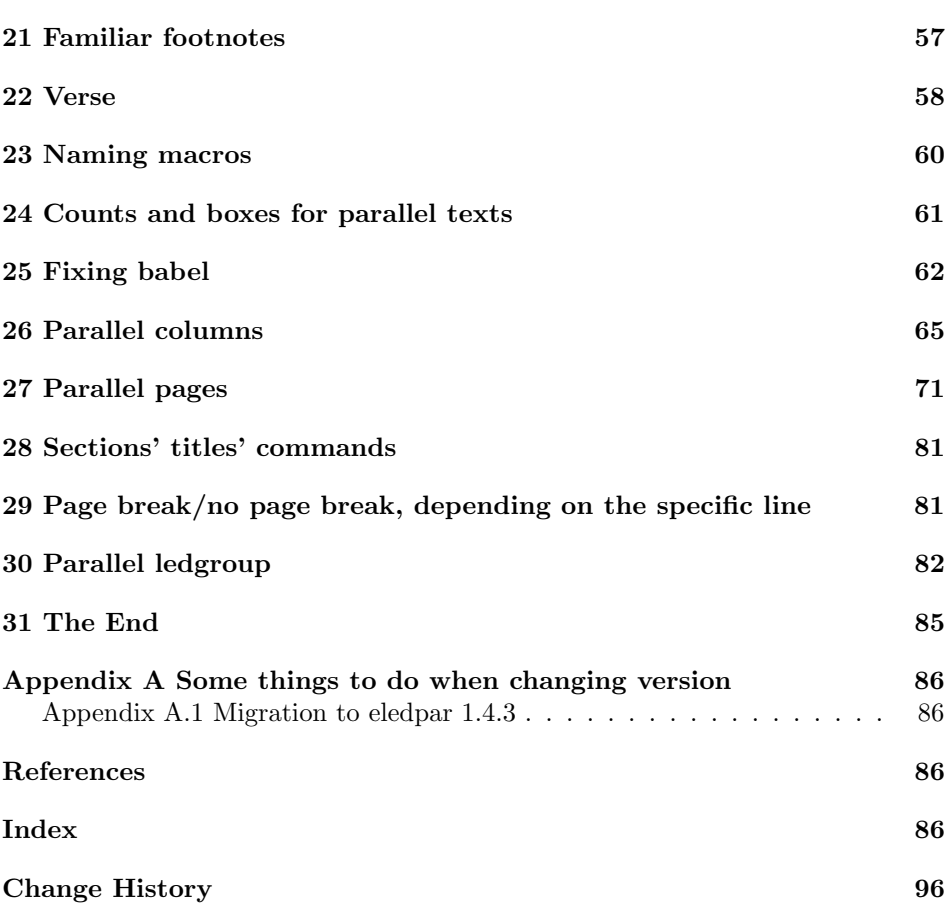

# List of Figures

# <span id="page-2-0"></span>1 Introduction

The EDMAC macros [\[LW90\]](#page-85-4) for typesetting critical editions of texts have been available for use with TeX for some years. Since EDMAC became available there had been a small but constant demand for a version of EDMAC that could be used with LAT<sub>E</sub>X. The eledmac package was introduced in 2003 in an attempt to satisfy that request.

Some critical editions contain texts in more than one form, such as a set of verses in one language and their translations in another. In such cases there is a desire to be able to typeset the two texts, together with any critical apparatus, in parallel. The eledpar package is an extension to eledmac that enables two texts and their apparatus to be set in parallel, either in two columns or on pairs of facing pages.

The package has to try and coerce T<sub>E</sub>X into paths it was not designed for. Use of the package, therefore, may produce some surprising results.

This manual contains a general description of how to use eledpar starting in section [2;](#page-3-0) the complete source code for the package, with extensive documentation (in sections [11](#page-13-2) through [31\)](#page-84-0); and an Index to the source code. As eledpar is an adjunct to eledmac I assume that you have read the eledmac manual. Also eledpar requires eledmac to be used, preferably at least version 0.10 (2011/08/22). You do not need to read the source code for this package in order to use it but doing so may help to answer any questions you might have. On a first reading, I suggest that you should skip anything after the general documentation in sections [2](#page-3-0) until [11,](#page-13-2) unless you are particularly interested in the innards of eledpar.

## <span id="page-3-0"></span>2 The eledpar package

A file may mix numbered and unnumbered text. Numbered text is printed with marginal line numbers and can include footnotes and endnotes that are referenced to those line numbers: this is how you'll want to print the text that you're editing. Unnumbered text is not printed with line numbers, and you can't use eledmac's note commands with it: this is appropriate for introductions and other material added by the editor around the edited text.

The eledpar package lets you typeset two numbered texts in parallel. This can be done either as setting the 'Leftside' and 'Rightside' texts in two columns or on facing pages. In the paired pages case footnotes are placed at the bottom of the page on which they are called out — that is, footnotes belonging to the left are set at the foot of a left (even numbered) page, and those for right texts are at the bottom of the relevant right (odd numbered) page. However, in the columnar case, all footnotes are set at the bottom left of the page on which they are called out — they are not set below the relevant column. The line numbering schemes need not be the same for the two texts.

#### <span id="page-3-1"></span>2.1 General

eledmac essentially puts each chunk of numbered text (the text within a \pstart  $\ldots$  \pend) into a box and then following the \pend extracts the text line by line from the box to number and print it. More precisely, the text is first put into the the box as though it was being typeset as normal onto a page and any notes are stored without being typeset. Then each typeset line is extracted from the box and any notes for that line are recalled. The line, with any notes, is then output for printing, possibly with a line number attached. Effectively, all the text is typeset and then afterwards all the notes are typeset.

eledpar similarly puts the left and right chunks into boxes but can't immediately output the text after a \pend — it has to wait until after both the left and right texts have been collected before it can start processing. This means that several boxes are required and possibly TeX has to store a lot of text in its memory; both the number of potential boxes and memory are limited. If TeX's memory is overfilled the recourse is to reduce the amount of text stored before printing.

\maxchunks It is possible to have multiple chunks in the left and right texts before printing them. The macro  $\max$ chunks $\{\langle num \rangle\}$  specifies the maximum number of chunks within the left or right texts. This is initially set as:

\maxchunks{5120}

meaning that there can be up to 5120 chunks in the left text and up to 5120 chunks in the right text, requiring a total of 10240 boxes. If you need more chunks then you can increase \maxchunks. The \maxchunks must be called in the preamble.

TeX has a limited number of boxes; if you get an error message along the lines of 'no room for a new box', then load the package etex, which needs pdflatex or xelatex. If you \maxchunks is too little you can get a eledmac error message along the lines: 'Too many \pstart without printing. Some text will be lost.' then you will have to either increase  $\max$ chunks or use the parallel printing commands (\Columns or \Pages) more frequently.

When typesetting verse using \syntax, each line is treated as a chunk, so be warned that if you are setting parallel verses you might have to increase \maxchunks much more than it appears at first sight.

In general, eledmac is a TeX resource hog, and eledpar only makes things worse in this respect.

## <span id="page-4-0"></span>3 Parallel columns

- pairs Numbered text that is to be set in columns must be within a pairs environment. Within the environment the text for the lefthand and righthand columns is placed within the Leftside and Rightside environments, respectively; these are described in more detail below in section [5.](#page-6-0)
- 

\Columns The command \Columns typesets the texts in the previous pair of Leftside and Rightside environments. The general scheme for parallel columns looks like this:

```
\begin{pairs}
\begin{Leftside} ... \end{Leftside}
\begin{Rightside} ... \end{Rightside}
\Columns
\begin{Leftside} ... \end{Leftside}
...
\Columns
\end{pairs}
```
\AtBeginPairs You can use the macro \AtBeginPairs to insert a code at the begining of each pairs environments. That could be useful to add the \sloppy macro to prevent overfull hboxes in two columns.

```
\AtBeginPairs{\sloppy}
```
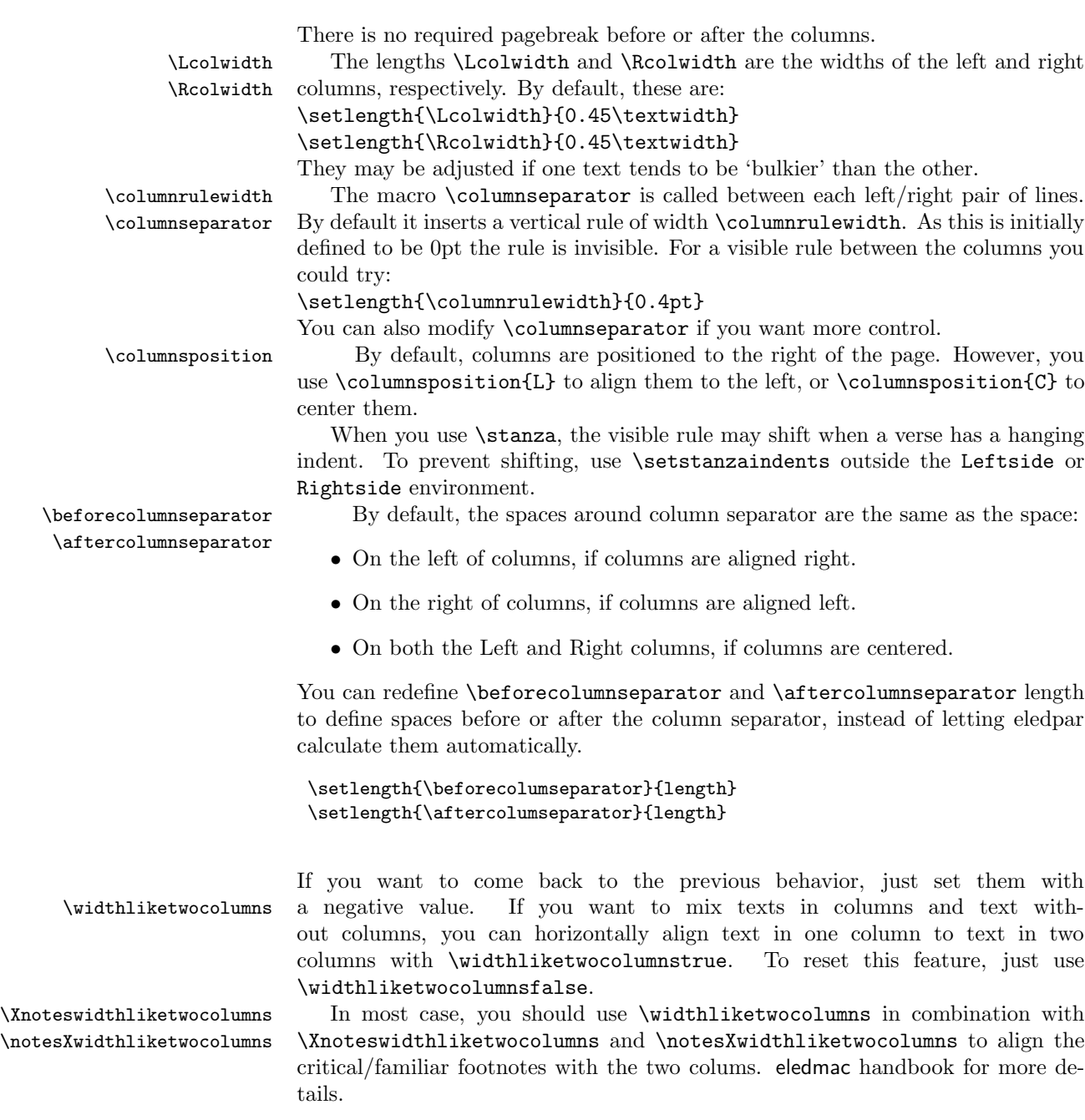

# <span id="page-5-0"></span>4 Facing pages

pages Numbered text that is to be set on facing pages must be within a pages environ-

ment. Within the environment the text for the lefthand and righthand pages is placed within the Leftside and Rightside environments, respectively.

\Pages The command \Pages typesets the texts in the previous pair of Leftside and Rightside environments. The general scheme for parallel pages looks like this:

```
\begin{pages}
\begin{Leftside} ... \end{Leftside}
\begin{Rightside} ... \end{Rightside}
\Pages
\begin{Leftside} ... \end{Leftside}
...
\Pages
\end{pages}
```
The Leftside text is set on lefthand (even numbered) pages and the Rightside text is set on righthand (odd numbered) pages. Each \Pages command starts a new even numbered page. After parallel typesetting is finished, a new page is started.

\Lcolwidth Within the pages environment the lengths \Lcolwidth and \Rcolwidth are \Rcolwidth the widths of the left and right pages, respectively. By default, these are set to the normal textwidth for the document, but can be changed within the environment if necessary.

\goalfraction When doing parallel pages eledpar has to guess where TeX is going to put pagebreaks and hopefully get there first in order to put the pair of texts on their proper pages. When it thinks that the fraction \goalfraction of a page has been filled, it finishes that page and starts on the other side's text. The definition is: \newcommand\*{\goalfraction}{0.9}

> If you think you can get more on a page, increase this. On the other hand, if some left text overflows onto an odd numbered page or some right text onto an even page, try reducing it, for instance by:

\renewcommand\*{\goalfraction}{0.8}

## <span id="page-6-0"></span>5 Left and right texts

Parallel texts are divided into Leftside and Rightside. The form of the contents of these two are independent of whether they will be set in columns or pages.

Leftside The left text is put within the Leftside environment and the right text like-Rightside wise in the Rightside environment. The number of Leftside and Rightside environments must be the same.

Within these environments you can designate the line numbering scheme(s) to \firstlinenum be used. The eledmac package originally used counters for specifying the num bering scheme; now both eledmac<sup>1</sup> and the eledpar package use macros instead. Following  $\frac{\{num\}}{\text{th}}$  the first line number will be  $\langle num \rangle$ , and following **\linenumincrement**  $\{\langle num \rangle\}$  only every  $\langle num \rangle$ th line will have a printed

\linenumincrement \firstsublinenum \sublinenumincrement \firstlinenum\* \linenumincrement\* \firstsublinenum\* \sublinenumincrement\*

 $1$  when used with ledpatch v0.2 or greater.

number. Using these macros inside the Leftside and Rightside environments gives you independent control over the left and right numbering schemes. The \firstsublinenum and \sublinenumincrement macros correspondingly set the numbering scheme for sublines. The starred versions change both left and right numbering schemes.

\pstart In a serial (non-parallel) mode, each numbered paragraph, or chunk, is con- \pend tained between the \pstart and \pend macros, and the paragraph is output when the \pend macro occurs. The situation is somewhat different with parallel typesetting as the left text (contained within \pstart and \pend groups within the Leftside environment) has to be set in parallel with the right text (contained within its own \pstart and \pend groups within the corresponding Rightside environment) the **\pend** macros cannot immediately initiate any typesetting this has to be controlled by the \Columns or \Pages macros. Several chunks may be specified within a Leftside or Rightside environment. A multi-chunk text then looks like:

```
\begin{...side}
 % \beginnumbering
 \pstart first chunk \pend
  \pstart second chunk \pend
  ...
 \pstart last chunk \pend
 % \endnumbering
\end{...side}
```
Numbering, via \beginnumbering and \endnumbering, may extend across several Leftside or Rightside environments. Remember, though, that the Left/Right sides are effectively independent of each other.

Generally speaking, controls like \firstlinenum or \linenummargin apply to sequential and left texts. To effect right texts only they have to be within \lineationR a Rightside environment. \lineationR macro is the equivalent of eledmac \lineation\* \lineation macro for the right side. \lineation\* macro is the equivalent of eledmac \lineation macro for both sides. If you are using the babel package with different languages (via, say, \selectlanguage) for the left and right texts it is particularly important to select the appropriate language within the Leftside and Rightside environments. The initial language selected for the right text is the babel package's default. Also, it is the  $last \setminus \text{selectlanguage in a side that}$ controls the language used in any notes for that side when they get printed. If you are using multilingual notes then it is probably safest to explicitly specify the language(s) for each note rather than relying on the language selection for the side. The right side language is also applied to the right side line numbers.

> Corresponding left and right sides must have the same number of paragraph chunks — if there are four on the left there must be four on the right, even if some are empty. The start of each pair of left and right chunks are aligned horizontally on the page. The ends may come at different positions — if one chunk is shorter than the other then blank lines are output on the shorter side until the end of the longer chunk is reached.

However, sometime if the left pstarts are much greater than right pstarts, or vice-versa, you can decide to shift the pstarts on the left and right side. That means the start of pstarts are not aligned horizontally on the page, the shift is offset at the end of each double pages. To enable this function, load eledpar with the option shiftedpstarts.

## <span id="page-8-0"></span>6 Numbering text lines and paragraphs

\beginnumbering Each section of numbered text must be preceded by \beginnumbering and fol- \endnumbering lowed by \endnumbering, like: \beginnumbering

 $\langle text \rangle$ 

\endnumbering

These have to be separately specified within Leftside and Rightside environments.

The \beginnumbering macro resets the line number to zero, reads an auxiliary file called  $\langle jobname \rangle$ .nn (where  $\langle jobname \rangle$  is the name of the main input file for this job, and nn is 1 for the first numbered section, 2 for the second section, and so on), and then creates a new version of this auxiliary file to collect information during this run. Separate auxiliary files are maintained for right hand texts and these are named  $\langle jobname \rangle$ .nnR, using the 'R' to distinguish them from the left hand and serial (non-parallel) texts.

\memorydump The command \memorydump effectively performs an \endumbering immediately followed by a \beginnumbering while not restarting the numbering sequence. This has the effect of clearing TeX's memory of previous texts and any associated notes, allowing longer apparent streams of parallel texts. The command should be applied to both left and right texts, and after making sure that all previous notes have been output. For example, along the lines of:

```
\begin{Leftside}
  \beginnumbering
  ...
\end{Leftside}
\begin{Rightside}
  \beginnumbering
  ...
\end{Rightside}
\Pages
\begin{Leftside}
  \memorydump
  ...
\end{Leftside}
\begin{Rightside}
  \memorydump
  ...
```
\Rlineflag The value of \Rlineflag is appended to the line numbers of the right texts.

Its default definition is:

\newcommand\*{\Rlineflag}{R}

This may be useful for parallel columns but for parallel pages it might be more appropriate to redefine it as:

\printlinesR \renewcommand\*{\Rlineflag}{}. The \printlines macro is ordinarily used \ledsavedprintlines to print the line number references for critical footnotes. For footnotes from right side texts a special version is supplied, called \printlinesR, which incorporates \Rlineflag. (The macro \ledsavedprintlines is a copy of the original \printlines, just in case . . . ). As provided, the package makes no use of \printlinesR but you may find it useful. For example, if you only use the B footnote series in righthand texts then you may wish to flag any line numbers in those footnotes with the value of \Rlineflag. You could do this by putting the following code in your preamble:

#### \let\oldBfootfmt\Bfootfmt \renewcommand{\Bfootfmt}[3]{% \let\printlines\printlinesR \oldBfootfmt{#1}{#2}{#3}}

\thepstartR

It's possible to insert a number at every \pstart command. You must use \numberpstarttrue the \numberpstarttrue command to have it. You can stop the numerotation \numberpstartfalse with \numberpstartfalse. You can redefine the commands \thepstartL and \thepstartL \thepstartR to change style. The numbering restarts on each \beginnumbering

## <span id="page-9-0"></span>7 Verse

If you are typesetting verse with eledmac you can use the \stanza construct, and you can also use this in right or left parallel texts. In this case each verse line is a chunk which has two implications. (1) you can unexpectedly exceed the \maxchunks limit or the overall limit on the number of boxes, and (2) left and right verse lines are matched, which may not be desirable if one side requires more print lines for verse lines than the other does.

astanza eledpar provides an astanza environment which you can use instead of \stanza (simply replace \stanza by \begin{astanza} and add \end{astanza} after the ending  $\&$ ). Within the astanza environment each verse line is treated as a paragraph, so there must be no blank lines in the environment otherwise there will be some extraneous vertical spacing.

> If you get an error message along the lines of 'Missing number, treated as zero \sza@0@' it is because you have forgotten to use \setstanzaindents to set the stanza indents.

\skipnumbering The command \skipnumbering when inserted in a line of parallel text causes the numbering of that particular line to be skipped. This can useful if you are putting some kind of marker (even if it is only a blank line) between stanzas. Remember, parallel texts must be numbered and this provides a way to slip in an 'unnumbered' line.

The astanza environment forms a chunk but you may want to have more than one stanza within the chunk. Here are a couple of ways of doing that with a blank line between each internal stanza, and with each stanza numbered. First some preliminary definitions:

```
\newcommand*{\stanzanum}[2][\stanzaindentbase]{%
 \hskip -#1\llap{\textbf{#2}}\hskip #1\ignorespaces}
\newcommand{\interstanza}{\par\mbox{}\skipnumbering}
```
And now for two stanzas in one. In this first example the line numbering repeats for each stanza.

```
\setstanzaindents{1,0,1,0,1,0,1,0,1,0,1}
\begin{pairs}
\begin{Leftside}
  \firstlinenum{2}
  \linenumincrement{1}
 \beginnumbering
  \begin{astanza}
    \stanzanum{1} First in first stanza &
                  Second in first stanza &
                  Second in first stanza &
                  Third in first stanza &
                  Fourth in first stanza &
    \interstanza
    \setline{2}\stanzanum{2} First in second stanza &
                  Second in second stanza &
                  Second in second stanza &
                  Third in second stanza &
                  Fourth in second stanza \&
 \end{astanza}
  ...
```
And here is a slightly different way of doing the same thing, but with the line numbering being continuous.

```
\setstanzaindents{1,0,1,0,1,0,0,1,0,1,0,1}
\begin{pairs}
\begin{Leftside}
  \firstlinenum{2}
 \linenumincrement{1}
  \beginnumbering
  \begin{astanza}
    \stanzanum{1} First in first stanza &
                  Second in first stanza &
                  Second in first stanza &
                  Third in first stanza &
                  Fourth in first stanza &
    \strut &
```

```
\stanzanum{2}\advanceline{-1} First in second stanza &
                Second in second stanza &
                Second in second stanza &
                Third in second stanza &
                Fourth in second stanza \&
\end{astanza}
...
```
\hangingsymbol Like in eledmac, you could redefine the command \hangingsymbol to insert a character in each hanging line. If you use it, you must run LATEX two time. Example for the French typography

\renewcommand{\hangingsymbol}{[\,}

You can also use it to force hanging verse to be flush right:

```
\renewcommand{\hangingsymbol}{\protect\hfill}
```
When you use **\lednopb** make sure to use it on both sides in the corresponding verses to keep the pages in sync.

#### <span id="page-11-0"></span>8 Side notes

As in eledmac, you must use one of the following commands to add side notes: \ledsidenote, \ledleftnote, \ledrightnote, \ledouterote, \ledinnerrote.

The \sidenotemargin defines the margin of the sidenote for either left or right side, depending on the current environment. You can use  $\s$ idenotemargin\* to define it for both sides.

#### <span id="page-11-1"></span>9 Parallel ledgroups

You can also make parallel ledgroups (see the documentation of eledmac about ledgroups). To do it you have:

- To load eledpar package with the parledgroup option, or to add \parledgrouptrue.
- To push each ledgroup between \pstart. . . \pend command.

See the following example:

```
\begin{pages}
\begin{Leftside}
   \beginnumbering
   \pstart
     \begin{ledgroup}
       ledgroup content
     \end{ledgroup}
```

```
\pend
   \pstart
    \begin{ledgroup}
       ledgroup content
    \end{ledgroup}
   \pend
   \endnumbering
 \end{Leftside}
\begin{Rightside}
   \beginnumbering
   \pstart
     \begin{ledgroup}
       ledgroup content
    \end{ledgroup}
   \pend
   \pstart
    \begin{ledgroup}
       ledgroup content
    \end{ledgroup}
   \pend
   \endnumbering
\end{Rightside}
\Pages
\end{pages}
```
You can add sectioning a sectioning command, following this scheme:

```
\begin{..side}
     \beginnumbering
    \pstart
      \section{First ledgroup title}
    \pend
     \pstart
      \begin{ledgroup}\skipnumbering
          ledgroup content
      \end{ledgroup}
     \pend
    \pstart
    \section{Second ledgroup title}
    \pend
     \pstart
      \begin{ledgroup}\skipnumbering
          ledgroup content
      \end{ledgroup}
     \pend
     \endnumbering
\end{..side}
```
13

#### <span id="page-13-0"></span>9.1 Parallel ledgroups and setspace package

If you use the setspace package and want your notes in parallel ledgroups to be single-spaced (not half-spaced or double-spaced), just add to your preamble:

\let\parledgroupnotespacing\singlespacing

In effect, to have correct spacing, don't change the font size of your notes.

#### <span id="page-13-1"></span>10 Sectioning commands

The standard sectioning commands of eledmac are available, and provide parallel \eledsectnotoc sectionings, for both two-column and two-page layout. By default, the section commands of the right side are not added to the table of contents. But you can change it, using  $\text{dedefactor}(arg)$ , where  $\langle arg \rangle$  could be L (for left side) or R (for right side).

\eledsectmark By default, the LATEX marks for header are token from left side. You can change it, using  $\delta(\arg)$ , where  $\langle arg \rangle$  could be L (for left side) or R (for right side).

## <span id="page-13-2"></span>11 Implementation overview

TeX is designed to process a single stream of text, which may include footnotes, tables, and so on. It just keeps converting its input into a stream typeset pages. It was not designed for typesetting two texts in parallel, where it has to alternate from one to the other. Further, TeX essentially processes its input one paragraph at a time — it is very difficult to get at the 'internals' of a paragraph such as the individual lines in case you want to number them or put some mark at the start or end of the lines.

eledmac solves the problem of line numbering by putting the paragraph in typeset form into a box, and then extracting the lines one by one from the box for TeX to put them onto the page with the appropriate page breaks. Most of the eledmac code is concerned with handling this box and its contents.

eledpar's solution to the problem of parallel texts is to put the two texts into separate boxes, and then appropriately extract the pairs of lines from the boxes. This involves duplicating much of the original box code for an extra right text box. The other, smaller, part of the code is concerned with coordinating the line extractions from the boxes.

The package code is presented in roughly in the same order as in eledmac.

## <span id="page-13-3"></span>12 Preliminaries

Announce the name and version of the package, which is targetted for LaTeX2e. The package also requires the eledmac package.

```
1 \langle *code \rangle2 \NeedsTeXFormat{LaTeX2e}
3 \ProvidesPackage{eledpar}[2014/09/30 v1.9.1 eledmac extension for parallel texts]%
4
```
With the option 'shiftedpstarts' a long pstart one the left side (or in the right side) don't make a blank on the corresponding pstart, but the blank is put on the bottom of the page. Consequently, the pstarts on the parallel pages are shifted, but the shifted stop at every end of pages. The \shiftedverses is kept for backward compatibility.

```
\ifshiftedpstarts
```

```
5 \newif\ifshiftedpstarts
6 \let\shiftedversestrue\shiftedpstartstrue
7 \let\shiftedversesfalse\shiftedpstartsfalse
8 \DeclareOption{shiftedverses}{\shiftedpstartstrue}
9 \DeclareOption{shiftedpstarts}{\shiftedpstartstrue}
10 \DeclareOption{parledgroup}{\parledgrouptrue}
```
\ifwidthliketwocolumns The \widthliketwocolumns option can be called both in eledpar and eledmac.

```
11 \DeclareOption{widthliketwocolumns}{\widthliketwocolumnstrue}%
```
12 \ProcessOptions%

As noted above, much of the code is a duplication of the original eledmac code to handle the extra box(es) for the right hand side text, and sometimes for the left hand side as well. In order to distinguish I use 'R' or 'L' in the names of macros for the right and left code. The specifics of 'L' and 'R' are normally hidden from the user by letting the Leftside and Rightside environments set things up appropriately.

\ifl@dpairing \ifl@dpairing is set TRUE if we are processing parallel texts and \ifl@dpaging \ifl@dpaging is also set TRUE if we are doing parallel pages. \ifledRcol is set TRUE if we \ifledRcol are doing the right hand text. They are defined in eledmac.

- 13 \l@dpairingfalse
- 14 \l@dpagingfalse
- 15 \ledRcolfalse

\Lcolwidth The widths of the left and right parallel columns (or pages).

```
\Rcolwidth
16 \newdimen\Lcolwidth
```

```
17 \Lcolwidth=0.45\textwidth
```

```
18 \newdimen\Rcolwidth
```

```
19 \Rcolwidth=0.45\textwidth
```

```
20
```
<span id="page-14-0"></span>12.1 Messages

All the error and warning messages are collected here as macros.

\eledpar@error

```
21 \newcommand{\eledpar@error}[2]{\PackageError{eledpar}{#1}{#2}}
22 % \end{macrocode}
23 % \end{macro}
24 % \begin{macro}{\led@err@TooManyPstarts}
25 % \begin{macrocode}
26 \newcommand*{\led@err@TooManyPstarts}{%
27 \eledpar@error{Too many \string\pstart\space without printing.
28 Some text will be lost}{\@ehc}}
```
\led@err@BadLeftRightPstarts

```
29 \newcommand*{\led@err@BadLeftRightPstarts}[2]{%
30 \eledpar@error{The numbers of left (#1) and right (#2)
31 \string\pstart s do not match}{\@ehc}}
```
\led@err@LeftOnRightPage

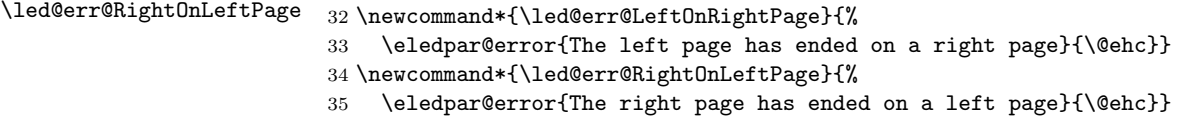

# <span id="page-15-0"></span>13 Sectioning commands

\section@numR This is the right side equivalent of \section@num.

Each section will read and write an associated 'line-list file', containing information used to do the numbering. Normally the file will be called  $\langle jobname \rangle$ .nn, where nn is the section number. However, for right side texts the file is called  $\langle jobname \rangle$ .nnR. The \extensionchars applies to the right side files just as it does to the normal files.

36 \newcount\section@numR 37 \section@numR=\z@

\ifpst@rtedL \ifpst@rtedR \ifpst@rtedL is set FALSE at the start of left side numbering, and similarly for \ifpst@rtedR. \ifpst@rtedL is defined in eledmac.

```
38 \pst@rtedLfalse
39 \newif\ifpst@rtedR
40 \pst@rtedRfalse
41
```
\beginnumberingR This is the right text equivalent of \beginnumbering, and begins a section of numbered text.

42 \newcommand\*{\beginnumberingR}{%

- 43 \ifnumberingR
- 44 \led@err@NumberingStarted
- 45 \endnumberingR
- $46$  \fi

```
47 \global\l@dnumpstartsR \z@
               48 \global\pst@rtedRfalse
               49 \global\numberingRtrue
               50 \global\advance\section@numR \@ne
               51 \global\absline@numR \z@
               52 \gdef\normal@page@breakR{}
               53 \gdef\l@prev@pbR{}
               54 \gdef\l@prev@nopbR{}
               55 \global\line@numR \z@
               56 \global\@lockR \z@
               57 \global\sub@lockR \z@
               58 \global\sublines@false
               59 \global\let\next@page@numR\relax
               60 \global\let\sub@change\relax
               61 \message{Section \the\section@numR R }%
               62 \line@list@stuffR{\jobname.\extensionchars\the\section@numR R}%
               63 \l@dend@stuff
               64 \setcounter{pstartR}{1}
               65 \begingroup
               66 \initnumbering@sectcountR
               67 \gdef\eled@sectionsR@@{}%
               68 \if@noeled@sec\else%
               69 \makeatletter\InputIfFileExists{\jobname.eledsec\the\section@numR R}{}{}\makeatother%
               70 \immediate\openout\eled@sectioningR@out=\jobname.eledsec\the\section@numR R\relax%
               71 \{f_i\}72 }
 \endnumbering This is the left text version of the regular \endnumbering and must follow the last
               text for a left text numbered section. It sets \ifpst@rtedL to FALSE. It is fully
               defined in eledmac.
\endnumberingR This is the right text equivalent of \endnumbering and must follow the last text
               for a right text numbered section.
               73 \def\endnumberingR{%
               74 \ifnumberingR
               75 \global\numberingRfalse
               76 \normal@pars
               77 \ifl@dpairing
               78 \global\pst@rtedRfalse
               79 \else
               80 \ifx\insertlines@listR\empty\else
               81 \global\noteschanged@true
               82 \setminusfi
               83 \ifx\line@listR\empty\else
               84 \global\noteschanged@true
               85 \fi
               86 \fi
               87 \ifnoteschanged@
               88 \led@mess@NotesChanged
               89 \forallfi
```
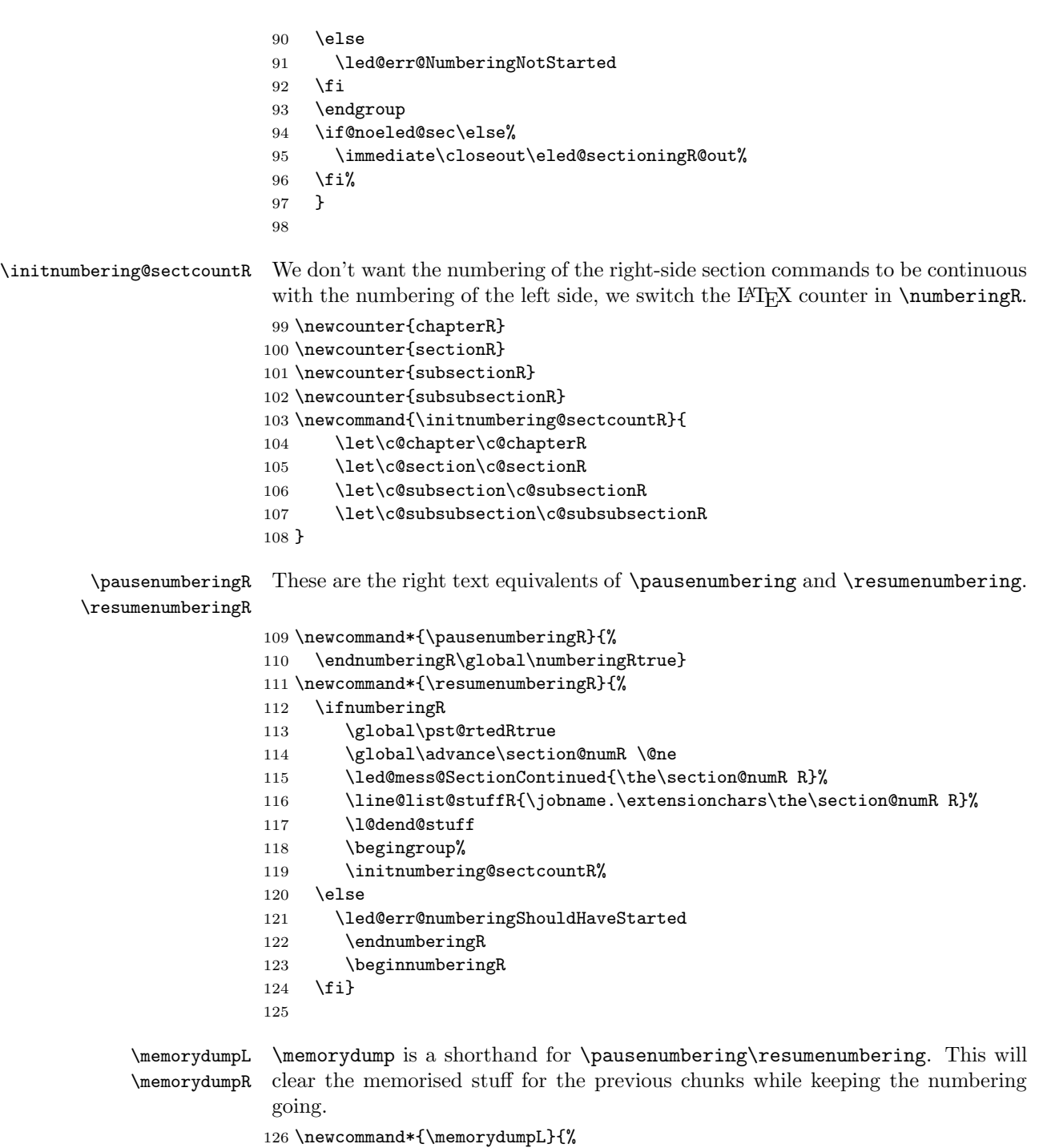

- \endnumbering
- 128 \numberingtrue

```
129 \global\pst@rtedLtrue
130 \global\advance\section@num \@ne
131 \led@mess@SectionContinued{\the\section@num}%
132 \line@list@stuff{\jobname.\extensionchars\the\section@num}%
133 \l@dend@stuff}
134 \newcommand*{\memorydumpR}{%
135 \endnumberingR
136 \numberingRtrue
137 \global\pst@rtedRtrue
138 \global\advance\section@numR \@ne
139 \led@mess@SectionContinued{\the\section@numR R}%
140 \line@list@stuffR{\jobname.\extensionchars\the\section@numR R}%
141 \l@dend@stuff}
142
```
## <span id="page-18-0"></span>14 Line counting

#### <span id="page-18-1"></span>14.1 Choosing the system of lineation

Sometimes you want line numbers that start at 1 at the top of each page; sometimes you want line numbers that start at 1 at each \pstart; other times you want line numbers that start at 1 at the start of each section and increase regardless of page breaks. eledpar lets you choose different schemes for the left and right texts.

```
\ifbypstart@R
\bypstart@Rtrue
\bypstart@Rfalse
    \ifbypage@R
  \bypage@Rtrue
 \bypage@Rfalse
                 The \ifbypage@R and \ifbypstart@R flag specifie the current lineation system:
                    • line-of-page : bypstart@R = false and bypage@R = true.
                     • line-of-pstart : bypstart@R = true and bypage@R = false.
                 eledpar will use the line-of-section system unless instructed otherwise.
                 143 \newif\ifbypage@R
                 144 \newif\ifbypstart@R
                 145 \bypage@Rfalse
                 146 \bypstart@Rfalse
    \lineationR \lineationR{\{word\}} is the macro used to select the lineation system for right
                 texts. Its argument is a string: either page, pstart or section.
                 147 \newcommand*{\lineationR}[1]{{%
                 148 \ifnumbering
                 149 \led@err@LineationInNumbered
                 150 \else
                 151 \def\@tempa{#1}\def\@tempb{page}%
                 152 \ifx\@tempa\@tempb
                 153 \global\bypage@Rtrue
                 154 \global\bypstart@Rfalse
                 155 \text{Velse}156 \def\@tempb{pstart}%
                 157 \ifx\@tempa\@tempb
```

```
158 \global\bypage@Rfalse
159 \global\bypstart@Rtrue
160 \else
161 \def@tempb{section}
162 \ifx\@tempa\@tempb
163 \global\bypage@Rfalse
164 \global\bypstart@Rfalse
165 \else
166 \led@warn@BadLineation
167 \fi
168 \fi
169 \fi
170 \fi}}
```
\lineation\* \lineation\* change the lineation system for the side.

```
171 \WithSuffix\newcommand\lineation*[1]{%
172 \lineation{#1}%
173 \lineationR{#1}%
174 }%
```
\linenummargin \line@marginR You call  $\linenumargin{\word}$  to specify which margin you want your right text's line numbers in; it takes one argument, a string. You can put the line numbers in the same margin on every page using left or right; or you can use inner or outer to get them in the inner or outer margins. You can change this within a numbered section, but the change may not take effect just when you'd like; if it's done between paragraphs nothing surprising should happen.

> For right texts the selection is recorded in the count \line@marginR, otherwise in the count \line@margin: 0 for left, 1 for right, 2 for outer, and 3 for inner.

```
175 \newcount\line@marginR
176 \renewcommand*{\linenummargin}[1]{{%
177 \l@dgetline@margin{#1}%
178 \ifnum\@l@dtempcntb>\m@ne
179 \ifledRcol
180 \global\line@marginR=\@l@dtempcntb
181 \else
182 \global\line@margin=\@l@dtempcntb
183 \fi
184 \fi}}
By default put right text numbers at the right.
185 \line@marginR=\@ne
186
The following counters tell eledmac which right text lines should be printed with
```
\c@firstlinenumR \c@linenumincrementR line numbers. firstlinenum is the number of the first line in each section that gets a number; linenumincrement is the difference between successive numbered lines. The initial values of these counters produce labels on lines 5, 10, 15, etc. linenumincrement must be at least 1.

187 \newcounter{firstlinenumR}

```
188 \setcounter{firstlinenumR}{5}
                        189 \newcounter{linenumincrementR}
                        190 \setcounter{linenumincrementR}{5}
    \c@firstsublinenumR
The following parameters are just like firstlinenumR and linenumincrementR,
\c@sublinenumincrementR
but for sub-line numbers. sublinenumincrementR must be at least 1.
                        191 \newcounter{firstsublinenumR}
                        192 \setcounter{firstsublinenumR}{5}
                        193 \newcounter{sublinenumincrementR}
                        194 \setcounter{sublinenumincrementR}{5}
                        195
          \firstlinenum
These are the user's macros for changing (sub) line numbers. They are defined in
      \linenumincrement
eledmac v0.7, but just in case I have started by \provideing them. The starred
       \firstsublinenum
versions are specifi to eledpar.
   \sublinenumincrement
196 \providecommand*{\firstlinenum}{}
         \firstlinenum* 197\providecommand*{\linenumincrement}{}
     \linenumincrement*
198 \providecommand*{\firstsublinenum}{}
      \firstsublinenum*
199 \providecommand*{\sublinenumincrement}{}
  \sublinenumincrement*
200 \renewcommand*{\firstlinenum}[1]{%
                        201 \ifledRcol \setcounter{firstlinenumR}{#1}%
                        202 \else \setcounter{firstlinenum}{#1}%
                        203 \fi}
                        204 \renewcommand*{\linenumincrement}[1]{%
                        205 \ifledRcol \setcounter{linenumincrementR}{#1}%
                        206 \else \setcounter{linenumincrement}{#1}%
                        207 \fi}
                        208 \renewcommand*{\firstsublinenum}[1]{%
                        209 \ifledRcol \setcounter{firstsublinenumR}{#1}%
                        210 \else \setcounter{firstsublinenum}{#1}%
                        211 \{f_i\}212 \renewcommand*{\sublinenumincrement}[1]{%
                        213 \ifledRcol \setcounter{sublinenumincrementR}{#1}%
                        214 \else \setcounter{sublinenumincrement}{#1}%
                        215 \fi}
                        216 \WithSuffix\newcommand\firstlinenum*[1]{\setcounter{firstlinenumR}{#1}\setcounter{firstlinenum}{#1}}
                        217 \WithSuffix\newcommand\linenumincrement*[1]{\setcounter{linenumincrementR}{#1}\setcounter{linenumincrement}{#1}}
                        218 \WithSuffix\newcommand\firstsublinenum*[1]{\setcounter{subfirstlinenumR}{#1}\setcounter{subfirstlinenum}{#1}}
                        219 \WithSuffix\newcommand\sublinenumincrement*[1]{\setcounter{sublinenumincrementR}{#1}\setcounter{sublinenumincrement}{#1}}
             \Rlineflag This is appended to the line numbers of right text.
                        220 \newcommand*{\Rlineflag}{R}
                        221
           \linenumrepR \linenumrepR{\langle ctr \rangle} typesets the right line number \langle ctr \rangle, and similarly \sublinenumrepR
        \sublinenumrepR
for subline numbers.
                        222 \newcommand*{\linenumrepR}[1]{\@arabic{#1}}
                        223 \newcommand*{\sublinenumrepR}[1]{\@arabic{#1}}
                        224
```
\leftlinenumR \rightlinenumR \l@dlinenumR

\leftlinenumR and \rightlinenumR are the macros that are called to print the right text's marginal line numbers. Much of the code for these is common and is maintained in \l@dlinenumR.

```
225 \newcommand*{\leftlinenumR}{%
226 \l@dlinenumR
227 \kern\linenumsep}
228 \newcommand*{\rightlinenumR}{%
229 \kern\linenumsep
230 \l@dlinenumR}
231 \newcommand*{\l@dlinenumR}{%
232 \numlabfont\linenumrepR{\line@numR}\Rlineflag%
233 \ifsublines@
234 \ifnum\subline@num>\z@
235 \unskip\fullstop\sublinenumrepR{\subline@numR}%
236 \fi
237 \fi}
238
```
#### <span id="page-21-0"></span>14.2 Line-number counters and lists

We need another set of counters and lists for the right text, corresponding to those in eledmac for regular or left text.

\line@numR \subline@numR \absline@numR The count \line@numR stores the line number that's used in the right text's marginal line numbering and in notes. The count \subline@numR stores a sub-line number that qualifies \line@numR. The count \absline@numR stores the absolute number of lines since the start of the right text section: that is, the number we've actually printed, no matter what numbers we attached to them.

```
239 \newcount\line@numR
240 \newcount\subline@numR
241 \newcount\absline@numR
242
```
\insertlines@listR \actionlines@listR \actions@listR

\line@listR Now we can define the list macros that will be created from the line-list file. They are directly analagous to the left text ones. The full list of action codes and their meanings is given in the eledmac manual.

Here are the commands to create these lists:

```
243 \list@create{\line@listR}
244 \list@create{\insertlines@listR}
245 \list@create{\actionlines@listR}
246 \list@create{\actions@listR}
247
```
\linesinpar@listL In order to synchonise left and right chunks in parallel processing we need to know \linesinpar@listR how many lines are in each left and right text chunk, and the maximum of these \maxlinesinpar@list for each pair of chunks.

```
248 \list@create{\linesinpar@listL}
```
14.3 Reading the line-list file 23

```
249 \list@create{\linesinpar@listR}
250 \list@create{\maxlinesinpar@list}
251
```
\page@numR The right text page number. \newcount\page@numR 

#### <span id="page-22-0"></span>14.3 Reading the line-list file

 $\text{Quanelist } \text{file}}$  is the control sequence that's called by  $\begin{bmatrix} 1 & 2 \end{bmatrix}$ (via \line@list@stuff) to open and process a line-list file; its argument is the name of the file.

```
254 \renewcommand*{\read@linelist}[1]{%
```
We do do different things depending whether or not we are processing right text

```
255 \ifledRcol
256 \list@clear{\line@listR}%
257 \list@clear{\insertlines@listR}%
258 \list@clear{\actionlines@listR}%
259 \list@clear{\actions@listR}%
260 \list@clear{\linesinpar@listR}%
261 \list@clear{\linesonpage@listR}
262 \else
263 \list@clearing@reg
264 \list@clear{\linesinpar@listL}%
265 \list@clear{\linesonpage@listL}%
266 \fi
```
Make sure that the **\maxlinesinpar@list** is empty (otherwise things will be thrown out of kilter if there is any old stuff still hanging in there).

\list@clear{\maxlinesinpar@list}

Now get the file and interpret it.

```
268 \get@linelistfile{#1}%
```
\endgroup

When the reading is done, we're all through with the line-list file. All the information we needed from it will now be encoded in our list macros. Finally, we initialize the \next@actionline and \next@action macros, which specify where and what the next action to be taken is.

```
270 \ifledRcol
271 \global\page@numR=\m@ne
272 \ifx\actionlines@listR\empty
273 \gdef\next@actionlineR{1000000}%
274 \else
275 \gl@p\actionlines@listR\to\next@actionlineR
276 \gl@p\actions@listR\to\next@actionR
277 \fi
278 \else
```

```
279 \global\page@num=\m@ne
280 \ifx\actionlines@list\empty
281 \gdef\next@actionline{1000000}%
282 \else
283 \gl@p\actionlines@list\to\next@actionline
284 \gl@p\actions@list\to\next@action
285 \overrightarrow{f}286 \fi}
287
```
This version of \read@linelist creates list macros containing data for the entire section, so they could get rather large. The \memorydump macro is available if you run into macro memory limitations.

### <span id="page-23-0"></span>14.4 Commands within the line-list file

This section defines the commands that can appear within a line-list file, except for \@lab which is in a later section among the cross-referencing commands it is associated with.

The macros with action in their names contain all the code that modifies the action-code list.

\@nl@regR \@nl what it does depends on whether right text is being processed. \@nl does everything related to the start of a new line of numbered text. Exactly

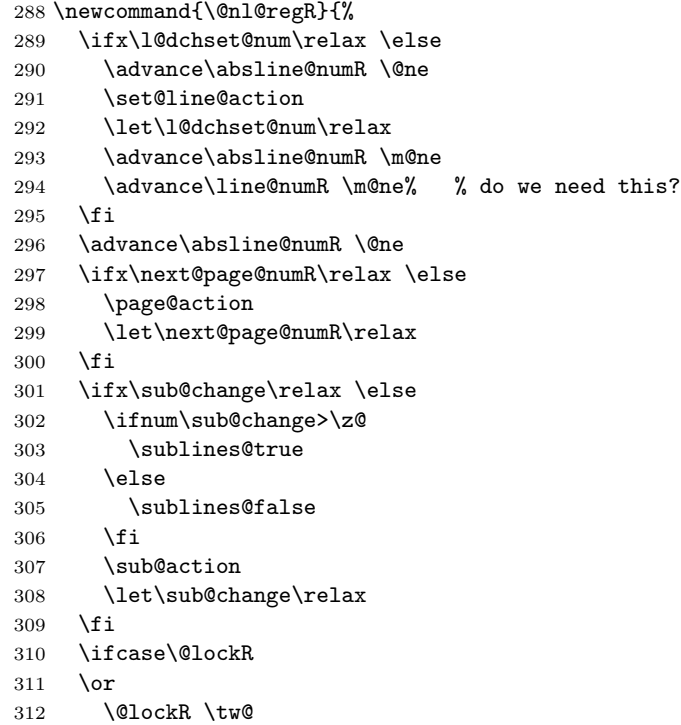

```
313 \or\or
               314 \@lockR \z@
               315 \fi
               316 \ifcase\sub@lockR
               317 \or
               318 \sub@lockR \tw@
               319 \or\or
               320 \sub@lockR \z@
               321 \fi
               322 \ifsublines@
               323 \ifnum\sub@lockR<\tw@
               324 \advance\subline@numR \@ne
               325 \fi
               326 \else
               327 \ifnum\@lockR<\tw@
               328 \advance\line@numR \@ne \subline@numR \z@<br>329 \fi
                      \chi_{\texttt{fi}}330 \fi}
               331
               332 \renewcommand*{\@nl}[2]{%
               333 \fix@page{#1}%
               334 \ifledRcol
               335 \@nl@regR
               336 \else
               337 \@nl@reg
               338 \fi}
               339
\last@page@numR
We have to adjust \fix@page to handle parallel texts.
     \fix@page
340 \newcount\last@page@numR
               341 \last@page@numR=-10000
               342 \renewcommand*{\fix@page}[1]{%
               343 \ifledRcol
               344 \ifnum #1=\last@page@numR
               345 \else
               346 \ifbypage@R
               347 \line@numR \z@ \subline@numR \z@
               348 \fi
               349 \page@numR=#1\relax
               350 \last@page@numR=#1\relax<br>351 \def\next@page@numR{#1}%
                        \def\next@page@numR{#1}%
               352 \fi
               353 \else
               354 \ifnum #1=\last@page@num
               355 \else
               356 \ifbypage@
               357 \line@num \z@ \subline@num \z@
               358 \setminusfi
               359 \page@num=#1\relax
               360 \last@page@num=#1\relax
```

```
361 \def\next@page@num{#1}%
362 \listcsxadd{normal@page@break}{\the\absline@num}
363 \fi
364 \fi}
365
```
 $\{\otimes_{\mathbf{adv}}({\mathbf{num}})\}$  macro advances the current visible line number by the amount specified as its argument. This is used to implement \advanceline.

```
366 \renewcommand*{\@adv}[1]{%
367 \ifsublines@
368 \ifledRcol
369 \advance\subline@numR by #1\relax
370 \ifnum\subline@numR<\z@
371 \led@warn@BadAdvancelineSubline
372 \subline@numR \z@
373 \fi
374 \else
375 \advance\subline@num by #1\relax
376 \ifnum\subline@num<\z@
377 \led@warn@BadAdvancelineSubline
378 \subline@num \z@
379 \fi
380 \fi
381 \else
382 \ifledRcol
383 \advance\line@numR by #1\relax
384 \ifnum\line@numR<\z@
385 \led@warn@BadAdvancelineLine
386 \line@numR \z@
387 \fi
388 \else
389 \advance\line@num by #1\relax
390 \ifnum\line@num<\z@
391 \led@warn@BadAdvancelineLine
392 \line@num \z@
393 \fi
394 \fi
395 \fi
396 \set@line@action}
397
```
 $\text{Use } \mathcal{N} \subset \mathbb{R}$  The  $\text{Use } \{num\}$  macro sets the current visible line number to the value specified as its argument. This is used to implement **\setline**.

```
398 \renewcommand*{\@set}[1]{%
399 \ifledRcol
400 \ifsublines@
401 \subline@numR=#1\relax
402 \else
403 \line@numR=#1\relax
```

```
404 \fi
405 \set@line@action
406 \else
407 \ifsublines@
408 \subline@num=#1\relax
409 \else
410 \line@num=#1\relax
411 \fi
412 \set@line@action
413 \fi}
414
```
\l@d@set \l@dchset@num

The \l@d@set{ $\langle num \rangle$ } macro sets the line number for the next \pstart... to the value specified as its argument. This is used to implement \setlinenum.

\l@dchset@num is a flag to the \@l macro. If it is not \relax then a linenumber change is to be done.

```
415 \renewcommand*{\l@d@set}[1]{%
416 \ifledRcol
417 \line@numR=#1\relax
418 \advance\line@numR \@ne
419 \def\l@dchset@num{#1}
420 \else
421 \line@num=#1\relax
422 \advance\line@num \@ne
423 \def\l@dchset@num{#1}
424 \fi}
425 \let\l@dchset@num\relax
426
```
\page@action \page@action adds an entry to the action-code list to change the page number.

```
427 \renewcommand*{\page@action}{%
```

```
428 \ifledRcol
429 \xright@appenditem{\the\absline@numR}\to\actionlines@listR
430 \xright@appenditem{\next@page@numR}\to\actions@listR
431 \else
432 \xright@appenditem{\the\absline@num}\to\actionlines@list
```
\xright@appenditem{\next@page@num}\to\actions@list

```
434 \fi}
```
\set@line@action \set@line@action adds an entry to the action-code list to change the visible line number.

```
435 \renewcommand*{\set@line@action}{%
436 \ifledRcol
437 \xright@appenditem{\the\absline@numR}\to\actionlines@listR
438 \ifsublines@
439 \@l@dtempcnta=-\subline@numR
440 \else
441 \@l@dtempcnta=-\line@numR
442 \fi
```
- \advance\@l@dtempcnta by -5000\relax
- \xright@appenditem{\the\@l@dtempcnta}\to\actions@listR
- \else
- \xright@appenditem{\the\absline@num}\to\actionlines@list
- \ifsublines@
- \@l@dtempcnta=-\subline@num
- 449 \else
- \@l@dtempcnta=-\line@num
- \fi
- \advance\@l@dtempcnta by -5000\relax
- \xright@appenditem{\the\@l@dtempcnta}\to\actions@list
- \fi}
- 

\sub@action \sub@action adds an entry to the action-code list to turn sub-lineation on or off, according to the current value of the \ifsublines@ flag.

```
456 \renewcommand*{\sub@action}{%
```
- \ifledRcol
- \xright@appenditem{\the\absline@numR}\to\actionlines@listR \ifsublines@
- \xright@appenditem{-1001}\to\actions@listR
- \else
- \xright@appenditem{-1002}\to\actions@listR
- \fi \else
- \xright@appenditem{\the\absline@num}\to\actionlines@list
- \ifsublines@
- \xright@appenditem{-1001}\to\actions@list
- \else
- \xright@appenditem{-1002}\to\actions@list
- \fi
- \fi}
- 

\do@lockon \lock@on adds an entry to the action-code list to turn line number locking on. \do@lockonR The current setting of the sub-lineation flag tells us whether this applies to line numbers or sub-line numbers.

- \newcount\@lockR \newcount\sub@lockR \newcommand\*{\do@lockonR}{% \xright@appenditem{\the\absline@numR}\to\actionlines@listR \ifsublines@ \xright@appenditem{-1005}\to\actions@listR \ifnum\sub@lockR=\z@ 481 \sub@lockR \@ne \else
- 
- \ifnum\sub@lockR=\thr@@
- 484 \sub@lockR \@ne

```
485 \fi
             486 \fi
             487 \else
             488 \xright@appenditem{-1003}\to\actions@listR
             489 \ifnum\@lockR=\z@
             490 \@lockR \@ne
             491 \else
             492 \ifnum\@lockR=\thr@@
             493 \@lockR \@ne
             494 \fi
             495 \forallfi
             496 \fi}
             497
             498 \renewcommand*{\do@lockon}{%
             499 \ifx\next\lock@off
             500 \global\let\lock@off=\skip@lockoff
             501 \else
             502 \ifledRcol
             503 \do@lockonR
             504 \else
             505 \do@lockonL
             506 \fi
             507 \fi}
   \lock@off
\lock@off adds an entry to the action-code list to turn line number locking off.
 \backslashdo@lockoff _{508}\do@lockoffR
509
\skip@lockoff
510 \newcommand{\do@lockoffR}{%
             511 \xright@appenditem{\the\absline@numR}\to\actionlines@listR
             512 \ifsublines@
             513 \xright@appenditem{-1006}\to\actions@listR
             514 \ifnum\sub@lockR=\tw@
             515 \sub@lockR \thr@@
             516 \else
             517 \sub@lockR \z@
             518 \overrightarrow{fi}519 \else
             520 \xright@appenditem{-1004}\to\actions@listR
             521 \ifnum\@lockR=\tw@
             522 \@lockR \thr@@
             523 \leq \leq524 \@lockR \z@
             525 \overrightarrow{fi}526 \fi}
             527
             528 \renewcommand*{\do@lockoff}{%
             529 \ifledRcol
             530 \do@lockoffR
             531 \else
             532 \do@lockoffL
```

```
533 \fi}
534 \global\let\lock@off=\do@lockoff
535
```
\n@num This macro implements the \skipnumbering command. It uses a new action code, namely 1007.

```
536 \providecommand*{\n@num}{}
537 \renewcommand*{\n@num}{%
538 \ifledRcol
539 \xright@appenditem{\the\absline@numR}\to\actionlines@listR
540 \xright@appenditem{-1007}\to\actions@listR
541 \else
542 \n@num@reg
543 \fi}
544
```

```
\@ref
\@ref marks the start of a passage, for creation of a footnote reference. It takes
\insert@countR
two arguments:
```
- #1, the number of entries to add to \insertlines@list for this reference. This value for right text, here and within \edtext, which computes it and writes it to the line-list file, will be stored in the count \insert@countR.
- 545 \newcount\insert@countR
	- #2, a sequence of other line-list-file commands, executed to determine the ending line-number. (This may also include other **\@ref** commands, corresponding to uses of \edtext within the first argument of another instance of \edtext.)

The first thing \@ref itself does is to add the specified number of items to the \insertlines@list list.

```
546 \renewcommand*{\@ref}[2]{%
```
- 547 \ifledRcol
- 548 \global\insert@countR=#1\relax
- 549 \loop\ifnum\insert@countR>\z@
- 550 \xright@appenditem{\the\absline@numR}\to\insertlines@listR
- 551 \global\advance\insert@countR \m@ne
- 552 \repeat

Next, process the second argument to determine the page and line numbers for the end of this lemma. We temporarily equate \@ref to a different macro that just executes its argument, so that nested \@ref commands are just skipped this time. Some other macros need to be temporarily redefined to suppress their action.

- 553 \begingroup
- 554 \let\@ref=\dummy@ref
- 555 \let\page@action=\relax
- 556 \let\sub@action=\relax
- 557 \let\set@line@action=\relax

```
558 \let\@lab=\relax
```

```
559 #2
```

```
560 \global\endpage@num=\page@numR
```

```
561 \global\endline@num=\line@numR
```
- \global\endsubline@num=\subline@numR
- \endgroup

Now store all the information about the location of the lemma's start and end in \line@list.

```
564 \xright@appenditem%
```

```
565 {\the\page@numR|\the\line@numR|%
```

```
566 \ifsublines@ \the\subline@numR \else 0\fi|%
```

```
567 \the\endpage@num|\the\endline@num|%
```

```
568 \ifsublines@ \the\endsubline@num \else 0\fi}\to\line@listR
```
Finally, execute the second argument of \@ref again, to perform for real all the commands within it.

 #2 \else

And when not in right text

```
571 \@ref@reg{#1}{#2}%
```

```
572 \fi}
```
 $\qquad \qquad \qquad \qquad \text{Opend}(num) \}$  adds its argument to the  $\line \i$ inesinpar@listL list, and analagously \@pendR for \@pendR. If needed, it resets line number. We start off with a \providecommand just in case an older version of eledmac is being used which does not define these macros.

```
573 \providecommand*{\@pend}[1]{}
```

```
574 \renewcommand*{\@pend}[1]{%
```

```
575 \ifbypstart@\global\line@num=0\fi%
```

```
576 \xright@appenditem{#1}\to\linesinpar@listL}
```

```
577 \providecommand*{\@pendR}[1]{}
```

```
578 \renewcommand*{\@pendR}[1]{%
```

```
579 \ifbypstart@R\global\line@numR=0\fi
```

```
580 \xright@appenditem{#1}\to\linesinpar@listR}
```

```
581
```
\@lopL \@lopL{ $\langle num \rangle$ } adds its argument to the \linesonpage@listL list, and analagously

\@lopR for \@lopR. We start off with a \providecommand just in case an older version of eledmac is being used which does not define these macros.

```
582 \providecommand*{\@lopL}[1]{}
```

```
583 \renewcommand*{\@lopL}[1]{%
```
\xright@appenditem{#1}\to\linesonpage@listL}

```
585 \providecommand*{\@lopR}[1]{}
```

```
586 \renewcommand*{\@lopR}[1]{%
```

```
587 \xright@appenditem{#1}\to\linesonpage@listR}
```
<span id="page-31-0"></span>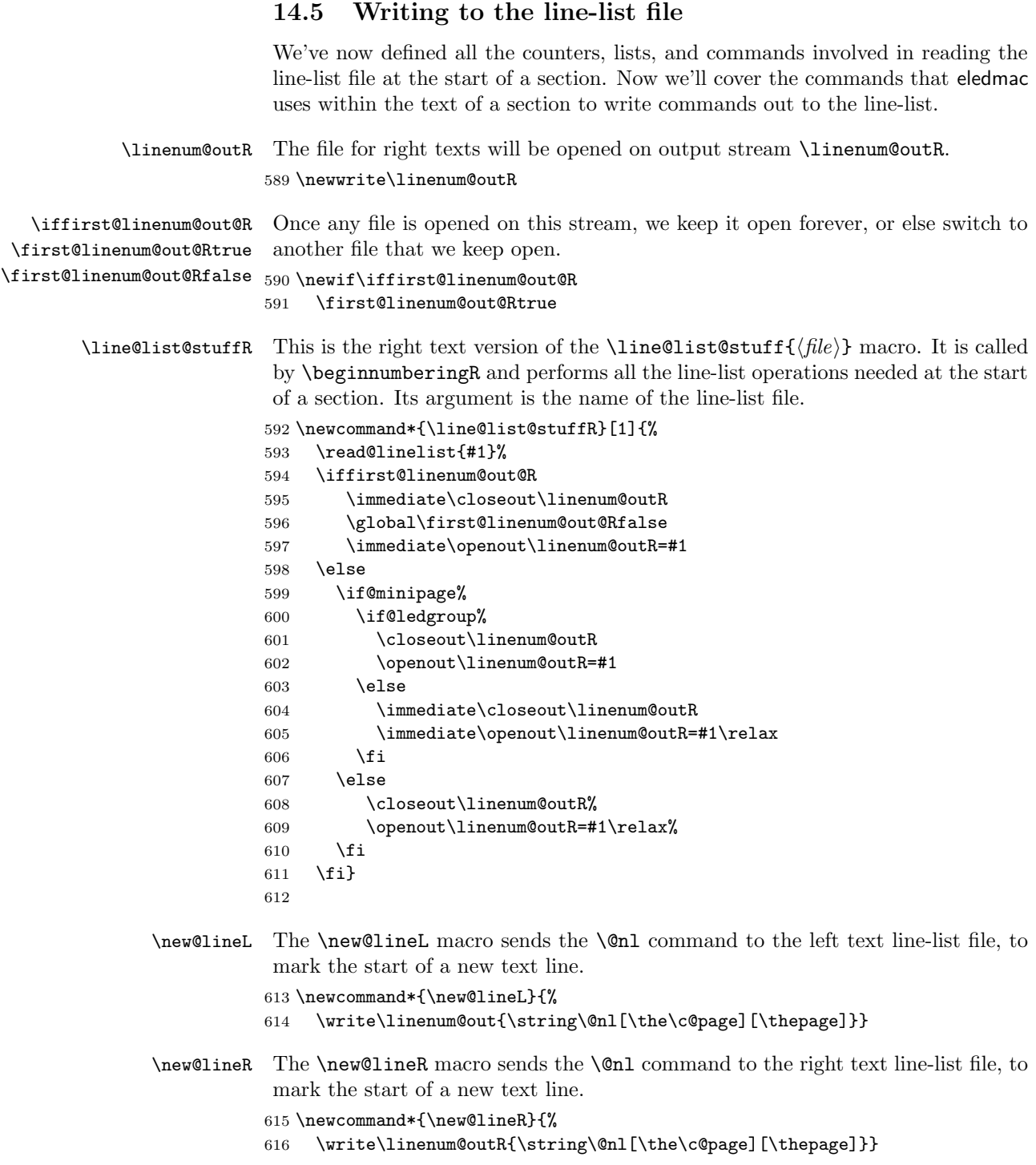

```
\flag@start
We enclose a lemma marked by \edtext in \flag@start and \flag@end: these
   \flag@end
send the \@ref command to the line-list file.
   \startsub
\startsub and \endsub turn sub-lineation on and off, by writing appropriate
     \endsub
instructions to the line-list file.
             617 \renewcommand*{\startsub}{\dimen0\lastskip
             618 \ifdim\dimen0>0pt \unskip \fi
             619 \ifledRcol \write\linenum@outR{\string\sub@on}%
             620 \else \write\linenum@out{\string\sub@on}%
             621 \fi
             622 \ifdim\dimen0>0pt \hskip\dimen0 \fi}
             623 \def\endsub{\dimen0\lastskip
             624 \ifdim\dimen0>0pt \unskip \fi
             625 \ifledRcol \write\linenum@outR{\string\sub@off}%
             626 \else \write\linenum@out{\string\sub@off}%
             627 \fi
             628 \ifdim\dimen0>0pt \hskip\dimen0 \fi}
             629
\advanceline You can use \advanceline{\langle num \rangle} in running text to advance the current visible
             line-number by a specified value, positive or negative.
             630 \renewcommand*{\advanceline}[1]{%
             631 \ifledRcol \write\linenum@outR{\string\@adv[#1]}%
             632 \else \write\linenum@out{\string\@adv[#1]}%
             633 \fi}
    \setline You can use \setminus \mathcal{num} in running text (i.e., within \pstart...\pend) to
             set the current visible line-number to a specified positive value.
             634 \renewcommand*{\setline}[1]{%
             635 \ifnum#1<\z@
             636 \led@warn@BadSetline
             637 \else
             638 \ifledRcol \write\linenum@outR{\string\@set[#1]}%
             639 \else \write\linenum@out{\string\@set[#1]}%
             640 \fi
             641 \fi}
\setlinenum You can use \setlinenum{hnumi} before a \pstart to set the visible line-number
             to a specified positive value. It writes a \l@d@set command to the line-list file.
             642 \renewcommand*{\setlinenum}[1]{%
             643 \ifnum#1<\z@
             644 \led@warn@BadSetlinenum
             645 \else
             646 \ifledRcol \write\linenum@outR{\string\l@d@set[#1]}
             647 \else \write\linenum@out{\string\l@d@set[#1]} \fi
             648 \fi}
```
\startlock \endlock You can use **\startlock** or **\endlock** in running text to start or end line number locking at the current line. They decide whether line numbers or sub-line numbers are affected, depending on the current state of the sub-lineation flags. 650 \renewcommand\*{\startlock}{% 651 \ifledRcol \write\linenum@outR{\string\lock@on}% 652 \else \write\linenum@out{\string\lock@on}% 653 \fi} 654 \def\endlock{% 655 \ifledRcol \write\linenum@outR{\string\lock@off}% 656 \else \write\linenum@out{\string\lock@off}% 657 \fi} 658

\skipnumbering In numbered text, \skipnumbering in a line will suspend the numbering for that particular line. That is, line numbers are unchanged and no line number will be printed.

```
659 \renewcommand*{\skipnumbering}{%
660 \ifledRcol \write\linenum@outR{\string\n@num}%
661 \advanceline{-1}%
662 \else
663 \skipnumbering@reg
664 \fi}
665
```
#### <span id="page-33-0"></span>15 Marking text for notes

The \edtext (or \critext) macro is used to create all footnotes and endnotes, as well as to print the portion of the main text to which a given note or notes is keyed. The idea is to have that lemma appear only once in the .tex file: all instances of it in the main text and in the notes are copied from that one appearance.

\critext requires two arguments. At any point within numbered text, you use it by saying:

\critext{#1}#2/

Similarly \edtext requires the same two arguments but you use it by saying:

\edtext{#1}{#2}

\critext Now we begin \critext itself.

We slightly modify the original to make accomodation for when right text is being processed.

666 \long\def\critext#1#2/{\leavevmode 667 \begingroup 668 \renewcommand{\@tag}{\no@expands #1}%

```
669 \set@line
670 \ifledRcol \global\insert@countR \z@
671 \else \global\insert@count \z@ \fi
672 \ignorespaces #2\relax
673 \@ifundefined{xpg@main@language}{%if not polyglossia
674 \flag@start}%
675 {\if@RTL\flag@end\else\flag@start\fi% be careful on the direction of writing with polyglossia
676 }%
677 \endgroup
678 \showlemma{#1}%
679 \ifx\end@lemmas\empty \else
680 \gl@p\end@lemmas\to\x@lemma
681 \x@lemma
682 \global\let\x@lemma=\relax
683 \fi
684 \@ifundefined{xpg@main@language}{%if not polyglossia
685 \flag@end}%
686 {\if@RTL\flag@start\else\flag@end\fi% be careful on the direction of writing with polyglossia
687 }
688 }
```

```
\edtext And similarly for \edtext.
```

```
689 \renewcommand{\edtext}[2]{\leavevmode
690 \begingroup%
691 \renewcommand{\@tag}{\no@expands #1}%
692 \set@line%
693 \ifledRcol \global\insert@countR \z@%
694 \else \global\insert@count \z@ \fi%
695 \ignorespaces #2\relax%
696 \@ifundefined{xpg@main@language}{%if not polyglossia
697 \flag@start}%
698 {\if@RTL\flag@end\else\flag@start\fi% be careful on the direction of writing with polyglossia
699 }%
700 \endgroup%
701 \showlemma{#1}%
702 \ifx\end@lemmas\empty \else%
703 \gl@p\end@lemmas\to\x@lemma%
704 \x@1emma%705 \global\let\x@lemma=\relax%
706 \fi%
707 \@ifundefined{xpg@main@language}{%if not polyglossia
708 \flag@end}%
709 {\if@RTL\flag@start\else\flag@end\fi% be careful on the direction of writing with polyglossia
710 }%
711 }
712
```

```
\set@line The \set@line macro is called by \edtext to put the line-reference field and font
            specifier for the current block of text into \l@d@nums.
```

```
713 \renewcommand*{\set@line}{%
714 \ifledRcol
715 \ifx\line@listR\empty
716 \global\noteschanged@true
717 \xdef\l@d@nums{000|000|000|000|000|000|\edfont@info}%
718 \else
719 \gl@p\line@listR\to\@tempb
720 \xdef\l@d@nums{\@tempb|\edfont@info}%
721 \global\let\@tempb=\undefined
722 \fi
723 \else
724 \ifx\line@list\empty
725 \global\noteschanged@true
726 \xdef\l@d@nums{000|000|000|000|000|000|\edfont@info}%
727 \else
728 \gl@p\line@list\to\@tempb
729 \xdef\l@d@nums{\@tempb|\edfont@info}%
730 \global\let\@tempb=\undefined
731 \fi
732 \fi}
733
```
## <span id="page-35-0"></span>16 Parallel environments

The initial set up for parallel processing is deceptively simple.

```
pairs
pages
parallel pages.
      The pairs environment is for parallel columns and the pages environment for
```

```
chapterinpages 734 \newenvironment{pairs}{%}
               735 \l@dpairingtrue
               736 \l@dpagingfalse
               737 \initnumbering@sectcmd
               738 \at@begin@pairs%
               739 }{%
               740 \l@dpairingfalse
               741 }
               742
```
\AtBeginPairs The \AtBeginPairs macro just define a \at@begin@pairs macro, called at the begining of each pairs environments.

```
743 \newcommand{\AtBeginPairs}[1]{\xdef\at@begin@pairs{#1}}%
744 \def\at@begin@pairs{}%
745
```
The pages environment additionally sets the 'column' widths to the \textwidth (as known at the time the package is called). In this environment, there are two text in parallel on 2 pages. To prevent chapters starting on a lefthand page, the \chapter command is redefined to not clear pages.
```
746 \newenvironment{pages}{%
747 \let\oldchapter\chapter
748 \let\chapter\chapterinpages
749 \l@dpairingtrue
750 \l@dpagingtrue
751 \initnumbering@sectcmd
752 \setlength{\Lcolwidth}{\textwidth}%
753 \setlength{\Rcolwidth}{\textwidth}%
754 }{%
755 \l@dpairingfalse
756 \l@dpagingfalse
757 \let\chapter\oldchapter
758 }
759 \newcommand{\chapterinpages}{\thispagestyle{plain}%
760 \global\@topnum\z@
761 \qquad \qquad \qquad \qquad \qquad \qquad \qquad \qquad \qquad \qquad \qquad \qquad \qquad \qquad \qquad \qquad \qquad \qquad \qquad \qquad \qquad \qquad \qquad \qquad \qquad \qquad \qquad \qquad \qquad \qquad \qquad \qquad \qquad \qquad \qquad \qquad762 \secdef\@chapter\@schapter}
763
```
ifinstanzaL These boolean tests are switched by the \stanza command, using either the left ifinstanzaR or right side.

```
764 \newif\ifinstanzaL
765 \newif\ifinstanzaR
```
Leftside Within the pairs and pages environments the left and right hand texts are within Leftside and Rightside environments, respectively. The Leftside environment is simple, indicating that right text is not within its purview and using some particular macros.

```
766 \newenvironment{Leftside}{%
767 \ledRcolfalse
768 \setcounter{pstartL}{1}
```

```
769 \let\pstart\pstartL
```
- \let\thepstart\thepstartL
- \let\pend\pendL
- \let\memorydump\memorydumpL
- \Leftsidehook
- \let\old@startstanza\@startstanza
- \def\@startstanza[##1]{\global\instanzaLtrue\old@startstanza[##1]} }{

```
777 \Leftsidehookend}
```
\Leftsidehook Hooks into the start and end of the Leftside and Rightside environments. These \Leftsidehookend are initially empty.

```
\Rightsidehook
778 \newcommand*{\Leftsidehook}{}
```

```
\Rightsidehookend
779 \newcommand*{\Leftsidehookend}{}
```

```
780 \newcommand*{\Rightsidehook}{}
```

```
781 \newcommand*{\Rightsidehookend}{}
```

```
Rightside The Rightside environment is only slightly more complicated than the Leftside.
           Apart from indicating that right text is being provided it ensures that the right
           right text code will be used.
```
783 \newenvironment{Rightside}{%

784 \ledRcoltrue

785 \let\beginnumbering\beginnumberingR

786 \let\endnumbering\endnumberingR

787 \let\pausenumbering\pausenumberingR

788 \let\resumenumbering\resumenumberingR

789 \let\memorydump\memorydumpR

- 790 \let\thepstart\thepstartR
- 791 \let\pstart\pstartR
- 792 \let\pend\pendR
- 793 \let\ledpb\ledpbR

794 \let\lednopb\lednopbR

795 \let\lineation\lineationR

796 \Rightsidehook

797 \let\old@startstanza\@startstanza

798 \def\@startstanza[##1]{\global\instanzaRtrue\old@startstanza[##1]}

799 }{%

800 \ledRcolfalse

801 \Rightsidehookend

```
802 }
803
```
# 17 Paragraph decomposition and reassembly

In order to be able to count the lines of text and affix line numbers, we add an extra stage of processing for each paragraph. We send the paragraph into a box register, rather than straight onto the vertical list, and when the paragraph ends we slice the paragraph into its component lines; to each line we add any notes or line numbers, add a command to write to the line-list, and then at last send the line to the vertical list. This section contains all the code for this processing.

#### 17.1 Boxes, counters, \pstart and \pend

\num@linesR \one@lineR \par@lineR

Here are numbers and flags that are used internally in the course of the paragraph decomposition.

When we first form the paragraph, it goes into a box register, **\l@dLcolrawbox** or \l@dRcolrawbox for right text, instead of onto the current vertical list. The \ifnumberedpar@ flag will be true while a paragraph is being processed in that way. \num@lines(R) will store the number of lines in the paragraph when it's complete. When we chop it up into lines, each line in turn goes into the \one@line or \one@lineR register, and \par@line(R) will be the number of that line within the paragraph.

804 \newcount\num@linesR

805 \newbox\one@lineR

#### 806 \newcount\par@lineR

\pstartL \pstartR \pstart starts the paragraph by clearing the \inserts@list list and other relevant variables, and then arranges for the subsequent text to go into the appropriate box. \pstart needs to appear at the start of every paragraph that's to be numbered.

> Beware: everything that occurs between \pstart and \pend is happening within a group; definitions must be global if you want them to survive past the end of the paragraph.

> We have to have specific left and right \pstart when parallel processing; among other things because of potential changes in the linewidth. The old counters are used to have the good reset of the pstart counters at the begining of the \Pages command.

807 808 \newcounter{pstartL} 809 \newcounter{pstartLold} 810 \renewcommand{\thepstartL}{{\bfseries\@arabic\c@pstartL}. } 811 \newcounter{pstartR} 812 \newcounter{pstartRold} 813 \renewcommand{\thepstartR}{{\bfseries\@arabic\c@pstartR}. } 814 815 \newcommandx\*{\pstartL}[1][1]{% 816 \if@nobreak% 817 \let\@oldnobreak\@nobreaktrue% 818 \else% 819 \let\@oldnobreak\@nobreakfalse% 820 \fi% 821 \@nobreaktrue% 822 \ifnumbering \else% 823 \led@err@PstartNotNumbered% 824 \beginnumbering% 825 \fi% 826 \ifnumberedpar@% 827 \led@err@PstartInPstart% 828 \pend% 829 \fi%

If this is the first \pstart in a numbered section, clear any inserts and set \ifpst@rtedL to FALSE. Save the pstartL counter.

```
830 \ifpst@rtedL\else%
831 \setcounter{pstartLold}{\value{pstartL}}%
832 \list@clear{\inserts@list}%
833 \global\let\next@insert=\empty%
834 \global\pst@rtedLtrue%
835 \fi%
```

```
836 \begingroup\normal@pars%
```
When parallel processing we check that we haven't exceeded the maximum number of chunks. In any event we grab a box for the forthcoming text.

```
837 \global\advance\l@dnumpstartsL \@ne%
838 \ifnum\l@dnumpstartsL>\l@dc@maxchunks%
839 \led@err@TooManyPstarts%
840 \global\l@dnumpstartsL=\l@dc@maxchunks%
841 \fi%
842 \global\setnamebox{l@dLcolrawbox\the\l@dnumpstartsL}=\vbox\bgroup%
843 \ifautopar\else%
844 \ifnumberpstart%
845 \ifsidepstartnum%
846 \else%
847 \thepstartL%
848 \fi%
849 \overrightarrow{fi}850 \fi%
851 \hsize=\Lcolwidth%
852 \numberedpar@true%
853 \iflabelpstart\protected@edef\@currentlabel%
854 {\p@pstartL\thepstartL}\fi%
Dump the optional arguments
855 \ifstrempty{#1}%
856 {}%
857 {\csgdef{before@pstartL@\the\l@dnumpstartsL}{\noindent#1}}%
858 }
859 \newcommandx*{\pstartR}[1][1]{%
860 \if@nobreak%
861 \let\@oldnobreak\@nobreaktrue%
862 \else%
863 \let\@oldnobreak\@nobreakfalse%
864 \fi%
865 \@nobreaktrue%
866 \ifnumberingR \else%
867 \led@err@PstartNotNumbered%
868 \beginnumberingR%
869 \fi%
870 \ifnumberedpar@%
871 \led@err@PstartInPstart%
872 \pendR%
873 \fi%
874 \ifpst@rtedR\else%
875 \setcounter{pstartRold}{\value{pstartR}}%
876 \list@clear{\inserts@listR}%
877 \global\let\next@insertR=\empty%
878 \global\pst@rtedRtrue%
879 \fi%
880 \begingroup\normal@pars%
881 \global\advance\l@dnumpstartsR \@ne%
882 \ifnum\l@dnumpstartsR>\l@dc@maxchunks%
883 \led@err@TooManyPstarts%
884 \global\l@dnumpstartsR=\l@dc@maxchunks%
```

```
885 \fi%
886 \global\setnamebox{l@dRcolrawbox\the\l@dnumpstartsR}=\vbox\bgroup%
887 \ifautopar\else%
888 \ifnumberpstart%
889 \ifsidepstartnum\else%
890 \thepstartR%
891 \overrightarrow{fi}892 \overrightarrow{fi}893 \fi%
894 \hsize=\Rcolwidth%
895 \numberedpar@true%
896 \iflabelpstart\protected@edef\@currentlabel%
897 {\p@pstartR\thepstartR}\fi%
898 \ifstrempty{#1}%
899 {}
900 {\csgdef{before@pstartR@\the\l@dnumpstartsR}{\noindent#1}}%<br>901 }
901
```
\pendL \pend must be used to end a numbered paragraph. Again we need a version that knows about left parallel texts.

```
902 \newcommandx*{\pendL}[1][1]{%
903 \ifnumbering \else%
904 \led@err@PendNotNumbered%
905 \fi%
906 \ifnumberedpar@ \else%
907 \led@err@PendNoPstart%
908 \fi%
```
We set all the usual interline penalties to zero and then immediately call **\endgraf** to end the paragraph; this ensures that there'll be no large interline penalties to prevent us from slicing the paragraph into pieces. These penalties revert to the values that you set when the group for the \vbox ends.

```
909 \l@dzeropenalties%
```

```
910 \endgraf\global\num@lines=\prevgraf\egroup%
```
911 \global\par@line=0%

End the group that was begun in the \pstart.

- \endgroup%
- \ignorespaces%

```
914 \@oldnobreak%
```

```
915 \ifnumberpstart%
```

```
916 \addtocounter{pstartL}{1}%
```

```
917 \fi
```
\parledgroup@beforenotes@save{L}%

Dump content of the optional argument.

```
919 \ifstrempty{#1}%
```

```
920 {}%
```

```
921 {\csgdef{after@pendL@\the\l@dnumpstartsL}{\noindent#1}}%
```
}

\pendR The version of \pend needed for right texts.

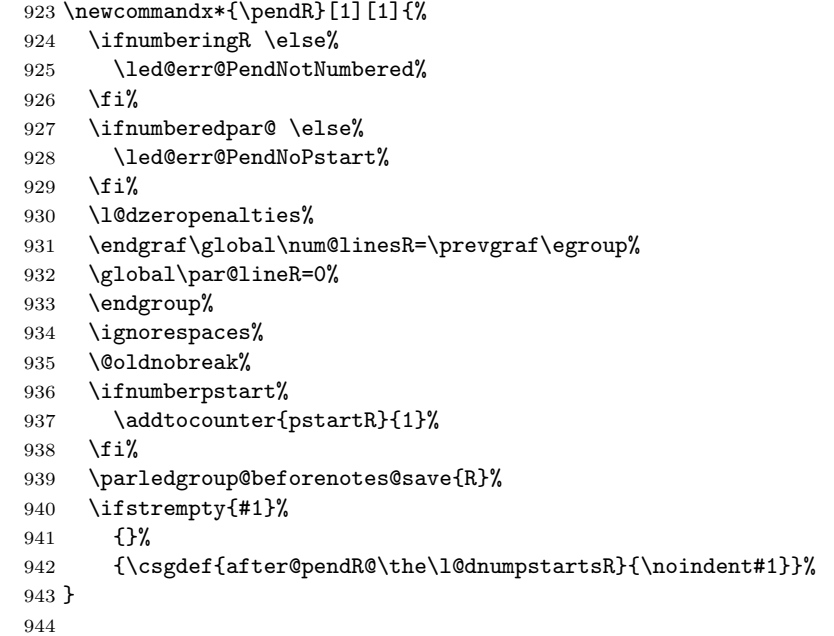

# 17.2 Processing one line

For parallel texts we have to be able to process left and right lines independently. For sequential text we happily use the original **\do@line**. Otherwise ...

```
\l@dleftbox
     \l@drightbox
of right text.
                   A line of left text will be put in the box \l@dleftbox, and analagously for a line
                   945 \newbox\l@dleftbox
                   946 \newbox\l@drightbox
                   947
      \countLline
We need to know the number of lines processed.
      \countRline
948 \newcount\countLline
                   949 \countLline \z@
                   950 \newcount\countRline
                   951 \countRline \z@
                   952
 \@donereallinesL
\@donetotallinesL
 \@donereallinesR
synchronisation).
\@donetotallinesR
953 \newcount\@donereallinesL
                    We need to know the number of 'real' lines output (i.e., those that have been input
                    by the user), and the total lines output (which includes any blank lines output for
                   954 \newcount\@donetotallinesL
                   955 \newcount\@donereallinesR
```
17.2 Processing one line 43

 \newcount\@donetotallinesR 

\do@lineL The \do@lineL macro is called to do all the processing for a single line of left text.

```
958 \newcommand*{\do@lineL}{%
                   959 \advance\countLline \@ne
                   960 \ifvbox\namebox{l@dLcolrawbox\the\l@dpscL}%
                   961 {\vbadness=10000
                   962 \splittopskip=\z@
                   963 \do@lineLhook
                   964 \l@demptyd@ta
                   965 \global\setbox\one@line=\vsplit\namebox{l@dLcolrawbox\the\l@dpscL}
                   966 to\baselineskip}%
                   967 \IfStrEq{\splitfirstmarks\parledgroup@}{begin}{\parledgroup@notes@startL}{}
                   968 \unvbox\one@line \global\setbox\one@line=\lastbox
                   969 \getline@numL
                   970 \ifnum\@lock>\@ne%
                   971 \inserthangingsymboltrue%
                   972 \else%
                   973 \inserthangingsymbolfalse%
                   974 \fi
                   975 \setbox\l@dleftbox
                   976 \hb@xt@ \Lcolwidth{%
                   977 \affixline@num
                   978 \xifinlist{\the\l@dpscL}{\eled@sections@@}%
                   979 {}%
                   980 {\print@lineL}}%
                   981 \add@penaltiesL
                   982 \global\advance\@donereallinesL\@ne
                   983 \global\advance\@donetotallinesL\@ne
                   984 \else
                   985 \setbox\l@dleftbox \hb@xt@ \Lcolwidth{\hspace*{\Lcolwidth}}%
                   986 \global\advance\@donetotallinesL\@ne
                   987 \fi}
                   988
                   989
\print@eledsectionL \print@lineL is for lines without a sectioning command.
                   990 \def\print@lineL{%
```
 \affixpstart@numL% 992 \l@dld@ta %space kept for backward compatibility \add@inserts\affixside@note% 994 \l@dlsn@te %space kept for backward compatibility 995 {\ledllfill\hb@xt@ \wd\one@line{\do@insidelineLhook\inserthangingsymbolL\new@lineL\l@dunhbox@line \l@drsn@te}} 

\print@eledsectionL \print@eledsectionL is for line with macro code.

```
998 \def\print@eledsectionL{%
                   999 \add@inserts\affixside@note%
                   1000 \addtocounter{pstartL}{-1}%
                   1001 \ifdefstring{\@eledsectnotoc}{L}{\ledsectnotoc}{}
                   1002 \ifdefstring{\@eledsectmark}{L}{}{\ledsectnomark}
                   1003 \numdef{\temp@}{\1@dpscL-1}%
                   1004 \xifinlist{\temp@}{\eled@sections@@}{\@nobreaktrue}{\@nobreakfalse}%
                  1005 \@eled@sectioningtrue%
                  1006 \csuse{eled@sectioning@\the\l@dpscL}%
                  1007 \@eled@sectioningfalse%
                   1008 \global\csundef{eled@sectioning@\the\l@dpscL}%
                  1009 \if@RTL%
                   1010 \hspace{-3\paperwidth}%
                  1011 {\hbox{\l@dunhbox@line{\one@line}} \new@line}%
                  1012 \else%
                  1013 \hspace{3\paperwidth}%
                  1014 {\new@line \hbox{\l@dunhbox@line{\one@line}}}%
                  1015 \fi%
                   1016 \vskip\eledsection@correcting@skip%
                  1017 }
                  1018
      \dolineLhook
These high-level commands just redefine the low-level commands. They have to
      \dolineRhook
be used be user, without \makeatletter.
\doinsidelineLhook<sub>1019</sub>\newcommand*{\dolineLhook}[1]{\gdef\do@lineLhook{#1}}%
\doinsidelineRhook
1020 \newcommand*{\dolineRhook}[1]{\gdef\do@lineRhook{#1}}%
                  1021 \newcommand*{\doinsidelineLhook}[1]{\gdef\do@insidelineLhook{#1}}%
                   1022 \newcommand*{\doinsidelineRhook}[1]{\gdef\do@insidelineRhook{#1}}%
                  1023
     \do@lineLhook
Hooks, initially empty, into the respective \do@line(L/R) macros.
     \do@lineRhook
1024 \newcommand*{\do@lineLhook}{}
\do@insidelineLhook
1025 \newcommand*{\do@lineRhook}{}
\do@insidelineRhook
1026 \newcommand*{\do@insidelineLhook}{}
                  1027 \newcommand*{\do@insidelineRhook}{}
                  1028
         \do@lineR The \do@lineR macro is called to do all the processing for a single line of right
                    text.
                  1029 \newcommand*{\do@lineR}{%
                  1030 \ledRcol@true%
                  1031 \advance\countRline \@ne
                   1032 \ifvbox\namebox{l@dRcolrawbox\the\l@dpscR}%
                  1033 {\vbadness=10000
                  1034 \splittopskip=\z@
                  1035 \do@lineRhook
                  1036 \l@demptyd@ta
                  1037 \global\setbox\one@lineR=\vsplit\namebox{l@dRcolrawbox\the\l@dpscR}
```

```
1038 to\baselineskip}%
1039 \IfStrEq{\splitfirstmarks\parledgroup@}{begin}{\parledgroup@notes@startR}{}
1040 \unvbox\one@lineR \global\setbox\one@lineR=\lastbox
1041 \getline@numR
1042 \ifnum\@lockR>\@ne%
1043 \inserthangingsymbolRtrue
1044 \else%
1045 \inserthangingsymbolRfalse%
1046 \fi%
1047 \setbox\l@drightbox
1048 \hb@xt@ \Rcolwidth{%
1049 \affixline@numR%
1050 \xifinlist{\the\l@dpscR}{\eled@sectionsR@@}%
1051 {}%
1052 {\print@lineR}%
1053 }%
1054 \add@penaltiesR
1055 \global\advance\@donereallinesR\@ne
1056 \global\advance\@donetotallinesR\@ne
1057 \else
1058 \setbox\l@drightbox \hb@xt@ \Rcolwidth{\hspace*{\Rcolwidth}}
1059 \global\advance\@donetotallinesR\@ne
1060 \overline{ifi}1061 \ledRcol@false%
1062 }
1063
1064
```
\print@lineR

\print@eledsectionR

#### 17.3 Line and page number computation

\getline@numR The \getline@numR macro determines the page and line numbers for the right text line we're about to send to the vertical list.

```
1065 \newcommand*{\getline@numR}{%
1066 \global\advance\absline@numR \@ne
1067 \do@actionsR
1068 \do@ballastR
1069 \ifledgroupnotesR@\else\ifnumberline
1070 \ifsublines@
1071 \ifnum\sub@lockR<\tw@
1072 \global\advance\subline@numR \@ne
1073 \ifmmode{\textstyle\bigwedge^{1073}}\else{ 1073 \fi \fi
1074 \else
1075 \ifnum\@lockR<\tw@
1076 \global\advance\line@numR \@ne
1077 \global\subline@numR \z@
1078 \fi
1079 \fi
```

```
1080 \fi
1081 \fi
1082 }
1083 \newcommand*{\getline@numL}{%
1084 \global\advance\absline@num \@ne
1085 \do@actions
1086 \do@ballast
1087 \ifledgroupnotesL@\else\ifnumberline
1088 \ifsublines@
1089 \ifnum\sub@lock<\tw@
1090 \global\advance\subline@num \@ne
1091 \fi
1092 \else
1093 \ifnum\@lock<\tw@
1094 \global\advance\line@num \@ne
1095 \global\subline@num \z@<br>1096 \fi
10961097 \fi
1098 \fi
1099 \fi
1100 }
1101
1102
```
\do@ballastR The real work in the line macros above is done in \do@actions, but before we plunge into that, let's get \do@ballastR out of the way.

```
1103 \newcommand*{\do@ballastR}{\global\ballast@count=\z@
1104 \begingroup
1105 \advance\absline@numR \@ne
1106 \ifnum\next@actionlineR=\absline@numR
1107 \ifnum\next@actionR>-1001
1108 \global\advance\ballast@count by -\c@ballast
1109 \fi
1110 \fi
1111 \endgroup}
```
\do@actions@nextR

\do@actionsR The \do@actionsR macro looks at the list of actions to take at particular right \do@actions@fixedcodeR text absolute line numbers, and does everything that's specified for the current line.

> It may call itself recursively and we use tail recursion, via \do@actions@nextR for this.

```
1112 \newcommand*{\do@actions@fixedcodeR}{%
1113 \ifcase\@l@dtempcnta%
1114 \quad \text{or}\% % 1001
1115 \global\sublines@true
1116 \or% % 1002
1117 \global\sublines@false
1118 \or% % 1003
1119 \global\@lockR=\@ne
```

```
1120 \or% % 1004
1121 \ifnum\@lockR=\tw@
1122 \global\@lockR=\thr@@
1123 \text{else}1124 \global\@lockR=\z@
1125 \overrightarrow{fi}1126 \or% % 1005
1127 \global\sub@lockR=\@ne
1128 \or% % 1006
1129 \ifnum\sub@lockR=\tw@
1130 \global\sub@lockR=\thr@@
1131 \else
1132 \global\sub@lockR=\z@
1133 \fi
1134 \or% % 1007
1135 \l@dskipnumbertrue
1136 \else
1137 \led@warn@BadAction
1138 \fi}
1139
1140
1141 \newcommand*{\do@actionsR}{%
1142 \global\let\do@actions@nextR=\relax
1143 \@l@dtempcntb=\absline@numR
1144 \ifnum\@l@dtempcntb<\next@actionlineR\else
1145 \ifnum\next@actionR>-1001\relax
1146 \global\page@numR=\next@actionR
1147 \ifbypage@R
1148 \global\line@numR \z@ \global\subline@numR \z@
1149 \fi
1150 \else
1151 \ifnum\next@actionR<-4999\relax % 9/05 added relax here
1152 \@l@dtempcnta=-\next@actionR
1153 \advance\@l@dtempcnta by -5001\relax
1154 \ifsublines@
1155 \global\subline@numR=\@l@dtempcnta
1156 \else
1157 \global\line@numR=\@l@dtempcnta
1158 \fi
1159 \else
1160 \@l@dtempcnta=-\next@actionR
1161 \advance\@l@dtempcnta by -1000\relax
1162 \do@actions@fixedcodeR
1163 \fi
1164 \overrightarrow{fi}1165 \ifx\actionlines@listR\empty
1166 \gdef\next@actionlineR{1000000}%
1167 \else
1168 \gl@p\actionlines@listR\to\next@actionlineR
1169 \gl@p\actions@listR\to\next@actionR
```

```
1170 \global\let\do@actions@nextR=\do@actionsR
1171 \fi
1172 \fi
1173 \do@actions@nextR}
1174
```
### 17.4 Line number printing

```
\l@dcalcnum
\affixline@numR is the right text version of the \affixline@num macro.
\hbox{\tt \char'4th} \hbox{\tt \char'4th}\ch@ck@l@ckR
1176 \providecommand*{\l@dcalcnum}[3]{%
   \f@x@l@cksR
\affixline@numR
                   \ifnum #1 > #2\relax
                      \Omegaddtempcnta = #1\relax
              1179 \advance\@l@dtempcnta by -#2\relax
              1180 \divide\@l@dtempcnta by #3\relax
              1181 \multiply\@l@dtempcnta by #3\relax
              1182 \advance\@l@dtempcnta by #2\relax
              1183 \else
              1184 \@l@dtempcnta=#2\relax
              1185 \fi}
              1186
              1187 \newcommand*{\ch@cksub@l@ckR}{%
              1188 \ifcase\sub@lockR
              1189 \or
              1190 \ifnum\sublock@disp=\@ne
              1191 \@l@dtempcntb \z@ \@l@dtempcnta \@ne
              1192 \fi
              1193 \or
              1194 \ifnum\sublock@disp=\tw@
              1195 \else
              1196 \@l@dtempcntb \z@ \@l@dtempcnta \@ne
              1197 \fi
              1198 \or
              1199 \ifnum\sublock@disp=\z@
              1200 \@l@dtempcntb \z@ \@l@dtempcnta \@ne
              1201 \fi
              1202 \fi}
              1203
              1204 \newcommand*{\ch@ck@l@ckR}{%
              1205 \ifcase\@lockR
              1206 \or
              1207 \ifnum\lock@disp=\@ne
              1208 \@l@dtempcntb \z@ \@l@dtempcnta \@ne
              1209 \fi
              1210 \or
              1211 \ifnum\lock@disp=\tw@
              1212 \else
              1213 \@l@dtempcntb \z@ \@l@dtempcnta \@ne
              1214 \fi
```

```
1215 \or
1216 \ifnum\lock@disp=\z@
1217 \@l@dtempcntb \z@ \@l@dtempcnta \@ne
1218 \fi
1219 \fi}
1220
1221 \newcommand*{\f@x@l@cksR}{%
1222 \ifcase\@lockR
1223 \or
1224 \global\@lockR \tw@
1225 \or \or1226 \global\@lockR \z@
1227 \fi
1228 \ifcase\sub@lockR
1229 \or
1230 \global\sub@lockR \tw@
1231 \or \or1232 \global\sub@lockR \z@
1233 \fi}
1234
1235
1236 \newcommand*{\affixline@numR}{%
1237 \ifledgroupnotesR@\else\ifnumberline
1238 \ifl@dskipnumber
1239 \global\l@dskipnumberfalse
1240 \else
1241 \ifsublines@
1242 \@l@dtempcntb=\subline@numR
1243 \l@dcalcnum{\subline@numR}{\c@firstsublinenumR}{\c@sublinenumincrementR}%
1244 \ch@cksub@lockR
1245 \else
1246 \@l@dtempcntb=\line@numR
1247 \ifx\linenumberlist\empty
1248 \l@dcalcnum{\line@numR}{\c@firstlinenumR}{\c@linenumincrementR}%
1249 \else
1250 \@l@dtempcnta=\line@numR
1251 \edef\rem@inder{,\linenumberlist,\number\line@numR,}%
1252 \edef\sc@n@list{\def\noexpand\sc@n@list
1253 ####1,\number\@l@dtempcnta,####2|{\def\noexpand\rem@inder{####2}}}%
1254 \sc@n@list\expandafter\sc@n@list\rem@inder|%
1255 \ifx\rem@inder\empty\advance\@l@dtempcnta\@ne\fi
1256 \fi
1257 \ch@ck@l@ckR
1258 \fi
1259 \ifnum\@l@dtempcnta=\@l@dtempcntb
1260 \if@twocolumn
1261 \if@firstcolumn
1262 \gdef\l@dld@ta{\llap{{\leftlinenumR}}}%
1263 \else
1264 \gdef\l@drd@ta{\rlap{{\rightlinenumR}}}%
```

```
1265 \setminusfi
1266 \else
1267 \@l@dtempcntb=\line@marginR
1268 \ifnum\@l@dtempcntb>\@ne
1269 \dvance\@l@dtempcntb by\page@numR
1270 \ifmmode \overline{1270}\else \times 1270 \ifmmode \overline{1270}\else 1270 \fi1271 \ifodd\@l@dtempcntb
1272 \gdef\l@drd@ta{\rlap{{\rightlinenumR}}}%
1273 \else
1274 \gdef\l@dld@ta{\llap{{\leftlinenumR}}}%
1275 \setminusfi
1276 \fi
1277 \fi
1278 \f@x@l@cksR
1279 \fi
1280 \fi
1281 \fi}
```
#### 17.5 Pstart number printing in side

The printing of the pstart number is like in eledmac, with two differences :

- Some commands have versions suffixed by R or L.
- The \affixpstart@num and \affixpstart@numR commands are called in the \Pages command. Consequently, the pstartL and pstartR counters must be reset at the begining of this command.

```
\affixpstart@numL
\lambdaifixpstart@numR_{1282}\leftpstartnumR
1283 \newcommand*{\affixpstart@numL}{%
 \rightpstartnumR
1284 \ifsidepstartnum
  \leftpstartnumL
1285 \if@twocolumn
 \rightpstartnumL 1286
    \verb|\ifpstartnumR| | 1287\if@firstcolumn
                             \gdef\l@dld@ta{\llap{{\leftpstartnumL}}}%
                  1288 \else
                  1289 \gdef\l@drd@ta{\rlap{{\rightpstartnumL}}}}
                 1290 \overrightarrow{fi}1291 \else
                 1292 \@l@dtempcntb=\line@margin
                 1293 \ifnum\@l@dtempcntb>\@ne
                 1294 \advance\@l@dtempcntb \page@num
                 1295 \overrightarrow{fi}1296 \ifodd\@l@dtempcntb
                 1297 \gdef\l@drd@ta{\rlap{{\rightpstartnumL}}}%
                 1298 \else
                 1299 \gdef\l@dld@ta{\llap{{\leftpstartnumL}}}%
                 1300 \qquad \text{if}1301 \fi
                 1302 \fi
```

```
1303 }
1304 \newcommand*{\affixpstart@numR}{%
1305 \ifsidepstartnum
1306 \if@twocolumn
1307 \if@firstcolumn
1308 \gdef\l@dld@ta{\llap{{\leftpstartnumR}}}%
1309 \else
1310 \gdef\l@drd@ta{\rlap{{\rightpstartnumR}}}%
1311 \fi
1312 \else
1313 \@l@dtempcntb=\line@marginR
1314 \ifnum\@l@dtempcntb>\@ne
1315 \advance\@l@dtempcntb \page@numR
1316 \fi
1317 \ifodd\@l@dtempcntb
1318 \gdef\l@drd@ta{\rlap{{\rightpstartnumR}}}%
1319 \else
1320 \gdef\l@dld@ta{\llap{{\leftpstartnumR}}}%
1321 \fi
1322 \fi
1323 \fi
1324 }
1325
1326 \newcommand*{\leftpstartnumL}{
1327 \ifpstartnum
1328 \thepstartL
1329 \kern\linenumsep\global\pstartnumfalse\fi
1330 }
1331 \newcommand*{\rightpstartnumL}{
1332 \ifpstartnum\kern\linenumsep
1333 \thepstartL
1334 \global\pstartnumfalse\fi
1335 }
1336 \newif\ifpstartnumR
1337 \pstartnumRtrue
1338 \newcommand*{\leftpstartnumR}{
1339 \ifpstartnumR
1340 \thepstartR
1341 \kern\linenumsep\global\pstartnumRfalse\fi
1342 }
1343 \newcommand*{\rightpstartnumR}{
1344 \ifpstartnumR\kern\linenumsep
1345 \thepstartR
1346 \global\pstartnumRfalse\fi
1347 }
```
#### 17.6 Add insertions to the vertical list

\inserts@listR \inserts@listR is the list macro that contains the inserts that we save up for one right text paragraph.

1348 \list@create{\inserts@listR}

\add@insertsR The right text version.

```
\add@inserts@nextR<sub>1349</sub>\newcommand*{\add@insertsR}{%
                1350 \global\let\add@inserts@nextR=\relax
                1351 \ifx\inserts@listR\empty \else
                1352 \ifx\next@insertR\empty
                1353 \ifx\insertlines@listR\empty
                1354 \global\noteschanged@true
                1355 \gdef\next@insertR{100000}%
                1356 \else
                1357 \gl@p\insertlines@listR\to\next@insertR
                1358 \fi
                1359 \fi
                1360 \ifnum\next@insertR=\absline@numR
                1361 \gl@p\inserts@listR\to\@insertR
                1362 \@insertR
                1363 \global\let\@insertR=\undefined
                1364 \global\let\next@insertR=\empty
                1365 \global\let\add@inserts@nextR=\add@insertsR
                1366 \fi
                1367 \fi
                1368 \add@inserts@nextR}
                1369
```
#### 17.7 Penalties

\add@penaltiesL \add@penaltiesR

\add@penaltiesL is the last macro used by \do@lineL. It adds up the club, widow, and interline penalties, and puts a single penalty of the appropriate size back into the paragraph; these penalties get removed by the \vsplit operation. \displaywidowpenalty and \brokenpenalty are not restored, since we have no easy way to find out where we should insert them.

In the code below, which is a virtual copy of the original \add@penalties, \num@lines is the number of lines in the whole paragraph, and \par@line is the line we're working on at the moment. The count \@l@dtempcnta is used to calculate and accumulate the penalty; it is initially set to the value of \ballast@count, which has been worked out in **\do@ballast**. Finally, the penalty is checked to see that it doesn't go below −10000.

```
\newcommand*{\add@penaltiesR}{\@l@dtempcnta=\ballast@count
 \ifnum\num@linesR>\@ne
    \global\advance\par@lineR \@ne
    \ifnum\par@lineR=\@ne
      \advance\@l@dtempcnta by \clubpenalty
    \fi
```

```
\@l@dtempcntb=\par@lineR \advance\@l@dtempcntb \@ne
  \ifnum\@l@dtempcntb=\num@linesR
    \advance\@l@dtempcnta by \widowpenalty
  \fi
  \ifnum\par@lineR<\num@linesR
    \advance\@l@dtempcnta by \interlinepenalty
  \fi
\fi
  \ifnum\@l@dtempcnta=\z@
    \relax
  \else
    \ifnum\@l@dtempcnta>-10000
      \penalty\@l@dtempcnta
    \else
      \penalty -10000
    \fi
  \fi}
```
This is for a single chunk. However, as we are probably dealing with several chunks at a time, the above is nor really relevant. I think that it is likely with parallel text that there is no real need to add back any penalties; even if there was, they would have to match across the left and right lines. So, I end up with the following.

```
1370 \newcommand*{\add@penaltiesL}{}
1371 \newcommand*{\add@penaltiesR}{}
1372
```
#### 17.8 Printing leftover notes

\flush@notesR The \flush@notesR macro is called after the entire right text has been sliced up and sent on to the vertical list.

```
1373 \newcommand*{\flush@notesR}{%
1374 \@xloop
1375 \ifx\inserts@listR\empty \else
1376 \gl@p\inserts@listR\to\@insertR
1377 \@insertR
1378 \global\let\@insertR=\undefined
1379 \repeat}
1380
```
# 18 Footnotes

### 18.1 Normal footnote formatting

The \printlines macro prints the line numbers for a note—which, in the general case, is a rather complicated task. The seven parameters of the argument are the line numbers as stored in \l@d@nums, in the form described on page ??: the starting page, line, and sub-line numbers, followed by the ending page, line, and sub-line numbers, and then the font specifier for the lemma.

\printlinesR \ledsavedprintlines This is the right text version of \printlines and takes account of \Rlineflag. Just in case, **\ledsavedprintlines** is a copy of the original **\printlines**. Just a reminder of the arguments: \printlinesR #1 | #2 | #3 | #4 | #5 | #6 | #7 \printlinesR start-page | line | subline | end-page | line | subline | font 1381 \def\printlinesR#1|#2|#3|#4|#5|#6|#7|{\begingroup 1382 \setprintlines{#1}{#2}{#3}{#4}{#5}{#6}% 1383 \ifl@d@pnum #1\fullstop\fi 1384 \ifledplinenum \linenumr@p{#2}\Rlineflag\else \symplinenum\fi 1385 \ifl@d@ssub \fullstop \sublinenumr@p{#3}\fi 1386 \ifl@d@dash \endashchar\fi 1387 \ifl@d@pnum #4\fullstop\fi 1388 \ifl@d@elin \linenumr@p{#5}\Rlineflag\fi 1389 \ifl@d@esl \ifl@d@elin \fullstop\fi \sublinenumr@p{#6}\fi 1390 \endgroup} 1391 1392 \let\ledsavedprintlines\printlines 1393

# 19 Cross referencing

\labelref@listR Set up a new list, \labelref@listR, to hold the page, line and sub-line numbers for each label in right text.

```
1394 \list@create{\labelref@listR}
1395
```
\edlabel The \edlabel command first writes a \@lab macro to the \linenum@out file. It then checks to see that the \labelref@list actually has something in it (if not, it creates a dummy entry), and pops the next value for the current label, storing it in \label@refs. Finally it defines the label to be \empty so that any future check will turn up the fact that it has been used.

```
1396 \renewcommand*{\edlabel}[1]{\@bsphack
```
1397 \ifledRcol 1398 \write\linenum@outR{\string\@lab}% 1399 \ifx\labelref@listR\empty 1400 \xdef\label@refs{\zz@@@}% 1401 \else 1402 \gl@p\labelref@listR\to\label@refs  $1403$  \fi 1404 \ifvmode 1405 \advancelabel@refs  $1406$  \fi 1407 \protected@write\@auxout{}% 1408 {\string\l@dmake@labelsR\space\thepage|\label@refs|\the\c@pstartR|{#1}}%

```
1409 \else
1410 \write\linenum@out{\string\@lab}%
1411 \ifx\labelref@list\empty
1412 \xdef\label@refs{\zz@@@}%
1413 \else
1414 \gl@p\labelref@list\to\label@refs
1415 \fi
1416 \ifvmode
1417 \advancelabel@refs
1418 \fi
1419 \protected@write\@auxout{}%
1420 {\string\l@dmake@labels\space\thepage|\label@refs|\the\c@pstart|{#1}}%
1421 \fi
1422 \@esphack}
1423
1424
```
\l@dmake@labelsR This is the right text version of \l@dmake@labels, taking account of \Rlineflag.

```
1425 \def\l@dmake@labelsR#1|#2|#3|#4|#5{%
1426 \expandafter\ifx\csname the@label#5\endcsname \relax\else
1427 \led@warn@DuplicateLabel{#4}%
1428 \fi
1429 \expandafter\gdef\csname the@label#5\endcsname{#1|#2\Rlineflag|#3|#4}%
1430 \ignorespaces}
1431 \AtBeginDocument{%
1432 \def\l@dmake@labelsR#1|#2|#3|#4|#5{}%
1433 }
1434
```
\@lab The \@lab command, which appears in the \linenum@out file, appends the current values of page, line and sub-line to the \labelref@list. These values are defined by the earlier \@page, \@nl, and the \sub@on and \sub@off commands appearing in the \linenum@out file.

```
1435 \renewcommand*{\@lab}{%
1436 \ifledRcol
1437 \xright@appenditem{\linenumr@p{\line@numR}|%
1438 \ifsublines@ \sublinenumr@p{\subline@numR}\else 0\fi}%
1439 \to\labelref@listR
1440 \else
1441 \xright@appenditem{\linenumr@p{\line@num}|%
1442 \ifsublines@ \sublinenumr@p{\subline@num}\else 0\fi}%
1443 \to\labelref@list
1444 \fi}
1445
```
### 20 Side notes

Regular \marginpars do not work inside numbered text — they don't produce any note but do put an extra unnumbered blank line into the text.

```
\sidenote@marginR
Specifies which margin sidenotes can be in.
 \sidenotemargin*
1446 \WithSuffix\newcommand\sidenotemargin*[1]{%
                 1447 \l@dgetsidenote@margin{#1}
                 1448 \global\sidenote@marginR=\@l@dtempcntb
                 1449 \global\sidenote@margin=\@l@dtempcntb
                 1450 }
                 1451 \newcount\sidenote@marginR
                 1452 \global\sidenote@margin=\@ne
                 1453
```
\affixside@noteR The right text version of \affixside@note.

```
1454 \newcommand*{\affixside@noteR}{%
1455 \def\sidenotecontent@{}%
1456 \numgdef{\itemcount@}{0}%
1457 \def\do##1{%
1458 \ifnumequal{\itemcount@}{0}%
1459 {%
1460 \appto\sidenotecontent@{##1}}% Not print not separator before the 1st note
1461 {\approx} {\appto\sidenotecontent@{\sidenotesep ##1}%
1462 }%
1463 \numgdef{\itemcount@}{\itemcount@+1}%
1464 }%
1465 \dolistloop{\l@dcsnotetext}%
1466 \ifnumgreater{\itemcount@}{1}{\led@err@ManySidenotes}{}%
1467 \gdef\@templ@d{}%
1468 \gdef\@templ@n{\l@dcsnotetext\l@dcsnotetext@l\l@dcsnotetext@r}%
1469 \ifx\@templ@d\@templ@n \else%
1470 \if@twocolumn%
1471 \if@firstcolumn%
1472 \setl@dlp@rbox{##1}{\sidenotecontent@}%
1473 \else%
1474 \setl@drp@rbox{\sidenotecontent@}%
1475 \fi%
1476 \else%
1477 \@l@dtempcntb=\sidenote@marginR%
1478 \ifnum\@l@dtempcntb>\@ne%
1479 \advance\@l@dtempcntb by\page@numR%
1480 \fi%
1481 \ifodd\@l@dtempcntb%
1482 \setl@drp@rbox{\sidenotecontent@}%
1483 \gdef\sidenotecontent@{}%
1484 \numdef{\itemcount@}{0}%
1485 \dolistloop{\l@dcsnotetext@l}%
1486 \ifnumgreater{\itemcount@}{1}{\led@err@ManyLeftnotes}{}%
```

```
1487 \setl@dlp@rbox{\sidenotecontent@}%
1488 \else%
1489 \setl@dlp@rbox{\sidenotecontent@}%
1490 \gdef\sidenotecontent@{}%
1491 \numdef{\itemcount@}{0}%
1492 \dolistloop{\l@dcsnotetext@r}%
1493 \ifnumgreater{\itemcount@}{1}{\led@err@ManyRightnotes}{}%
1494 \setl@drp@rbox{\sidenotecontent@}%
1495 \overrightarrow{1495}1496 \fi%
1497 \fi%
1498 }
1499
```
# 21 Familiar footnotes

```
\l@dbfnote \l@dbfnote adds the footnote to the insert list, and \vl@dbfnote calls the original
            \@footnotetext.
           1500 \renewcommand{\l@dbfnote}[1]{%
```

```
1501 \ifnumberedpar@
1502 \gdef\@tag{#1}%
1503 \ifledRcol%
1504 \xright@appenditem{\noexpand\vl@dbfnote{{\csexpandonce{@tag}}}{\@thefnmark}}%
1505 \to\inserts@listR
1506 \global\advance\insert@countR \@ne%
1507 \else%
1508 \xright@appenditem{\noexpand\vl@dbfnote{{\csexpandonce{@tag}}}{\@thefnmark}}%
1509 \to\inserts@list
1510 \global\advance\insert@count \@ne%
1511 \fi
1512 \fi\ignorespaces}
1513
```
#### \normalbfnoteX

```
1514 \renewcommand{\normalbfnoteX}[2]{%
1515 \ifnumberedpar@
1516 \ifledRcol%
1517 \ifluatex
1518 \footnotelang@lua[R]%
1519 \fi
1520 \@ifundefined{xpg@main@language}%if polyglossia
1521 \{ \}%
1522 {\footnotelang@poly[R]}%
1523 \protected@csxdef{thisfootnote}{\csuse{thefootnote#1}}%
1524 \xright@appenditem{\noexpand\vbfnoteX{#1}{#2}{\csexpandonce{thisfootnote}}}%
1525 \to\inserts@listR
1526 \global\advance\insert@countR \@ne%
1527 \else%
```
58 22 Verse

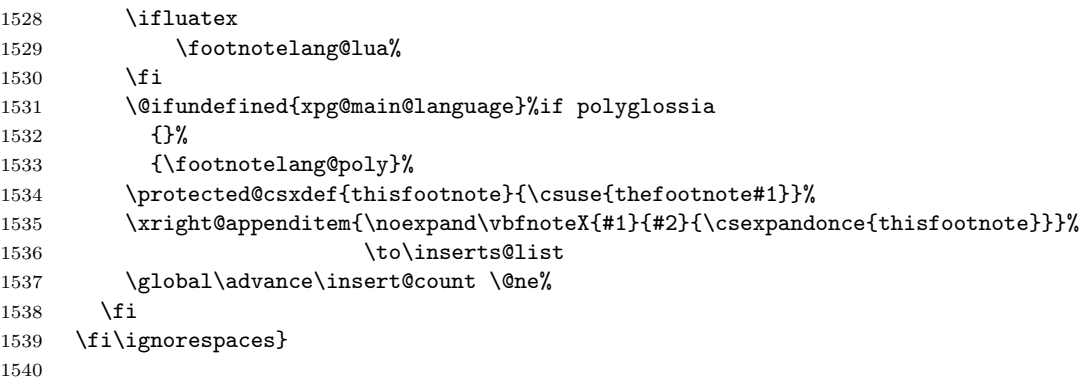

# 22 Verse

Like in eledmac, the insertion of hangingsymbol is base on **\ifinserthangingsymbol**, and, for the right side, on \ifinserthangingsymbolR.

```
\inserthangingsymbolL
\verb|\inserthangingsymbolR|_{1541 \newif\ififinserthangingsymbolR|1542 \newcommand{\inserthangingsymbolL}{%
                      1543 \ifinserthangingsymbol%
                      1544 \ifinstanzaL%
                      1545 \hangingsymbol%
                      1546 \fi%
                      1547 \fi}
                      1548 \newcommand{\inserthangingsymbolR}{%
                      1549 \ifinserthangingsymbolR%
                      1550 \ifinstanzaR%
                      1551 \hangingsymbol%
                      1552 \overline{\text{f}i\text{}}1553 \fi}
```
When a verse is hanged, the column separator is shifted. To prevent it, the \do@lineL and \do@lineR commands call \correcthangingL and \correcthangingR commands. These commands insert horizontal skip which length is equal to the hang indent.

```
\correcthangingL
```

```
\label{correction} \verb|correctionangingR|1554 \newcommand{\corrections1554}+ \newcommand{\corrections1554} \newcommand{\corrections1554} \newcommand{\corrections1556} \newcommand{\corrections1556} \newcommand{\corrections1556} \newcommand{\corrections156} \newcommand{\corrections156} \newcommand{\corrections156} \newcommand{\corrections156} \newcommand{\corrections156} \newcommand{\corrections156} \newcommand{\corrections156} \newcommand{\corrections156} \newcommand{\corښ_s156} \newcommand{\corrections156} \newcommand{\corrections156} \newcommand{\cor}{{\1555 \ifl@dpaging\else%
                                         1556 \ifinstanzaL%
                                         1557 \ifinserthangingsymbol%
                                         1558 \\hskip \@ifundefined{sza@0@}{0}{\expandafter%
                                         1559 \noexpand\csname sza@0@\endcsname}\stanzaindentbase%
                                         1560 \fi%
                                        1561 \fi%
                                         1562 \fi}
```

```
1563
1564 \newcommand{\correcthangingR}{%
1565 \ifl@dpaging\else%
1566 \ifinstanzaR%
1567 \ifinserthangingsymbolR%
1568 \hskip \@ifundefined{sza@0@}{0}{\expandafter%
1569 \noexpand\csname sza@0@\endcsname}\stanzaindentbase%
1570 \fi%
1571 \fi%
1572 \fi}
```
Before we can define the main stanza macros we need to be able to save and reset the category code for  $\&$ . To save the current value we use  $\n\text{ from the } loop$ macro.

```
1573 \chardef\next=\catcode'\&
1574 \catcode'\&=\active
1575
```
#### astanza This is roughly an environmental form of \stanza, which treats its stanza-like contents as a single chunk.

```
1576 \newenvironment{astanza}{%
1577 \startstanzahook
1578 \catcode'\&\active
1579 \global\stanza@count\@ne\stanza@modulo\@ne
1580 \ifnum\usenamecount{sza@0@}=\z@
1581 \let\stanza@hang\relax
1582 \let\endlock\relax
1583 \else
1584 %%% \interlinepenalty\@M % this screws things up, but I don't know why
1585 \rightskip\z@ plus 1fil\relax
1586 \fi
1587 \ifnum\usenamecount{szp@0@}=\z@
1588 \let\sza@penalty\relax
1589 \fi
1590 \def&{%
1591 \endlock\mbox{}%
1592 \sza@penalty
1593 \global\advance\stanza@count\@ne
1594 \@astanza@line}%
1595 \def\&{%
1596 \endlock\mbox{}
1597 \pend
1598 \endstanzaextra}%
1599 \pstart
1600 \@astanza@line
1601 }{}
1602
```
\@astanza@line This gets put at the start of each line in the environment. It sets up the paragraph style — each line is treated as a paragraph.

```
1603 \newcommand*{\@astanza@line}{%
1604 \ifnum\value{stanzaindentsrepetition}=0
1605 \parindent=\csname sza@\number\stanza@count
1606 @\endcsname\stanzaindentbase
1607 \else
1608 \parindent=\csname sza@\number\stanza@modulo
1609 @\endcsname\stanzaindentbase
1610 \managestanza@modulo
1611 \fi
1612 \par
1613 \stanza@hang%\mbox{}%
1614 \ignorespaces}
1615
```
Lastly reset the modified category codes.

```
1616 \catcode'\&=\next
1617
```
# 23 Naming macros

The LATEX kernel provides \@namedef and \@namuse for defining and using macros that may have non-letters in their names. We need something similar here as we are going to need and use some numbered boxes and counters.

```
\newnamebox
A set of macros for creating and using 'named'boxes; the macros are called after
 \setnamebox
the regular box macros, but including the string 'name'.
 \unhnamebox 1618 \providecommand*{\newnamebox}[1]{%
 \unvnamebox
    \namebox
1620 \providecommand*{\setnamebox}[1]{%
                 \expandafter\newbox\csname #1\endcsname}
            1621 \expandafter\setbox\csname #1\endcsname}
            1622 \providecommand*{\unhnamebox}[1]{%
            1623 \expandafter\unhbox\csname #1\endcsname}
            1624 \providecommand*{\unvnamebox}[1]{%
            1625 \expandafter\unvbox\csname #1\endcsname}
            1626 \providecommand*{\namebox}[1]{%
            1627 \csname #1\endcsname}
            1628
\newnamecount
Macros for creating and using 'named' counts.
\usenamecount
1629 \providecommand*{\newnamecount}[1]{%
            1630 \expandafter\newcount\csname #1\endcsname}
            1631 \providecommand*{\usenamecount}[1]{%
            1632 \csname #1\endcsname}
            1633
```
### 24 Counts and boxes for parallel texts

In sequential text, each chunk (that enclosed by \pstart . . . \pend) is put into a box called \raw@text and then immediately printed, resulting in the box being emptied and ready for the next chunk. For parallel processing multiple boxes are needed as printing is delayed. We also need extra counters for various things.

```
\maxchunks
       \l@dc@maxchunks
                        The maximum number of chunk pairs before printing has to be called for. The
                        default is 5120 chunk pairs.
                       1634 \newcount\l@dc@maxchunks
                       1635 \newcommand{\maxchunks}[1]{\l@dc@maxchunks=#1}
                       1636 \maxchunks{5120}
                       1637
       \l@dnumpstartsL
The numbers of left and right chunks. \l@dnumpstartsL is defined in eledmac.
       \l@dnumpstartsR<sub>1638</sub> \newcount\l@dnumpstartsR
                       1639
               \l@pscL
A couple of scratch counts for use in left and right texts, respectively.
               \l@pscR<sub>1640</sub> \newcount\l@dpscL
                       1641 \newcount\l@dpscR
                       1642
    \l@dsetuprawboxes This macro creates \maxchunks pairs of boxes for left and right chunks. The boxes
                        are called \l@dLcolrawbox1, \l@dLcolrawbox2, etc.
                       1643 \newcommand*{\l@dsetuprawboxes}{%
                       1644 \@l@dtempcntb=\l@dc@maxchunks
                       1645 \loop\ifnum\@l@dtempcntb>\z@
                       1646 \newnamebox{l@dLcolrawbox\the\@l@dtempcntb}
                       1647 \newnamebox{l@dRcolrawbox\the\@l@dtempcntb}
                       1648 \advance\@l@dtempcntb \m@ne
                       1649 \repeat}
                       1650
\l@dsetupmaxlinecounts
\l@dzeromaxlinecounts
                        To be able to synchronise left and right texts we need to know the maximum num-
                        ber of text lines there are in each pair of chunks. \l@dsetupmaxlinecounts creates
                        \maxchunks new counts called \l@dmaxlinesinpar1, etc., and \l@dzeromaxlinecounts
                        zeroes all of them.
                       1651 \newcommand*{\l@dsetupmaxlinecounts}{%
                       1652 \@l@dtempcntb=\l@dc@maxchunks
                       1653 \loop\ifnum\@l@dtempcntb>\z@
                       1654 \newnamecount{l@dmaxlinesinpar\the\@l@dtempcntb}
                       1655 \advance\@l@dtempcntb \m@ne
                       1656 \repeat}
                       1657 \newcommand*{\l@dzeromaxlinecounts}{%
                       1658 \begingroup
                       1659 \@l@dtempcntb=\l@dc@maxchunks
                       1660 \loop\ifnum\@l@dtempcntb>\z@
```

```
1661 \global\usenamecount{l@dmaxlinesinpar\the\@l@dtempcntb}=\z@
1662 \advance\@l@dtempcntb \m@ne
1663 \repeat
1664 \endgroup}
1665
```
Make sure that all these are set up. This has to be done after the user has had an opportunity to change \maxchunks.

```
1666 \AtBeginDocument{%
1667 \l@dsetuprawboxes
1668 \l@dsetupmaxlinecounts
1669 \l@dzeromaxlinecounts
1670 \l@dnumpstartsL=\z@
1671 \l@dnumpstartsR=\z@
1672 \l@dpscL=\z@
1673 \l@dpscR=\z@}
1674
```
# 25 Fixing babel

With parallel texts there is the possibility that the two sides might use different languages via babel. On the other hand, babel might not be called at all (even though it might be already built into the format).

With the normal sequential text each line is initially typeset in the current language environment, and then it is output at which time its attachments are typeset (in the same language environment. In the parallel case lines are typeset in their current language but an attachment might be typeset outside the language environment of its line if the left and right side languages are different. To counter this, we have to make sure that the correct language is used at the proper times.

```
\ifl@dusedbabel
A flag for checking if babel has been used as a package.
  \l@dusedbabelfalse _{1675} \newif\ifl@dusedbabel
  \l@dusedbabeltrue 1676
                            \l@dusedbabelfalse
      \ifl@dsamelang Suppress \ifl@dsamelang which didn't work and was not logical, because both
                       columns could have the same language but not the main language of the document.
       \l@dchecklang
\l@dbbl@set@language In babel the macro \bbl@set@language\{ \langle lang \rangle \} does the work when the language
                        \langle lang \rangle is changed via \selectlanguage. Unfortunately for me, if it is given an
                       argument in the form of a control sequence it strips off the \ character rather than
                       expanding the command. I need a version that accepts an argument in the form
                       \langlelang without it stripping the \langle.
                      1677 \newcommand*{\l@dbbl@set@language}[1]{%
                      1678 \edef\languagename{#1}%
                      1679 \select@language{\languagename}%
```

```
1680 \if@filesw
1681 \protected@write\@auxout{}{\string\select@language{\languagename}}%
1682 \addtocontents{toc}{\string\select@language{\languagename}}%
1683 \addtocontents{lof}{\string\select@language{\languagename}}%
1684 \addtocontents{lot}{\string\select@language{\languagename}}%
1685 \fi}
1686
```
The rest of the setup has to be postponed until the end of the preamble when we know if babel has been used or not. However, for now assume that it has not been used.

```
\selectlanguage
\l@duselanguage
\theledlanguageL
\theledlanguageR<sub>1687</sub>\providecommand{\selectlanguage}[1]{}
                 \selectlanguage is a babel command. \theledlanguageL and \theledlanguageR
                 are the names of the languages of the left and right texts. \l@duselanguage is
                 similar to \selectlanguage.
                1688 \newcommand*{\l@duselanguage}[1]{}
                1689 \gdef\theledlanguageL{}
                1690 \gdef\theledlanguageR{}
                1691
                    Now do the babel fix or polyglossia, if necessary.
                1692 \AtBeginDocument{%
                1693 \@ifundefined{xpg@main@language}{%
                1694 \@ifundefined{bbl@main@language}{%
                 Either babel has not been used or it has been used with no specified language.
                1695 \l@dusedbabelfalse
                1696 \renewcommand*{\selectlanguage}[1]{}}{%
                 Here we deal with the case where babel has been used. \selectlanguage has
                 to be redefined to use our version of \bbl@set@language and to store the left or
                 right language.
                1697 \l@dusedbabeltrue
                1698 \let\l@doldselectlanguage\selectlanguage
                1699 \let\l@doldbbl@set@language\bbl@set@language
                1700 \let\bbl@set@language\l@dbbl@set@language
                1701 \renewcommand{\selectlanguage}[1]{%
                1702 \l@doldselectlanguage{#1}%
                1703 \ifledRcol \gdef\theledlanguageR{#1}%
                1704 \else \gdef\theledlanguageL{#1}%
                1705 \fi}
```
\l@duselanguage simply calls the original \selectlanguage so that \theledlanguageL and \theledlanguageR are unaltered.

```
1706 \renewcommand*{\l@duselanguage}[1]{%
1707 \l@doldselectlanguage{#1}}
```
Lastly, initialise the left and right languages to the current babel one.

```
1708 \gdef\theledlanguageL{\bbl@main@language}%
```

```
1709 \gdef\theledlanguageR{\bbl@main@language}%
```

```
1710 }%
              1711 }
               If on Polyglossia
              1712 { \let\old@otherlanguage\otherlanguage%
              1713 \renewcommand{\otherlanguage}[2][]{%
              1714 \selectlanguage[#1]{#2}%
              1715 \ifledRcol \gdef\theledlanguageR{#2}%
              1716 \else \gdef\theledlanguageL{#2}%
              1717 \fi}%
              1718 \let\l@duselanguage\select@language%
              1719 \gdef\theledlanguageL{\xpg@main@language}%
              1720 \gdef\theledlanguageR{\xpg@main@language}%
               That's it.
              1721 }}
   \if@pstarts
\check@pstarts returns \@pstartstrue if there are any unprocessed chunks.
 \@pstartstrue
1722 \newif\if@pstarts
\@pstartsfalse
1723 \newcommand*{\check@pstarts}{%
\check@pstarts 1724
                   \Diamondgpstartsfalse
              1725 \ifnum\l@dnumpstartsL>\l@dpscL
              1726 \@pstartstrue
              1727 \else
              1728 \ifnum\l@dnumpstartsR>\l@dpscR
              1729 \@pstartstrue
              1730 \fi
              1731 \fi
              1732 }
              1733
  \ifaraw@text
\checkraw@text checks whether the current Left or Right box is void or not. If
\araw@texttrue
one or other is not void it sets \araw@texttrue, otherwise both are void and it
\araw@textfalse
sets \araw@textfalse.
\checkraw@text 1734 \newif\ifaraw@text
              1735 \araw@textfalse
              1736 \newcommand*{\checkraw@text}{%
              1737 \araw@textfalse
              1738 \ifvbox\namebox{l@dLcolrawbox\the\l@dpscL}
              1739 \araw@texttrue
              1740 \else
              1741 \ifvbox\namebox{1@dRcolrawbox\the\l@dpscR}
              1742 \araw@texttrue
              1743 \fi
              1744 \fi
              1745 }
```
1746

\@writelinesinparL These write the number of text lines in a chunk to the section files, and then \@writelinesinparR afterwards zero the counter.

```
1747 \newcommand*{\@writelinesinparL}{%
1748 \edef\next{%
1749 \write\linenum@out{\string\@pend[\the\@donereallinesL]}}%
1750 \next
1751 \global\@donereallinesL \z@}
1752 \newcommand*{\@writelinesinparR}{%
1753 \edef\next{%
1754 \write\linenum@outR{\string\@pendR[\the\@donereallinesR]}}%
1755 \next
1756 \global\@donereallinesR \z@}
1757
```
# 26 Parallel columns

\@eledsectionL The parbox \@eledsectionL and \@eledsectionR will keep the sections' title. \@eledsectionR<sub>1758</sub> \newsavebox{\@eledsectionL}% 1759 \newsavebox{\@eledsectionR}%

\Columns The \Columns command results in the previous Left and Right texts being typeset in matching columns. There should be equal numbers of chunks in the left and right texts.

```
1760 \newcommand*{\Columns}{%
```

```
1761 \eledsection@correcting@skip=-\baselineskip% Correction for sections' titles
```

```
1762 \setcounter{pstartL}{\value{pstartLold}}
```
- 1763 \setcounter{pstartR}{\value{pstartRold}}
- 1764 \ifnum\l@dnumpstartsL=\l@dnumpstartsR\else
- 1765 \led@err@BadLeftRightPstarts{\the\l@dnumpstartsL}{\the\l@dnumpstartsR}%  $1766$  \fi

Start a group and zero counters, etc.

```
1767 \begingroup
```

```
1768 \l@dzeropenalties
1769 \endgraf\global\num@lines=\prevgraf
1770 \global\num@linesR=\prevgraf
```

```
1771 \global\par@line=\z@
```

```
1772 \global\par@lineR=\z@
```

```
1773 \global\l@dpscL=\z@
```

```
1774 \global\l@dpscR=\z@
```
Check if there are chunks to be processed, and process them two by two (left and right pairs).

```
1775 \check@pstarts
```

```
1776 \loop\if@pstarts
```

```
1777 \global\pstartnumtrue
```

```
1778 \global\pstartnumRtrue
```
Increment \l@dpscL and \l@dpscR which here count the numbers of left and right chunks.

```
1779 \global\advance\l@dpscL \@ne
```

```
1780 \global\advance\l@dpscR \@ne
```
Check if there is text yet to be processed in at least one of the two current chunks, and also whether the left and right languages are the same

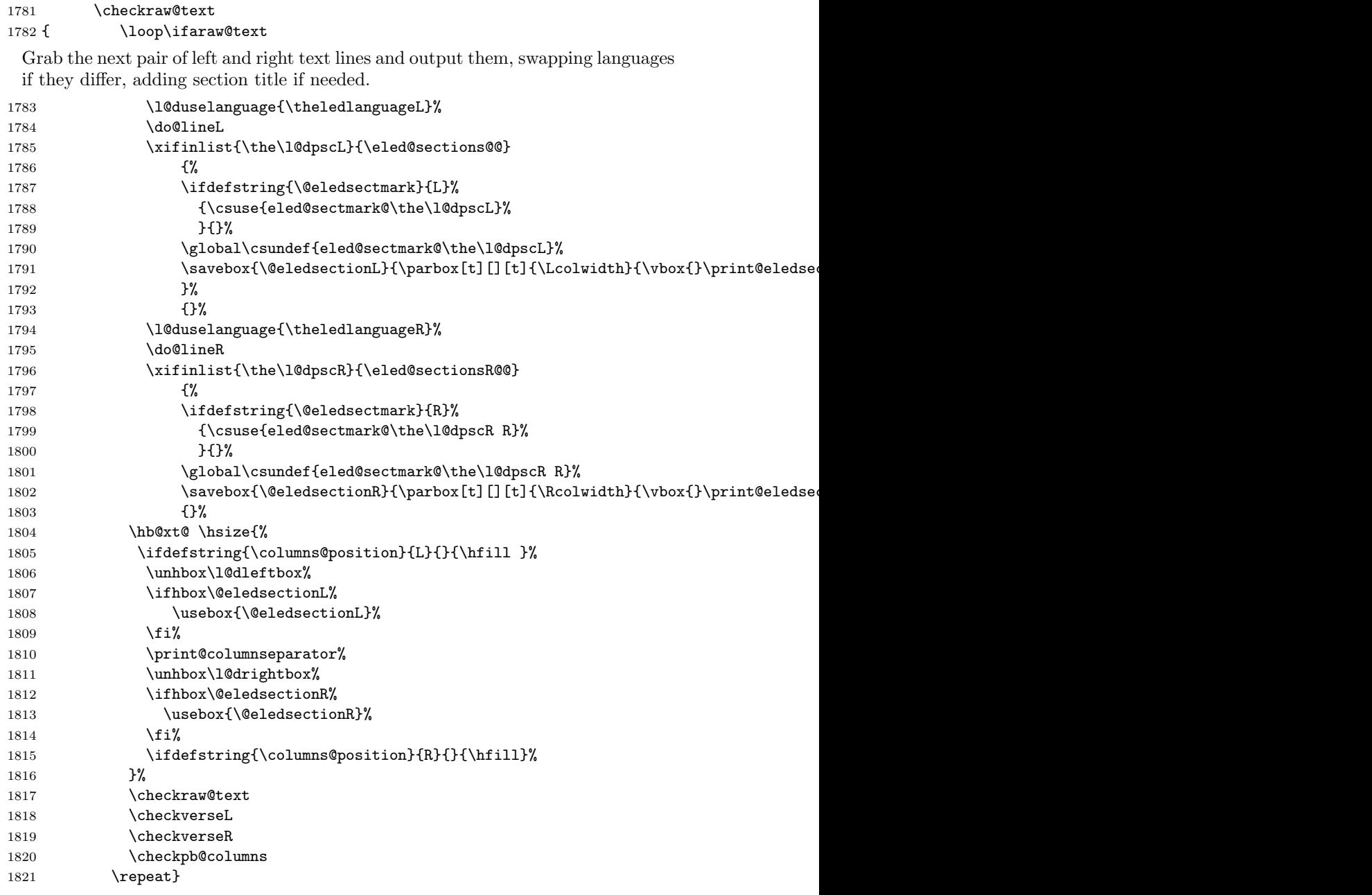

Having completed a pair of chunks, write the number of lines in each chunk to the respective section files. Increment pstart counters and reset line numbering if it's by pstart.

```
1822 \@writelinesinparL
1823 \@writelinesinparR
1824 \check@pstarts
1825 \ifbypstart@
1826 \write\linenum@out{\string\@set[1]}
1827 \resetprevline@
1828 \fi
1829 \ifbypstart@R
1830 \write\linenum@outR{\string\@set[1]}
1831 \resetprevline@
1832 \setminusfi
1833 \addtocounter{pstartL}{1}
1834 \addtocounter{pstartR}{1}
1835 \repeat
```
Having output all chunks, make sure all notes have been output, then zero counts ready for the next set of texts. The boolean tests for stanza are switched to false.

```
1836 \flush@notes
1837 \flush@notesR
1838 \endgroup
1839 \global\l@dpscL=\z@
1840 \global\l@dpscR=\z@
1841 \global\l@dnumpstartsL=\z@
1842 \global\l@dnumpstartsR=\z@
1843 \ignorespaces
1844 \global\instanzaLfalse
1845 \global\instanzaRfalse}
1846
```
#### \print@columnseparator \print@columnseparator prints the column separator, with surrounding spaces (as the user has set them). We use the  $T_{F}X \setminus \text{ifdim instead of etoolbox to avoid}$ having **\hfill** in a {}, which deletes some space (but not much).

```
1847 \def\print@columnseparator{%
1848 \ifdim\beforecolumnseparator<0pt%
1849 \hfill%
1850 \else%
1851 \hspace{\beforecolumnseparator}%
1852 \fi%
1853 \columnseparator%
1854 \ifdim\aftercolumnseparator<0pt%
1855 \hfill%
1856 \else%
1857 \hspace{\beforecolumnseparator}%
1858 \fi%
1859 }%
1860 %\end{macrocode}
1861 % \end{macro}
```

```
1862 % \begin{macro}{\checkpb@columns}
```
1863 % \cs{checkpb@columns} prevent or make pagebreaking in columns, depending of the use of \cs{ledpb} or

```
1864 % \begin{macrocode}
                      1865
                      1866 \newcommand{\checkpb@columns}{%
                      1867 \newif\if@pb
                      1868 \newif\if@nopb
                      1869 \IfStrEq{\led@pb@setting}{before}{
                      1870 \numdef{\next@absline}{\the\absline@num+1}%
                      1871 \numdef{\next@abslineR}{\the\absline@numR+1}%
                      1872 \xifinlistcs{\next@absline}{l@prev@pb}{\@pbtrue}{}%
                      1873 \xifinlistcs{\next@abslineR}{l@prev@pbR}{\@pbtrue}{}
                      1874 \xifinlistcs{\next@absline}{l@prev@nopb}{\@nopbtrue}{}%
                      1875 \xifinlistcs{\next@abslineR}{l@prev@nopbR}{\@nopbtrue}{}
                      1876 }{}
                      1877 \IfStrEq{\led@pb@setting}{after}{
                      1878 \xifinlistcs{\the\absline@num}{l@prev@pb}{\@pbtrue}{}%
                      1879 \xifinlistcs{\the\absline@numR}{l@prev@pbR}{\@pbtrue}{}
                      1880 \xifinlistcs{\the\absline@num}{l@prev@nopb}{\@nopbtrue}{}%
                      1881 \xifinlistcs{\the\absline@numR}{l@prev@nopbR}{\@nopbtrue}{}
                      1882 }{}
                      1883 \if@nopb\nopagebreak[4]\enlargethispage{\baselineskip}\fi
                      1884 \if@pb\pagebreak[4]\fi
                      1885 }
      \columnseparator
The separator between line pairs in parallel columns is in the form of a vertical
      \columnrulewidth
rule extending a little below the baseline and with a height slightly greater than
                        the \baselineskip. The width of the rule is \columnrulewidth (initially 0pt so
                        the rule is invisible).
                      1886 \newcommand*{\columnseparator}{%
                      1887 \smash{\rule[-0.2\baselineskip]{\columnrulewidth}{1.05\baselineskip}}}
                      1888 \newdimen\columnrulewidth
                      1889 \columnrulewidth=\z@
                      1890
      \columnsposition
The position of the \Columns in a page. Default value is R. Stored in
     \columns@position \columns@position.
                      1891 \newcommand*{\columnsposition}[1]{%
                      1892 \xdef\columns@position{#1}%
                      1893 }%
                      1894 \xdef\columns@position{R}%
\beforecolumnseparator
\aftercolumnseparator
                        \beforecolumnseparator and \aftercolumnseparator lengths are defined to
                        -1pt. If user changes them to a positive length, the lengths are used to define
                        blank spaces before / after the column separator, instead of \hfill.
                      1895 \newlength{\beforecolumnseparator}%
                      1896 \setlength{\beforecolumnseparator}{-2pt}%
                      1897
                      1898 \newlength{\aftercolumnseparator}%
                      1899 \setlength{\aftercolumnseparator}{-2pt}%
                      1900
```
setwidthliketwocolumns@L The \setwidth... macros are called in \beginnumbering in a not parallel tpositionliketwocolumns@L epositionliketwocolumns@L setwidthliketwocolumns@C setpositionliketwocolumns@C  $s$ epositionliketwocolumns@C are called \xxxfootstart in a not parallel to fix the position of notes block. typesetting, to fix the width of the lines to be vertically aligned with parallel columns. They are also called at the beginning of a note's group, if some options are enabled. The \setposition... macros are called in \beginnumbering in a not parallel to fix the position of the lines. The **\setnoteposition...** macros

```
\texttt{thliketwocolumns@R}_{1901} \newcommand{\setwidthliketwocolumns@L}{%
tpositionliketwocolumns@R<sub>1902</sub>%, Temporary dimension, initially equal to the standard hsize, i.e. text width
  epositionliketwocolumns@R 1903 \%\begin{macrocode}
                             1904 \newdimen\temp%
```

```
1905 \temp=\hsize%
 Hsize: Left + Right width1906 \hsize=\Lcolwidth%
1907 \advance\hsize\Rcolwidth%
 Now, calculating the remaining space
1908 \advance\temp-\hsize%
 And multiply the hsize by 2/3 of this space
1909 \multiply\temp by 2%
1910 \divide\temp by 3%
1911 \advance\hsize\temp%
1912 }%
1913
1914 \newcommand{\setpositionliketwocolumns@L}{%
1915 \renewcommand{\ledrlfill}{\hfill}%
1916 }%
1917
1918 \newcommand{\setnotespositionliketwocolumns@L}{%
1919 }%
1920
1921
1922 \newcommand{\setwidthliketwocolumns@C}{%
1923 % Temporary dimension, initially equal to the standard hsize, i.e. text width
1924 \newdimen\temp%
1925 \temp=\hsize%
1926 % Hsize : Left + Right width
1927 \hsize=\Lcolwidth%
1928 \advance\hsize\Rcolwidth%
1929 % Now, calculating the remaining space
1930 \advance\temp-\hsize%
 And multiply the hsize by 1/2 of this space
1931 \divide\temp by 2%
1932 \advance\hsize\temp%
1933 }%
1934
```

```
1935 \newcommand{\setpositionliketwocolumns@C}{%
```

```
1936 \doinsidelinehook{\hfill}%
1937 \renewcommand{\ledrlfill}{\hfill}%
1938 }%
1939
1940 \newcommand{\setnotespositionliketwocolumns@C}{%
1941 \newdimen\temp%
1942 \newdimen\tempa%
1943 \temp=\hsize%
1944 \tempa=\Lcolwidth%
1945 \advance\tempa\Rcolwidth%
1946 \advance\temp-\tempa%
1947 \divide\temp by 2%
1948 \leftskip=\temp%
1949 \rightskip=-\temp%
1950 }%
1951
1952 \newcommand{\setwidthliketwocolumns@R}{%
 Temporary dimension, initially equal to the standard hsize, i.e. text width
1953 \newdimen\temp%
1954 \temp=\hsize%
 Hsize: Left + Right width1955 \hsize=\Lcolwidth%
1956 \advance\hsize\Rcolwidth%
 Now, calculating the remaining space
1957 \advance\temp-\hsize%
 And multiply the hsize by 2/3 of this space
1958 \multiply\temp by 2%
1959 \divide\temp by 3%
1960 \advance\hsize\temp%
1961 }%
1962
1963 \newcommand{\setpositionliketwocolumns@R}{%
1964 \doinsidelinehook{\hfill}%
1965 }%
1966
1967 \newcommand{\setnotespositionliketwocolumns@R}{%
1968 \newdimen\temp%
1969 \newdimen\tempa%
1970 \temp=\hsize%
1971 \tempa=\Lcolwidth%
1972 \advance\tempa\Rcolwidth%
1973 \advance\temp-\tempa%
1974 \divide\temp by 2%
1975 \leftskip=\temp%
1976 \rightskip=-\temp%
1977 }%
1978
```
## 27 Parallel pages

This is considerably more complicated than parallel columns.

\numpagelinesL Counts for the number of lines on a left or right page, and the smaller of the \numpagelinesR number of lines on a pair of facing pages.

```
\l@dminpagelines 1979 \newcount\numpagelinesL
                 1980 \newcount\numpagelinesR
                 1981 \newcount\l@dminpagelines
                 1982
```
\Pages The \Pages command results in the previous Left and Right texts being typeset on matching facing pages. There should be equal numbers of chunks in the left and right texts.

```
1983 \newcommand*{\Pages}{%
```

```
1984 \eledsection@correcting@skip=-2\baselineskip% line correcting for section titles.
1985 \setcounter{pstartL}{\value{pstartLold}}
1986 \setcounter{pstartR}{\value{pstartRold}}
1987 \parledgroup@notespacing@set@correction
1988 \typeout{}
1989 \typeout{*************************** PAGES ***************************}
1990 \ifnum\l@dnumpstartsL=\l@dnumpstartsR\else
1991 \led@err@BadLeftRightPstarts{\the\l@dnumpstartsL}{\the\l@dnumpstartsR}%
1992 \fi
```
Get onto an empty even (left) page, then initialise counters, etc.

```
1993 \cleartol@devenpage
1994 \begingroup
1995 \l@dzeropenalties
1996 \endgraf\global\num@lines=\prevgraf
1997 \global\num@linesR=\prevgraf
1998 \global\par@line=\z@
1999 \global\par@lineR=\z@
2000 \global\l@dpscL=\z@
2001 \global\l@dpscR=\z@
2002 \writtenlinesLfalse
2003 \writtenlinesRfalse
```
Check if there are chunks to be processed.

```
2004 \check@pstarts
2005 \loop\if@pstarts
```
Loop over the number of chunks, incrementing the chunk counts (\l@dpscL and \l@dpscR are chunk (box) counts.)

```
2006 \global\advance\l@dpscL \@ne
2007 \global\advance\l@dpscR \@ne
```
Calculate the maximum number of real text lines in the chunk pair, storing the result in the relevant \1@dmaxlinesinpar.

\getlinesfromparlistL

```
2009 \getlinesfromparlistR
2010 \l@dcalc@maxoftwo{\@cs@linesinparL}{\@cs@linesinparR}%
2011 {\usenamecount{l@dmaxlinesinpar\the\l@dpscL}}%
2012 \check@pstarts
2013 \repeat
```
Zero the counts again, ready for the next bit.

\global\l@dpscL=\z@

\global\l@dpscR=\z@

Get the number of lines on the first pair of pages and store the minumum in \l@dminpagelines.

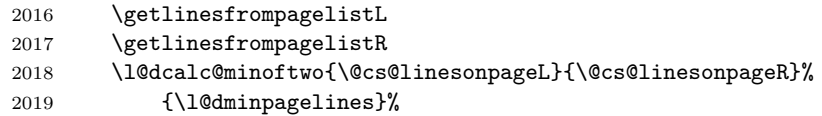

Now we start processing the left and right chunks (\l@dpscL and \l@dpscR count the left and right chunks), starting with the first pair.

 \check@pstarts \if@pstarts

Increment the chunk counts to get the first pair.

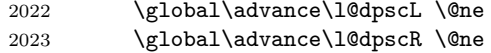

We haven't processed any lines from these chunks yet, so zero the respective line counts.

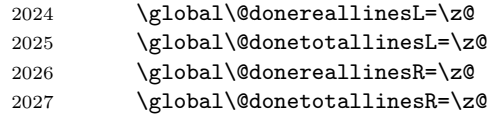

Start a loop over the boxes (chunks).

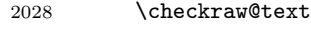

 % \begingroup 2030 {  $\bigwedge$  \loop\ifaraw@text

See if there is more that can be done for the left page and set up the left language.

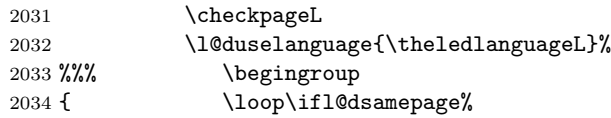

Process the next (left) text line, adding it to the page. Eventually, adds the optional argument of pstart.

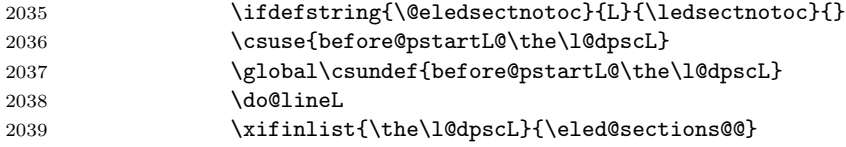
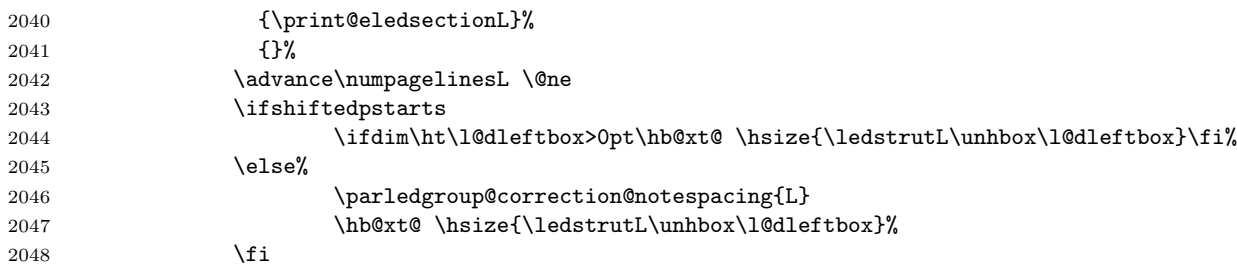

Perhaps we have to move to the next (left) box. Check if we have got all we can onto the page. If not, repeat for the next line.

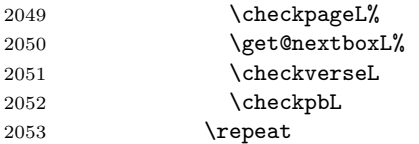

That (left) page has been filled. Output the number of real lines on the page if the page break is because the page has been filled with lines, use the actual number, otherwise the page has been ended early in order to synchronise with the facing page so use an impossibly large number.

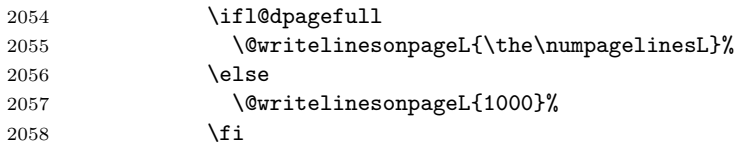

Reset to zero the left-page line count, clear the page to get onto the facing (odd, right) page, and reinitialize the accumulated dimension of interline correction for notes in parallel ledgroup.

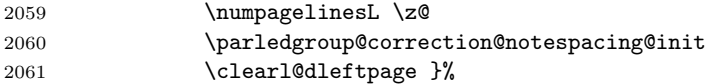

Now do the same for the right text.

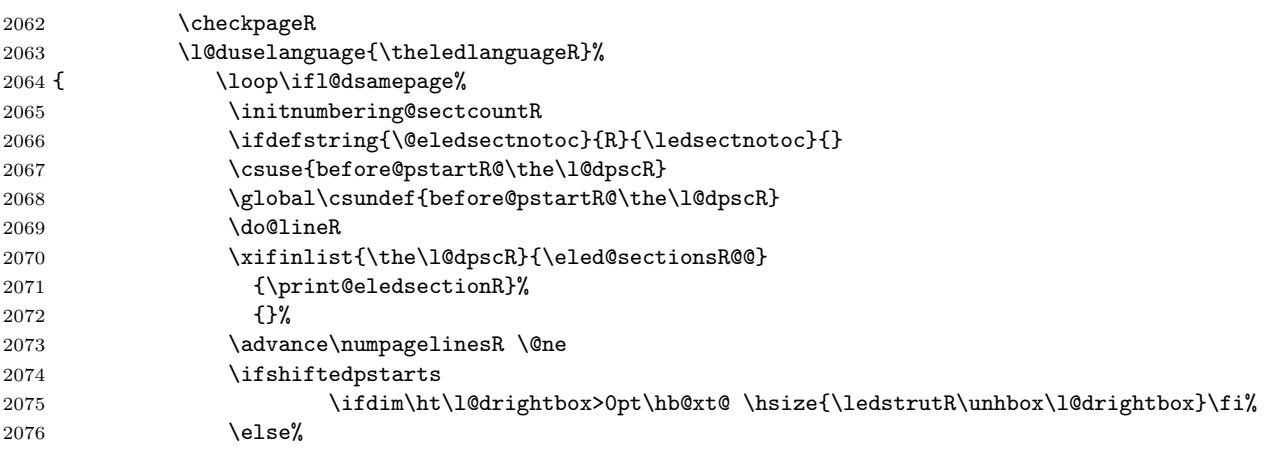

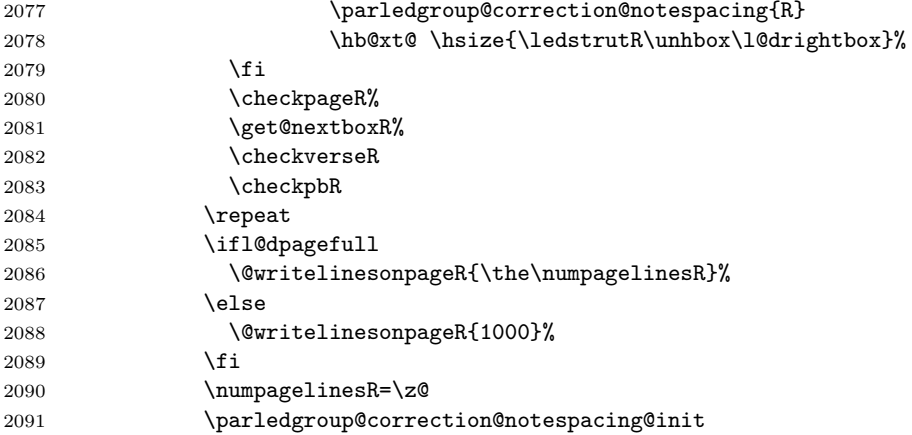

The page is full, so move onto the next (left, odd) page and repeat left text processing.

2092 \clearl@drightpage}

More to do? If there is we have to get the number of lines for the next pair of pages before starting to output them.

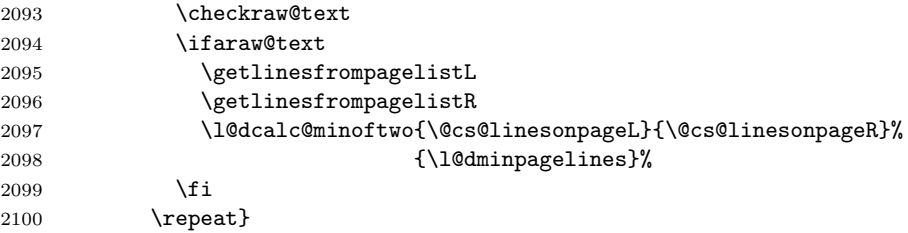

We have now output the text from all the chunks.

2101  $\overrightarrow{fi}$ 

Make sure that there are no inserts hanging around.

```
2102 \flush@notes
2103 \flush@notesR
```

```
2104 \endgroup
```
Zero counts ready for the next set of left/right text chunks. The boolean tests for stanza are switched to false.

```
2105 \global\l@dpscL=\z@
2106 \global\l@dpscR=\z@
2107 \global\l@dnumpstartsL=\z@
2108 \global\l@dnumpstartsR=\z@
2109 \global\instanzaLfalse
2110 \global\instanzaRfalse
2111 \ignorespaces}
2112
```
\ledstrutL Struts inserted into leftand right text lines.\ledstrutR

```
2113 \newcommand*{\ledstrutL}{\strut}
2114 \newcommand*{\ledstrutR}{\strut}
2115
```
\cleartoevenpage \cleartol@devenpage \clearl@dleftpage \clearl@drightpage \cleartoevenpage, which is defined in the memoir class, is like \clear(double)page except that we end up on an even page. \cleartol@devenpage is similar except that it first checks to see if it is already on an empty page. \clearl@dleftpage and \clearl@drightpage get us onto an odd and even page, respectively, checking that we end up on the immediately next page.

```
2116 \providecommand{\cleartoevenpage}[1][\@empty]{%
2117 \clearpage
2118 \ifodd\c@page\hbox{}#1\clearpage\fi}
2119 \newcommand*{\cleartol@devenpage}{%
2120 \ifdim\pagetotal<\topskip% on an empty page
2121 \else
2122 \clearpage
2123 \fi
2124 \ifodd\c@page\hbox{}\clearpage\fi}
2125 \newcommand*{\clearl@dleftpage}{%
2126 \clearpage
2127 \ifodd\c@page\else
2128 \led@err@LeftOnRightPage
2129 \hbox{}%
2130 \cleardoublepage
2131 \fi}
2132 \newcommand*{\clearl@drightpage}{%
2133 \clearpage
2134 \ifodd\c@page
2135 \led@err@RightOnLeftPage
2136 \hbox{}%
2137 \cleartoevenpage
2138 \fi}
```
\getlinesfromparlistL \getlinesfromparlistL gets the next entry from the \linesinpar@listL and \@cs@linesinparL puts it into \@cs@linesinparL; if the list is empty, it sets \@cs@linesinparL to \getlinesfromparlistR 0. Similarly for \getlinesfromparlistR.

 $\text{\texttt{}}\$ 

```
2141 \ifx\linesinpar@listL\empty
2142 \gdef\@cs@linesinparL{0}%
2143 \else
2144 \gl@p\linesinpar@listL\to\@cs@linesinparL
2145 \{f_i\}2146 \newcommand*{\getlinesfromparlistR}{%
2147 \ifx\linesinpar@listR\empty
2148 \gdef\@cs@linesinparR{0}%
2149 \else
2150 \gl@p\linesinpar@listR\to\@cs@linesinparR
2151 \fi}
```
\checkpageR

```
\getlinesfrompagelistL
\getlinesfrompagelistL gets the next entry from the \linesonpage@listL and
     \@cs@linesonpageL
puts it into \@cs@linesonpageL; if the list is empty, it sets \@cs@linesonpageL
\getlinesfrompagelistR
to 1000. Similarly for \getlinesfrompagelistR.
     \backslash@cs@linesonpageR<sub>2153</sub> \newcommand*{\getlinesfrompagelistL}{%
                       2154 \ifx\linesonpage@listL\empty
                       2155 \gdef\@cs@linesonpageL{1000}%
                       2156 \else
                       2157 \gl@p\linesonpage@listL\to\@cs@linesonpageL
                       2158 \fi}
                       2159 \newcommand*{\getlinesfrompagelistR}{%
                       2160 \ifx\linesonpage@listR\empty
                       2161 \gdef\@cs@linesonpageR{1000}%
                       2162 \else
                       2163 \gl@p\linesonpage@listR\to\@cs@linesonpageR
                       2164 \fi}
                       2165
   \@writelinesonpageL
These macros output the number of lines on a page to the section file in the form
   \@writelinesonpageR
of \@lopL or \@lopR macros.
                       2166 \newcommand*{\@writelinesonpageL}[1]{%
                       2167 \edef\next{\write\linenum@out{\string\@lopL{#1}}}%
                       2168 \next}
                       2169 \newcommand*{\@writelinesonpageR}[1]{%
                       2170 \edef\next{\write\linenum@outR{\string\@lopR{#1}}}%
                       2171 \next}
                       2172
     \l@dcalc@maxoftwo \l@dcalc@maxoftwo{\langle num \rangle}{\langle count \rangle} sets \langle count \rangle to the maximum of
    \l@dcalc@minoftwo
                        the two \langle num \rangle.
                            Similarly \l@dcalc@minoftwo{\langle num \rangle}{\langle count \rangle} sets \langle count \rangle to the
                         minimum of the two \langle num \rangle.
                       2173 \newcommand*{\l@dcalc@maxoftwo}[3]{%
                       2174 \ifnum #2>#1\relax
                       2175 #3=#2\relax
                       2176 \else
                       2177 #3=#1\relax
                       2178 \fi}
                       2179 \newcommand*{\l@dcalc@minoftwo}[3]{%
                       2180 \ifnum #2<#1\relax
                       2181 #3=#2\relax
                       2182 \else
                       2183 #3=#1\relax
                       2184 \fi}
                       2185
        \ifl@dsamepage
      \l@dsamepagetrue
     \l@dsamepagefalse
        \ifl@dpagefull
      \l@dpagefulltrue
     \l@dpagefullfalse
           \checkpageL
                         \checkpageL tests if the space and lines already taken on the page by text and foot-
                         notes is less than the constraints. If so, then \ifl@dpagefull is set FALSE and
```
\ifl@dsamepage is set TRUE. If the page is spatially full then \ifl@dpagefull is set TRUE and \ifl@dsamepage is set FALSE. If it is not spatially full but the maximum number of lines have been output then both \ifl@dpagefull and \ifl@dsamepage are set FALSE.

```
2186 \newif\ifl@dsamepage
2187 \l@dsamepagetrue
2188 \newif\ifl@dpagefull
2189
2190 \newcommand*{\checkpageL}{%
2191 \l@dpagefulltrue
2192 \l@dsamepagetrue
2193 \check@goal
2194 \ifdim\pagetotal<\ledthegoal
2195 \ifnum\numpagelinesL<\l@dminpagelines
2196 \else
2197 \l@dsamepagefalse
2198 \l@dpagefullfalse
2199 \forallfi
2200 \else
2201 \l@dsamepagefalse
2202 \l@dpagefulltrue
2203 \fi}
2204 \newcommand*{\checkpageR}{%
2205 \l@dpagefulltrue
2206 \l@dsamepagetrue
2207 \check@goal
2208 \ifdim\pagetotal<\ledthegoal
2209 \ifnum\numpagelinesR<\l@dminpagelines
2210 \else
2211 \l@dsamepagefalse
2212 \l@dpagefullfalse
2213 \fi
2214 \else
2215 \l@dsamepagefalse
2216 \l@dpagefulltrue
2217 \fi}
2218
```
\checkpbL \checkpbL and \checkpbR are called after each line is printed, and after the \checkpbR page is checked. These commands correct page breaks depending on \ledpb and \lednopb.

```
2219 \newcommand{\checkpbL}{
2220 \IfStrEq{\led@pb@setting}{after}{
2221 \xifinlistcs{\the\absline@num}{l@prev@pb}{\l@dpagefulltrue\l@dsamepagefalse}{}
2222 \xifinlistcs{\the\absline@num}{l@prev@nopb}{\l@dpagefullfalse\l@dsamepagetrue}{}
2223 }{}
2224 \IfStrEq{\led@pb@setting}{before}{
2225 \numdef{\next@absline}{\the\absline@num+1}
2226 \xifinlistcs{\next@absline}{l@prev@pb}{\l@dpagefulltrue\l@dsamepagefalse}{}
```

```
2227 \xifinlistcs{\next@absline}{l@prev@nopb}{\l@dpagefullfalse\l@dsamepagetrue}{}
2228 }{}
2229 }
2230
2231 \newcommand{\checkpbR}{
2232 \IfStrEq{\led@pb@setting}{after}{
2233 \xifinlistcs{\the\absline@numR}{l@prev@pbR}{\l@dpagefulltrue\l@dsamepagefalse}{}
2234 \xifinlistcs{\the\absline@numR}{l@prev@nopbR}{\l@dpagefullfalse\l@dsamepagetrue}{}
2235 }{}
2236 \IfStrEq{\led@pb@setting}{before}{
2237 \numdef{\next@abslineR}{\the\absline@numR+1}
2238 \xifinlistcs{\next@abslineR}{l@prev@pbR}{\l@dpagefulltrue\l@dsamepagefalse}{}
2239 \xifinlistcs{\next@abslineR}{l@prev@nopbR}{\l@dpagefullfalse\l@dsamepagetrue}{}
2240 }{}
2241 }
```
\checkverseL \checkverseL and \checkverseR are called after each line is printed. They pre-\checkverseR vent page break inside verse.

```
2242 \newcommand{\checkverseL}{
2243 \ifinstanzaL
2244 \iflednopbinverse
2245 \ifinserthangingsymbol
2246 \numgdef{\prev@abslineverse}{\the\absline@num-1}
2247 \IfStrEq{\led@pb@setting}{after}{\lednopbnum{\prev@abslineverse}}{}
2248 \IfStrEq{\led@pb@setting}{before}{\ifnum\numpagelinesL<3\ledpbnum{\prev@abslineverse
2249 \fi
2250 \fi
2251 \fi
2252 }
2253 \newcommand{\checkverseR}{
2254 \ifinstanzaR
2255 \iflednopbinverse
2256 \ifinserthangingsymbolR
2257 \numgdef{\prev@abslineverse}{\the\absline@numR-1}
2258 \IfStrEq{\led@pb@setting}{after}{\lednopbnumR{\prev@abslineverse}}{}
2259 \IfStrEq{\led@pb@setting}{before}{\ifnum\numpagelinesR<3\ledpbnumR{\prev@abslinevers
2260 \fi
2261 \fi
2262 \fi
2263 }
```
\ledthegoal \ledthegoal is the amount of space allowed to taken by text and footnotes on \goalfraction a page before a forced pagebreak. This can be controlled via \goalfraction. \check@goal \ledthegoal is calculated via \check@goal.

```
2264 \newdimen\ledthegoal
2265 \ifshiftedpstarts
2266 \newcommand*{\goalfraction}{0.95}
2267 \else
2268 \newcommand*{\goalfraction}{0.9}
```

```
2269 \fi
2270
2271 \newcommand*{\check@goal}{%
2272 \ledthegoal=\goalfraction\pagegoal}
2273
```
\ifwrittenlinesL Booleans for whether line data has been written to the section file.

```
\leftarrow _{274} \newif\ifwrittenlinesL
                2275 \newif\ifwrittenlinesR
                2276
```
\get@nextboxL If the current box is not empty (i.e., still contains some lines) nothing is done. \get@nextboxR Otherwise if and only if a synchronisation point is reached the next box is started.

```
2277 \newcommand*{\get@nextboxL}{%
```

```
2278 \ifvbox\namebox{l@dLcolrawbox\the\l@dpscL}% box is not empty
 The current box is not empty; do nothing.
2279 \else% box is empty
 The box is empty. Check if enough lines (real and blank) have been output.
2280 \ifnum\usenamecount{l@dmaxlinesinpar\the\l@dpscL}>\@donetotallinesL
2281 \parledgroup@notes@endL
2282 \else
 Sufficient lines have been output.
2283 \ifnum\usenamecount{l@dmaxlinesinpar\the\l@dpscL}=\@donetotallinesL
2284 \parledgroup@notes@endL
2285 \overline{1}2286 \ifwrittenlinesL\else
 Write out the number of lines done, and set the boolean so this is only done once.
```
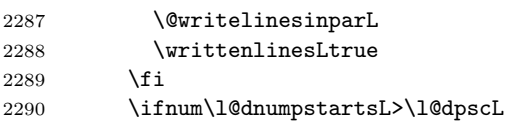

There are still unprocessed boxes. Recalculate the maximum number of lines needed, and move onto the next box (by incrementing \l@dpscL). If needed, restart the line numbering. Increment the pstartL counter.

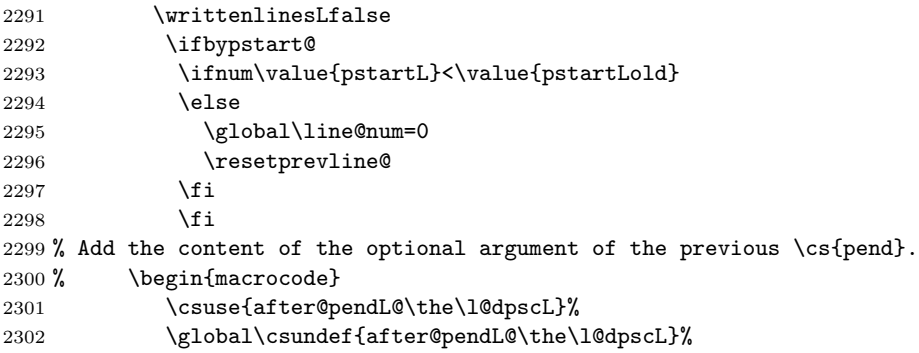

```
2303 % \end{macrocode}
2304 % \begin{macrocode}
2305 \qquad \qquad \texttt{\{pstartL}{1}}2306 \global\pstartnumtrue
2307 \l@dcalc@maxoftwo{\the\usenamecount{l@dmaxlinesinpar\the\l@dpscL}}%
2308 {\theta\dbin\text{QdonetotallinesL}}2309 {\text{l@dmaxlines} \thinspace \}2310 \global\@donetotallinesL \z@
2311 \global\advance\l@dpscL \@ne
 Add notes of parallel ledgroup.
2312 \parledgroup@notes@endL
2313 \parledgroup@correction@notespacing@final{L}
2314 \else
2315 % Add the content of the optional argument of the last \cs{pend}.
2316 % \begin{macrocode}
2317 \l@dpagefulltrue
2318 \l@dsamepagefalse%
2319 \csuse{after@pendL@\the\l@dpscL}%
2320 \global\csundef{after@pendL@\the\l@dpscL}%
2321 % \end{macrocode}
2322 % \begin{macrocode}
2323 \fi
2324 \fi
2325 \fi}
2326 \newcommand*{\get@nextboxR}{%
2327 \ifvbox\namebox{l@dRcolrawbox\the\l@dpscR}% box is not empty
2328 \else% box is empty
2329 \ifnum\usenamecount{l@dmaxlinesinpar\the\l@dpscR}>\@donetotallinesR
2330 \parledgroup@notes@endR
2331 \else
2332 \ifnum\usenamecount{l@dmaxlinesinpar\the\l@dpscR}=\@donetotallinesR
2333 \parledgroup@notes@endR
2334 \fi
2335 \ifwrittenlinesR\else
2336 \@writelinesinparR
2337 \writtenlinesRtrue
2338 \fi
2339 \ifnum\l@dnumpstartsR>\l@dpscR
2340 \writtenlinesRfalse
2341 \ifbypstart@R
2342 \ifnum\value{pstartR}<\value{pstartRold}
2343 \else
2344 \global\line@numR=0
2345 \resetprevline@
2346 \fi
2347 \fi
2348 \csuse{after@pendR@\the\l@dpscR}%
2349 \global\csundef{after@pendR@\the\l@dpscR}%
2350 \addtocounter{pstartR}{1}
```
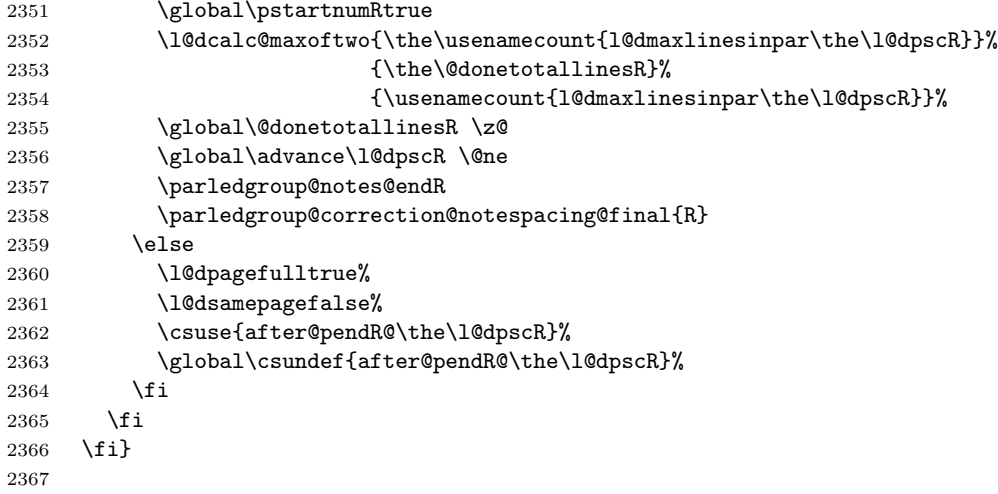

# 28 Sections' titles' commands

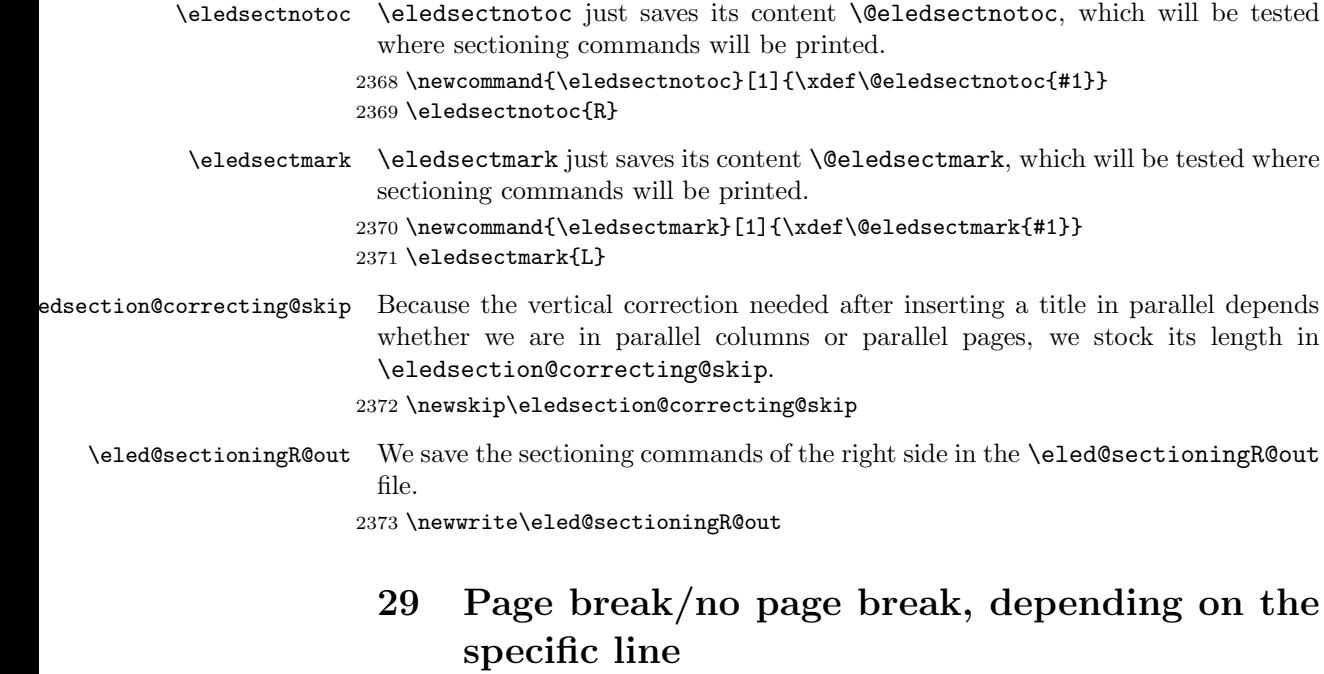

We need to adapt the macro of the homonym section of eledmac to eledpar.

\prev@pbR The \l@prev@pbR macro is a etoolbox list, which contains the lines in which page \prev@nopbR breaks occur (before or after). The \l@prev@nopbR macro is a etoolbox list, which contains the lines in which NO page breaks occur (before or after).

```
2374 \def\l@prev@pbR{}
2375 \def\l@prev@nopbR{}
```
\ledpbR The \ledpbR macro writes the call to \led@pbR in line-list file. The \ledpbnumR \ledpbnumR \lednopbnum \lednopbnumR macro writes the call to \led@pbnumR in line-list file. The \lednopbR macro writes the call to \led@nopbR in line-list file. The \lednopbnumR macro writes the call to \led@nopbnumR in line-list file.

```
2376 \newcommand{\ledpbR}{\write\linenum@outR{\string\led@pbR}}
2377 \newcommand{\ledpbnumR}[1]{\write\linenum@outR{\string\led@pbnumR{#1}}}
2378 \newcommand{\lednopbR}{\write\linenum@outR{\string\led@nopbR}}
2379 \newcommand{\lednopbnumR}[1]{\write\linenum@outR{\string\led@nopbnumR{#1}}}
```
\led@pbR The \led@pbR add the absolute line number in the \prev@pbR list. The \led@pbnumR \led@nopbR \led@nopbnumR argument in the \prev@nopbR list. \led@pbnumR add the argument in the \prev@pbR list. The \led@nopbR add the absolute line number in the \prev@nopbR list. The \led@nopbnumR add the

```
2380 \newcommand{\led@pbR}{\listcsxadd{l@prev@pbR}{\the\absline@numR}}
2381 \newcommand{\led@pbnumR}[1]{\listcsxadd{l@prev@pbR}{#1}}
2382 \newcommand{\led@nopbR}{\listcsxadd{l@prev@nopbR}{\the\absline@numR}}
2383 \newcommand{\led@nopbnumR}[1]{\listcsxadd{l@prev@nopbR}{#1}}
```
## 30 Parallel ledgroup

```
\parledgroup@
      \parledgroupseries@
        \parledgrouptype@
                            The marks \parledgroup contains information about the beginnings and endings
                            of notes in a parallel ledgroup. \parledgroupseries contains the footnote series.
                            \parledgroupseries contains the type of the footnote: critical (Xfootnote) or
                            familiar (footnoteX).
                          2384 \newmarks\parledgroup@
                          2385 \newmarks\parledgroup@series
                          2386 \newmarks\parledgroup@type
\parledgroup@notes@startL
\parledgroup@notes@startL and \parledgroup@notes@startR are used to
\parledgroup@notes@startR
mark the begining of a note series in a parallel ledgroup.
                          2387 \newcommand{\parledgroup@notes@startL}{%
                          2388 \ifnum\usenamecount{l@dmaxlinesinpar\the\l@dpscL}>0%
                          2389 \qquad \qquad \texttt{\$}\{StrEq{\spt{\splitfirstmarks\parledgroup@type\}{}~{footnote}~\\ \texttt{\$\textbf{Q}\splitfirstm}{}~\\ \texttt{\$}\}{}~2390 \IfStrEq{\splitfirstmarks\parledgroup@type}{Xfootnote}{\csuse{bhookXnote@\splitfirstma
                          2391 \fi%
                          2392 \global\ledgroupnotesL@true%
                          2393 \insert@noterule@ledgroup{L}%
                          2394 }
                          2395 \newcommand{\parledgroup@notes@startR}{%
                          2396 \ifnum\usenamecount{l@dmaxlinesinpar\the\l@dpscR}>0%
                          2397 \IfStrEq{\splitfirstmarks\parledgroup@type}{footnoteX}{\csuse{bhooknoteX@\splitfirstma
                          2398 \IfStrEq{\splitfirstmarks\parledgroup@type}{Xfootnote}{\csuse{bhookXnote@\splitfirstma
                          2399 \fi%
```

```
2400 \global\ledgroupnotesR@true%
```

```
2401 \insert@noterule@ledgroup{R}%
                        2402 }
\parledgroup@notes@startL
\parledgroup@notes@endL and \parledgroup@notes@endR are used to mark the
\parledgroup@notes@startR
end of a note series in a parallel ledgroup.
                        2403 \newcommand{\parledgroup@notes@endL}{%
                        2404 \global\ledgroupnotesL@false%
                        2405 }
                        2406 \newcommand{\parledgroup@notes@endR}{%
                        2407 \global\ledgroupnotesR@false%
                        2408 }
\insert@noterule@ledgroup A \vskip is not used when the boxes are constructed. So we insert it before
                          ledgroup note series when paralling lines are constructed. This is the goal of
                          \insert@noterule@ledgroup
                        2409 \newcommand{\insert@noterule@ledgroup}[1]{
                        2410 \IfStrEq{\splitbotmarks\parledgroup@}{begin}{%
                        2411 \IfStrEq{\splitbotmarks\parledgroup@type}{Xfootnote}{
                        2412 \csuse{ifledgroupnotes#1@}
                        2413 \vskip\skip\csuse{mp\splitbotmarks\parledgroup@series footins}
                        2414 \csuse{\splitbotmarks\parledgroup@series footnoterule}
                        2415 \fi
                        2416 }
                        2417 {}
                        2418 \IfStrEq{\splitbotmarks\parledgroup@type}{footnoteX}{
                        2419 \csuse{ifledgroupnotes#1@}
                        2420 \vskip\skip\csuse{mpfootins\splitbotmarks\parledgroup@series}
                        2421 \csuse{footnoterule\splitbotmarks\parledgroup@series}
                        2422 \fi
                        2423 }{}
                        2424 }
                        2425 {}
                        2426 }
 \parledgroupnotespacing \parledgroupnotespacing can be redefined by the user to change the interline
                          spacing of ledgroup notes.
                        2427 \newcommand{\parledgroupnotespacing}{}
up@notespacing@correction
otespacing@set@correction
                          \parledgroup@notespacing@correction is the difference between a normal line
                         skip and a line skip in a note. It's set by \parledgroup@notespacing@set@correction,
                          called at the begining of \Pages.
                        2428 \dimdef{\parledgroup@notespacing@correction}{0pt}
                        2429 \newcommand{\parledgroup@notespacing@set@correction}{%
                        2430 {\notefontsetup\parledgroupnotespacing\dimgdef{\temp@spacing}{\baselineskip}}%
                        2431 \dimgdef{\parledgroup@notespacing@correction}{\baselineskip-\temp@spacing}%
                        2432 }
\parledgroup@correction@notespacing@init \parledgroup@correction@notespacing@init sets the value of accumulated
                          corrections of note spacing to 0 pt. It's called at the begining of each pages
                          AND at the end of each ledgroup.
```

```
2433 \newcommand{\parledgroup@correction@notespacing@init}{
2434 \dimdef{\parledgroup@notespacing@correction@accumulated}{0pt}
2435 \dimdef{\parledgroup@notespacing@correction@modulo}{0pt}
2436 }
2437 \parledgroup@correction@notespacing@init
```
\parledgroup@correction@notespacing@final \parledgroup@correction@notespacing@final adds the total space deleted because of correction for notes, in a parallel ledgroup. It also adds the space needed by the other side spaces between note rules and notes. It's called after the print of each pstart/pend.

```
2438 \newcommand{\parledgroup@correction@notespacing@final}[1]{
2439 \ifparledgroup
2440 \vspace{\parledgroup@notespacing@correction@accumulated}
2441 \parledgroup@correction@notespacing@init%
2442 \ifstrequal{#1}{L}{
2443 \numdef{\@checking}{\the\l@dpscL-1}
2444 }{
2445 \numdef{\@checking}{\the\l@dpscR-1}
2446 }
2447 \dimdef{\@beforenotes@current@diff}{\csuse{@parledgroup@beforenotes@\@checking L}-\csu
2448 \ifstrequal{#1}{L}%
2449 {% Left
2450 \ifdimgreater{\@beforenotes@current@diff}{0pt}{}{\vspace{-\@beforenotes@current@dif
2451 }%
2452 {% Right
2453 \ifdimgreater{\@beforenotes@current@diff}{0pt}{\vspace{\@beforenotes@current@diff}}{}
2454 }%
2455 \fi
2456 }
```
\parledgroup@correction@notespacing \parledgroup@correction@notespacing is used before each printed line. If it's a line of notes in parallel ledgroup, the space \parledgroup@notespacing@correction is decreased, to make interline space correct. The decreased space is added to \parledgroup@notespacing@correction@accumulated and \parledgroup@notespacing@correct If \parledgroup@notespacing@correction@modulo is equal or greater than \baselineskip:

- It is decreased by \baselineskip.
- The total of line number in the current page is decreased by one.

For example, suppose an normal interline of 24 pt and interline for note of 12 pt. That means that the two lines of notes take the place of one normal line. For every two lines of notes, the line total for the current place is decreased by one.

```
2457 \; \{ \}2458 \newcommand{\parledgroup@correction@notespacing}[1]{%
2459 \csuse{ifledgroupnotes#1@}%
2460 \vspace{-\parledgroup@notespacing@correction}%
2461 \dimdef{\parledgroup@notespacing@correction@accumulated}{\parledgroup@notespacing@correction@accumulated+\parledgroup@notespacing@correction}%
```

```
2462 \dimdef{\parledgroup@notespacing@correction@modulo}{\parledgroup@notespacing@correction@modulo+\parledgroup@notespacing@correction}%
                                       2463 \ifdimless{\parledgroup@notespacing@correction@modulo}{\baselineskip}{}{\advance\numpagelinesL
                                       2464 \d{dimdef{\\parbox{1}{partial}for {\it the space} and {\it the edge} for {\it the edge} for {\it the2465 }% mean greater than equal
                                       2466 \overline{\text{f}i}2467 }
\parledgroup@beforenotesL
\parledgroup@beforenotesR
                                        \parledgroup@beforenotesL and \parledgroup@beforenotesR store the total
                                         of space before notes in the current parallel ledgroup.
                                       2468 \dimdef\parledgroup@beforenotesL{0pt}
                                       2469 \dimdef\parledgroup@beforenotesR{0pt}
ledgroup@beforenotes@save The macro \parledgroup@beforenotes@save dumps the space befores notes of
                                          the current parallel ledgroup in a macro named with the current pstart number.
                                       2470 \newcommand{\parledgroup@beforenotes@save}[1]{
                                       2471 \ifparledgroup
                                       2472 \csdimgdef{@parledgroup@beforenotes@\the\csuse{1@dnumpstarts#1}#1}{\csuse{parledgroup@beforenotes
                                       2473 \csdimgdef{parledgroup@beforenotes#1}{0pt}
                                       2474 \fi
                                       2475 }
```
## 31 The End

¡/code¿

85

# Appendix A Some things to do when changing version

#### Appendix A.1 Migration to eledpar 1.4.3

Version 1.4.3 corrects a bug added in version 0.12, which made hanging verse automatically flush right, despite the given value of the first element of the \setstanzaindents command.

If, however, you want to return to automatic flush-right margins for verses with hanging indents, you have to redefine the **\hangingsymbol** command.

\renewcommand{\hangingsymbol}{\protect\hfill}

See the two following examples:

With standard \hangingsymbol:

A very long verse should be sometime hanged. The position of the hanging verse is fixed.

With the modification of **\hangingsymbol:** 

A very long verse should sometimes be hanging. And we can see that an hanging verse is flush right.

# References

- [LW90] John Lavagnino and Dominik Wujastyk. 'An overview of EDMAC: a PLAIN TeX format for critical editions'. TUGboat, 11, 4, pp. 623–643, November 1990. (Code available from CTAN in macros/plain/contrib/edmac)
- [Wil02] Peter Wilson. The memoir class for configurable typesetting. November 2002. (Available from CTAN in macros/latex/contrib/memoir)
- [Wil04] Peter Wilson and Maïeul Rouquette. eledmac A presumptuous attempt to port EDMAC, TABMAC and EDSTANZA to LaTeX. December 2004. (Available from CTAN in macros/latex/contrib/eledmac)

### Index

Numbers written in italic refer to the page where the corresponding entry is described; numbers underlined refer to the code line of the definition; numbers in roman refer to the code lines where the entry is used.

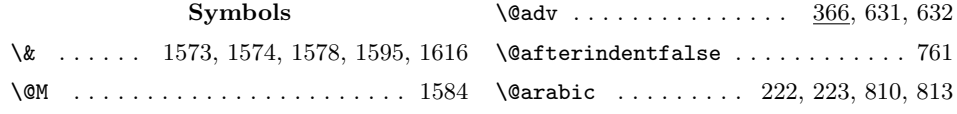

```
\sqrt{Qastanza@line ... ... 1594, 1600, 1603}\@auxout . . . . . . . . . . 1407, 1419, 1681
\@beforenotes@current@diff . . . . .
       . . . . . . . . . . . . . 2447, 2450, 2453
\@chapter . . . . . . . . . . . . . . . . . . . 762
\@checking . . . . . . . . 2443, 2445, 2447
\text{Qcs@linesinparL} ...... 2010, 2140
\text{Qcs@linesinparR} ...... 2010, 2140
\@cs@linesonpageL . . 2018, 2097, 2153
\@cs@linesonpageR . . 2018, 2097, 2153
\text{Currentlabel} \ldots \ldots \ldots \quad 853, 896\@donereallinesL ............
       . . . . . . 953, 982, 1749, 1751, 2024
\@donereallinesR .............
       \ldots . 953, 1055, 1754, 1756, 2026\text{QdonetotallinesL} \dots \underline{953}, 983,
       986, 2025, 2280, 2283, 2308, 2310
\text{QdonetotallinesR} .... 953, 1056,1059, 2027, 2329, 2332, 2353, 2355
\@eled@sectioningfalse . . . . . . . 1007
\@eled@sectioningtrue . . . . . . . . 1005
\@eledsectionL . 1758, 1791, 1807, 1808
\@eledsectionR . 1758, 1802, 1812, 1813
\@eledsectmark . 1002, 1787, 1798, 2370
\@eledsectnotoc 1001, 2035, 2066, 2368
\@insertR . . . . . 1361–1363, 1376–1378
\text{Q1@dtempcnta} . . . . . . . . . . . 439,
       441, 443, 444, 448, 450, 452,
       453, 1113, 1152, 1153, 1155,
       1157, 1160, 1161, 1178–1182,
       1184, 1191, 1196, 1200, 1208,
       1213, 1217, 1250, 1253, 1255, 1259
\@l@dtempcntb ..... 178, 180, 182,
       1143, 1144, 1191, 1196, 1200,
       1208, 1213, 1217, 1242, 1246,
       1259, 1267–1269, 1271, 1292–
       1294, 1296, 1313–1315, 1317,
       1448, 1449, 1477–1479, 1481,
       1644–1648, 1652–1655, 1659–1662
\text{Qlab } \dots \dots \dots \quad 558, 1398, 1410, \underline{1435}\sqrt{2}lock . . . . . . . . . . . . . . . . . 970, 1093
\@lockR . 56, 310, 312, 314, 327, 473,
       489, 490, 492, 493, 521, 522,
       524, 1042, 1075, 1119, 1121,
       1122, 1124, 1205, 1222, 1224, 1226
\@lopL . . . . . . . . . . . . . . . . . 582, 2167
\QlopR . . . . . . . . . . . . . . . . . 582, 2170
\@nl . . . . . . . . . . . . . . . . 288, 614, 616
\@nl@reg . . . . . . . . . . . . . . . . . . . . 337
\@nl@regR . . . . . . . . . . . . . . . . . . 288
```
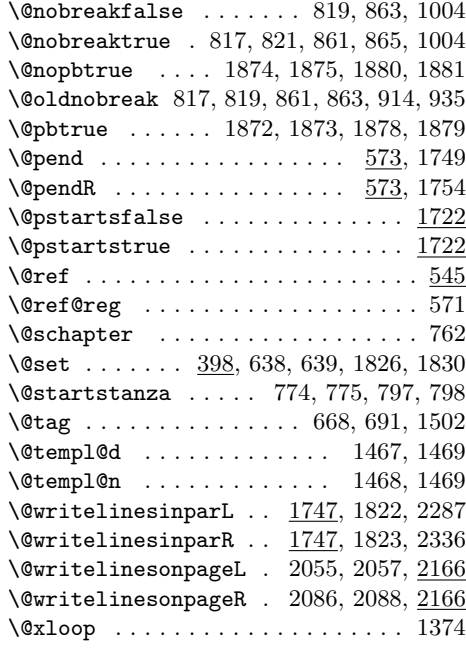

#### A

\absline@num ................. 362, 432, 446, 465, 1084, 1870, 1878, 1880, 2221, 2222, 2225, 2246  $\ab{absline@numR$  ...... 51, 239, 290, 293, 296, 429, 437, 458, 477, 511, 539, 550, 1066, 1105, 1106, 1143, 1360, 1871, 1879, 1881, 2233, 2234, 2237, 2257, 2380, 2382 \actionlines@list ............ . . . . . . . . 280, 283, 432, 446, 465 \actionlines@listR . . . . . . . . . . . .  $\ldots$  .  $\frac{243}{258}$ , 272, 275, 429, 437, 458, 477, 511, 539, 1165, 1168 \actions@list . 284, 433, 453, 467, 469 \actions@listR . . . . . . . . . . . . . . . 243, 259, 276, 430, 444, 460, 462, 479, 488, 513, 520, 540, 1169 \add@inserts ............ 993, 999  $\add@inserts@nextR$  . . . . . . . . . . 1349  $\add@insertsR$  . . . . . . . . . . . . . . 1349  $\add@penaltiesL$  ........ 981,  $1370$ \add@penaltiesR . . . . . . . 1054, 1370 \addtocontents . . . . . . . . . 1682-1684  $\Delta ddt$ ocounter ........... 916, 937, 1000, 1833, 1834, 2305, 2350 \advancelabel@refs . . . . . . 1405, 1417

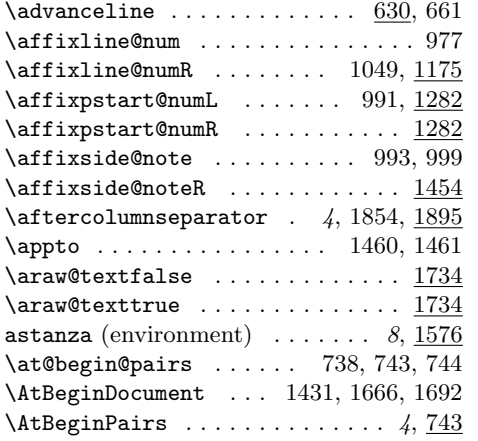

### $\, {\bf B}$

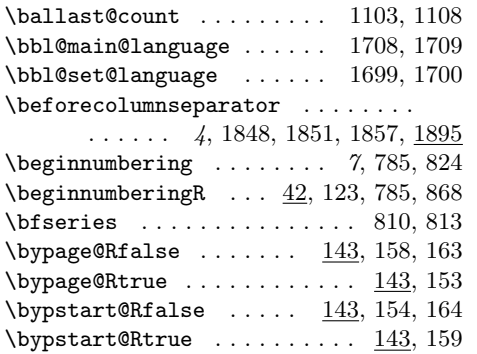

### C

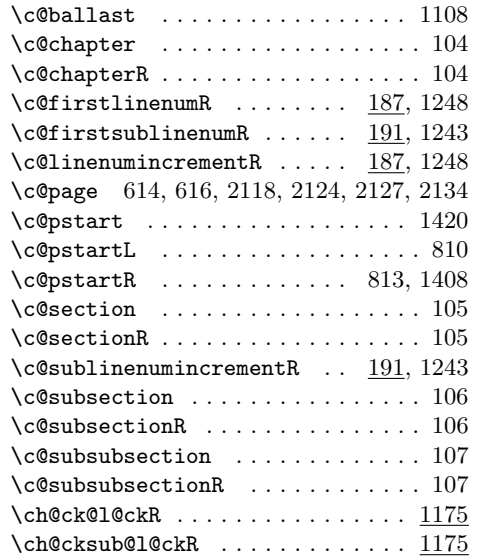

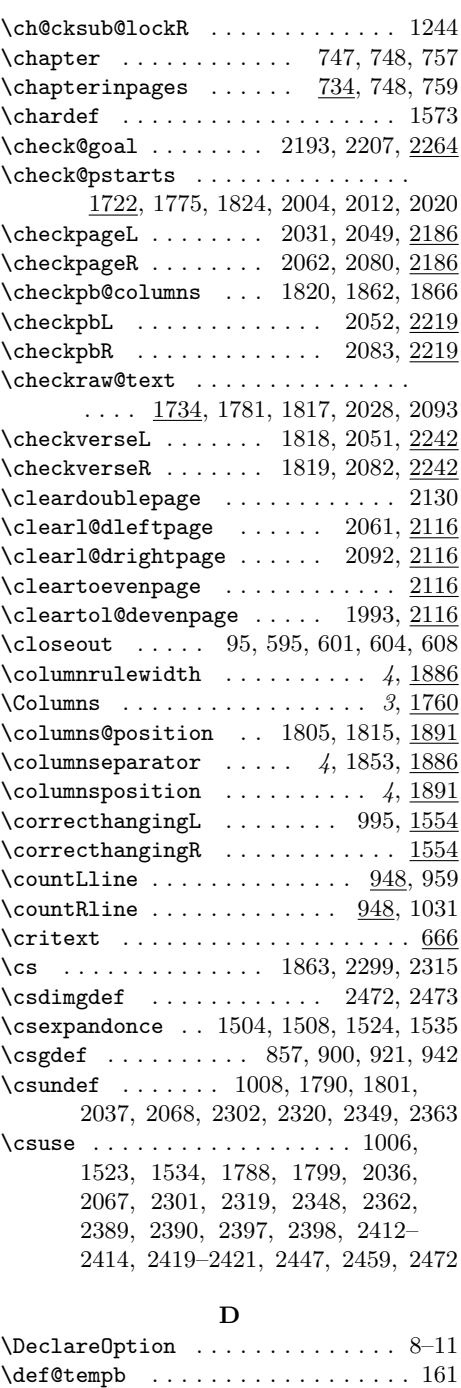

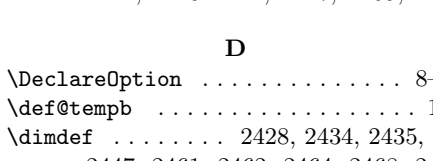

2447, 2461, 2462, 2464, 2468, 2469 \dimen . . . . . . . . 617, 618, 622–624, 628

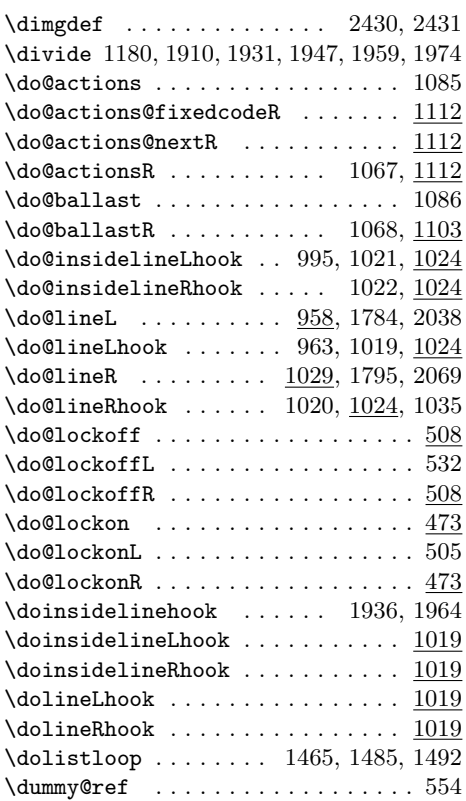

#### $\mathbf E$

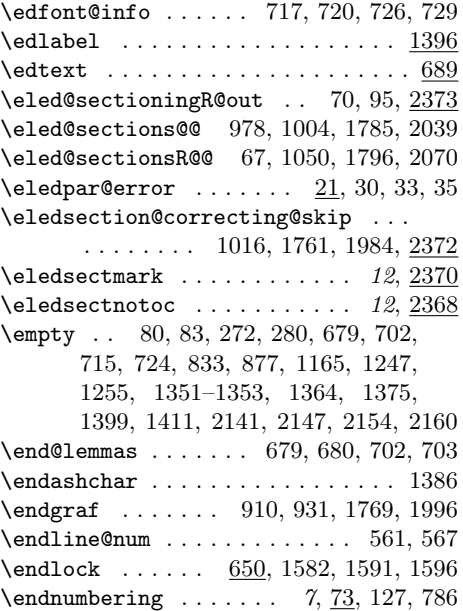

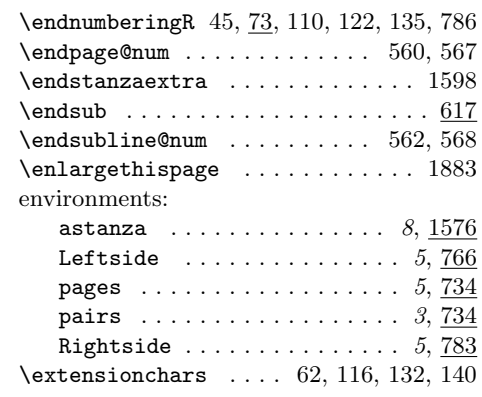

### F

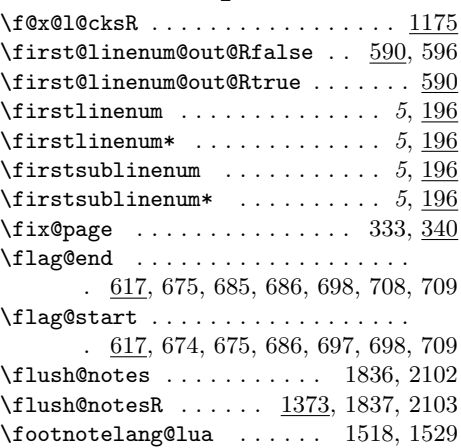

# \fullstop . 235, 1383, 1385, 1387, 1389 G

\footnotelang@poly . . . . . . 1522, 1533

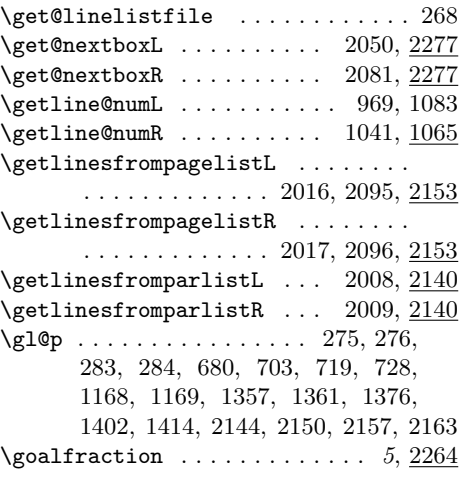

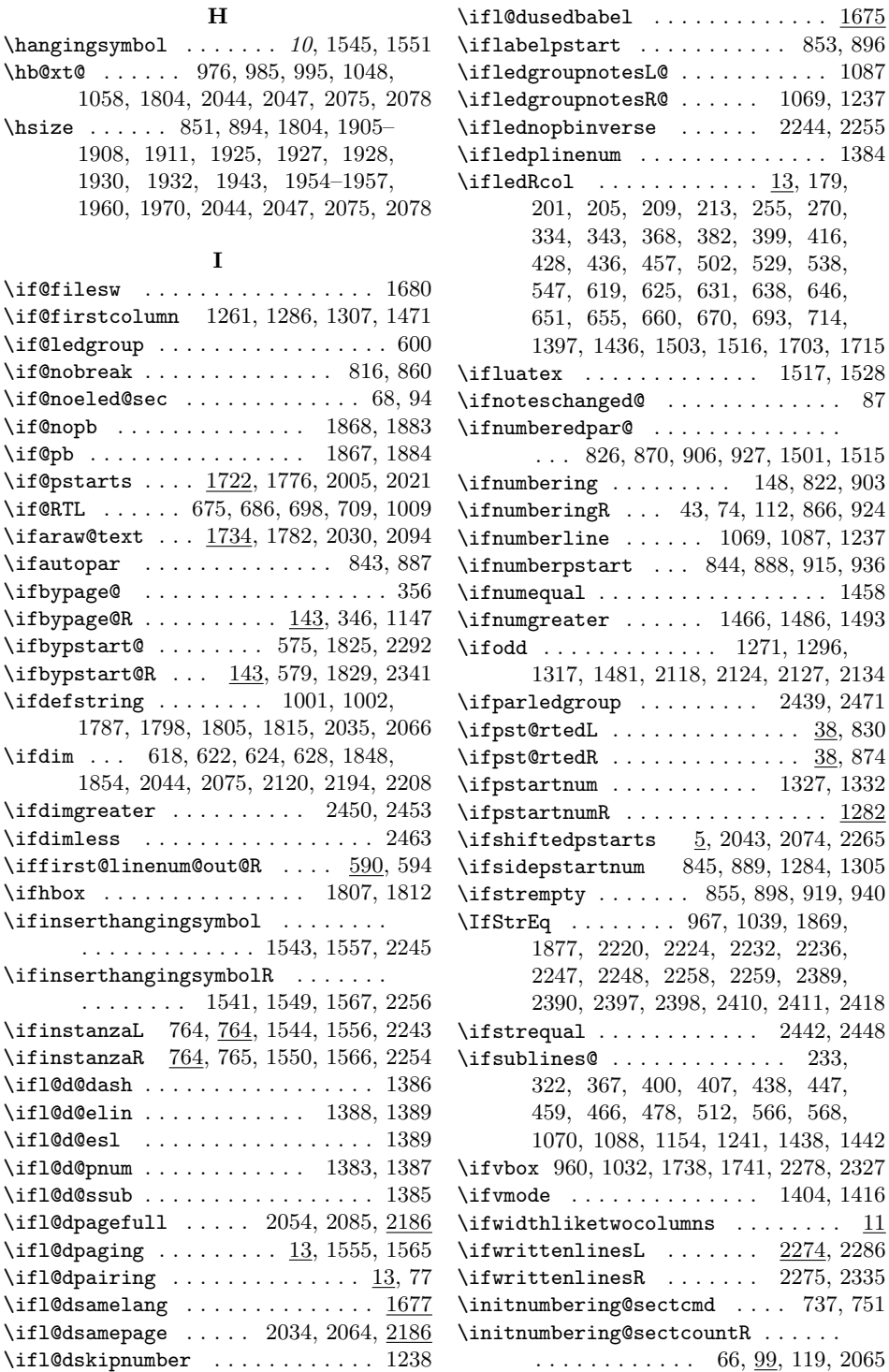

\ifvbox 960, 1032, 1738, 1741, 2278, 2327  $\ldots$  . 1404, 1416  $\ldots \ldots$  .  $\underline{11}$  $\ldots$  2274, 2286  $\ldots$  2275, 2335  $\ldots$  . 737, 751  $\verb|ntR | ... ...$ 

\ifodd . . . . . . . . . . . . . 1271, 1296,

1877, 2220, 2224, 2232, 2236, 2259, 2389,

. . . . . . . . . . . . 66, 99, 119, 2065

\InputIfFileExists . . . . . . . . . . . . 69 \insert@count 544, 671, 694, 1510, 1537 \insert@countR 545, 670, 693, 1506, 1526 \insert@noterule@ledgroup ...... . . . . . . . . . . . . . 2393, 2401, 2409 \inserthangingsymbolfalse ...... 973 \inserthangingsymbolL .... 995, 1541 \inserthangingsymbolR ........ 1541 \inserthangingsymbolRfalse . . . . 1045 \inserthangingsymbolRtrue . . . . . 1043 \inserthangingsymboltrue ....... 971 \insertlines@listR . . . . . . . . . . . . . . . 80, 243, 257, 550, 1353, 1357 \inserts@list ....... 832, 1509, 1536  $\in$ Sinserts@listR ....... 876, 1348, 1351, 1361, 1375, 1376, 1505, 1525  $\verb+\instarzalfalse + \ldots + 1844, 2109$ \instanzaLtrue . . . . . . . . . . . . . . . 775 \instanzaRfalse . . . . . . . . 1845, 2110 \instanzaRtrue . . . . . . . . . . . . . . . 798 \interlinepenalty ........... 1584 \itemcount0 . . . . . . . . 1456, 1458, 1463, 1466, 1484, 1486, 1491, 1493  $\mathbf{L}$ \l@d@nums . . . . . . . . 717, 720, 726, 729  $\lambda$ 1@d@set . . . . . . . . . . . 415, 646, 647 \l@dbbl@set@language . . . . 1677, 1700  $\lambda$ 1@dbfnote . . . . . . . . . . . . . . . . 1500 \l@dc@maxchunks ....... 838, 840, 882, 884, 1634, 1644, 1652, 1659 \l@dcalc@maxoftwo ............ . . . . . . . . 2010, 2173, 2307, 2352 \1@dcalc@minoftwo .. 2018, 2097, 2173

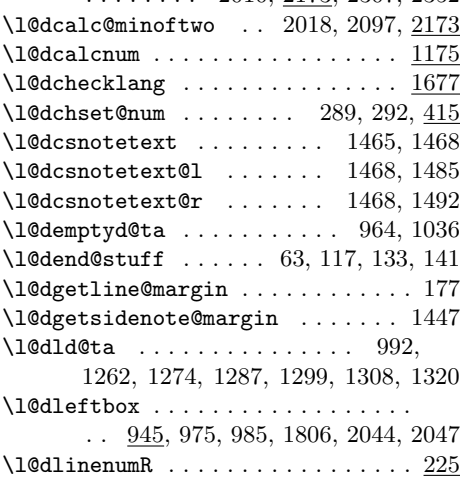

\l@dlsn@te ..................... 994

\l@dmake@labels ............. 1420 \1@dmake@labelsR . . . . . . . 1408, 1425 \l@dminpagelines .............  $\ldots$  1979, 2019, 2098, 2195, 2209 \l@dnumpstartsL .............. . . . . . 837, 838, 840, 842, 857, 921, 1638, 1670, 1725, 1764, 1765, 1841, 1990, 1991, 2107, 2290 \l@dnumpstartsR . . . . . . . . . . . . . . . . 47, 881, 882, 884, 886, 900, 942, 1638, 1671, 1728, 1764, 1765, 1842, 1990, 1991, 2108, 2339 \l@doldbbl@set@language . . . . . . 1699 \l@doldselectlanguage 1698, 1702, 1707 \l@dpagefullfalse ............ . . . . 2186, 2222, 2227, 2234, 2239  $\lambda$ 1@dpagefulltrue ........ 2186, 2221, 2226, 2233, 2238, 2317, 2360 \l@dpagingfalse . . . . . . . 14, 736, 756 \l@dpagingtrue . . . . . . . . . . . . . . . 750 \l@dpairingfalse ...... 13, 740, 755 \1@dpairingtrue .......... 735, 749 \l@dpscL . . . . . . . . . . . . . 960, 965, 978, 1003, 1006, 1008, 1640, 1672, 1725, 1738, 1773, 1779, 1785, 1788, 1790, 1839, 2000, 2006, 2011, 2014, 2022, 2036, 2037, 2039, 2105, 2278, 2280, 2283, 2290, 2301, 2302, 2307, 2309, 2311, 2319, 2320, 2388, 2443 \l@dpscR . . . . . . . 1032, 1037, 1050, 1641, 1673, 1728, 1741, 1774, 1780, 1796, 1799, 1801, 1840, 2001, 2007, 2015, 2023, 2067, 2068, 2070, 2106, 2327, 2329, 2332, 2339, 2348, 2349, 2352, 2354, 2356, 2362, 2363, 2396, 2445 \l@drd@ta . . . . . . . . . . . . . . 995, 1264, 1272, 1289, 1297, 1310, 1318 \l@drightbox . . . . . . . . . . . . . . . . . 945, 1047, 1058, 1811, 2075, 2078 \l@drsn@te ..................... 996 \l@dsamepagefalse ........ 2186, 2221, 2226, 2233, 2238, 2318, 2361 \l@dsamepagetrue ............. . . . . 2186, 2222, 2227, 2234, 2239 \l@dsetupmaxlinecounts .. 1651, 1668  $\lambda$ 1@dsetuprawboxes ...... 1643, 1667 \l@dskipnumberfalse .......... 1239 \l@dskipnumbertrue ........... 1135

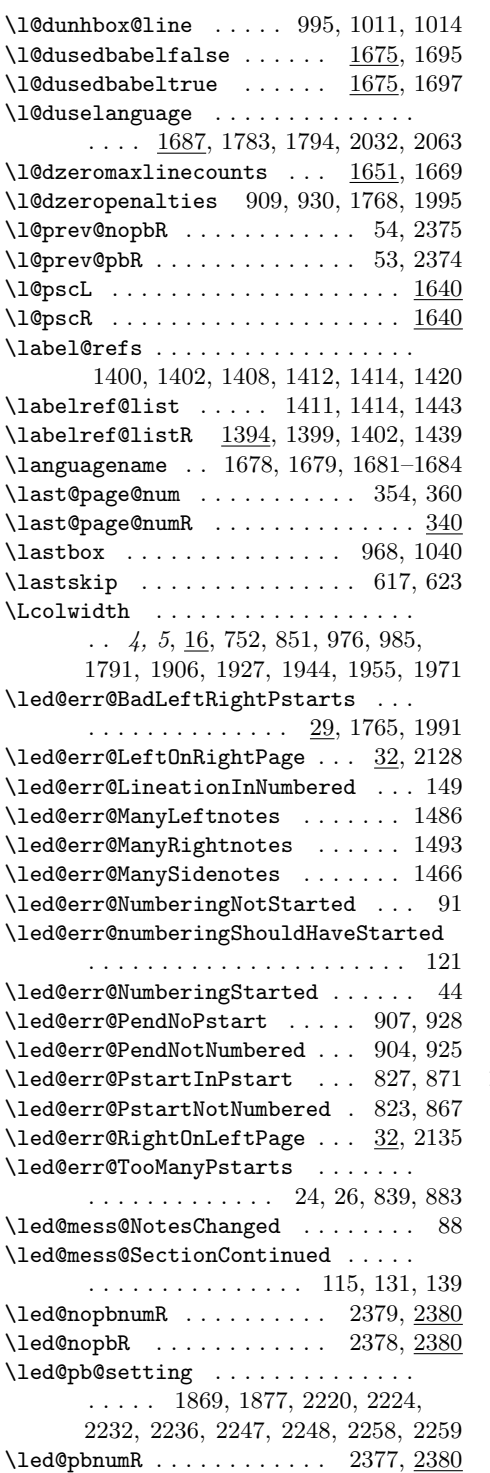

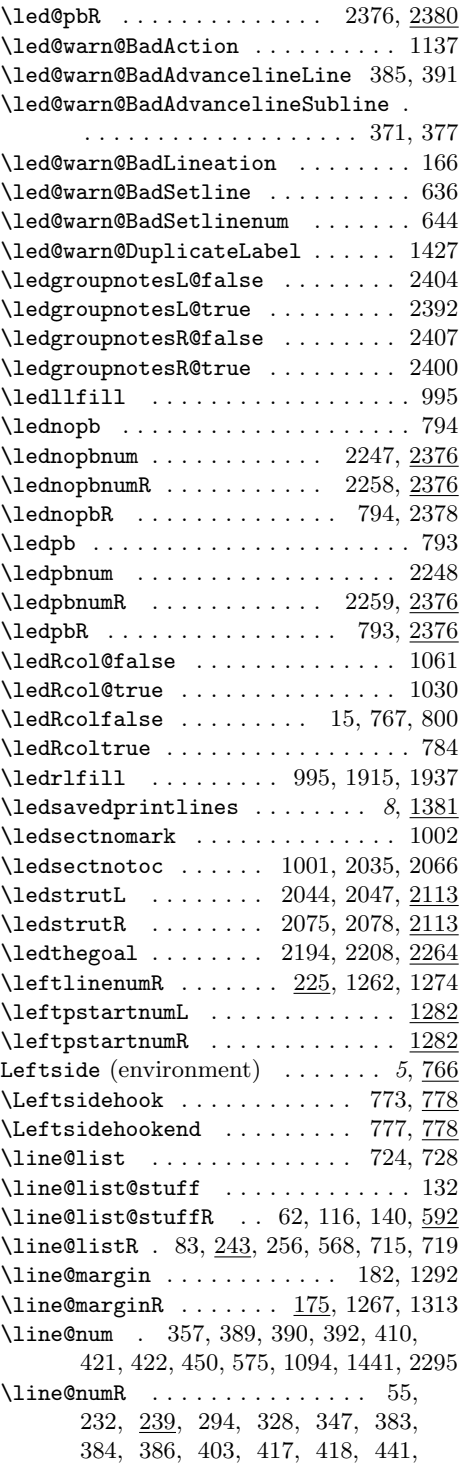

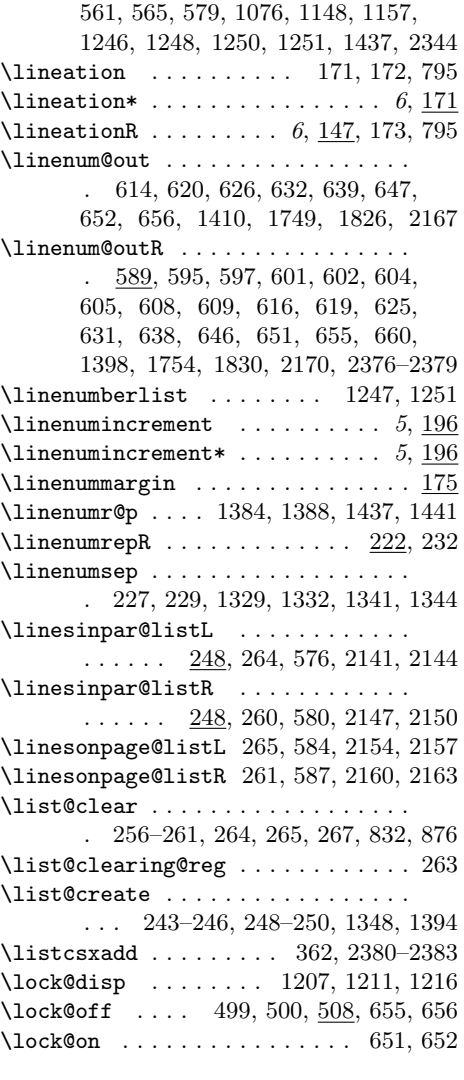

# $M$

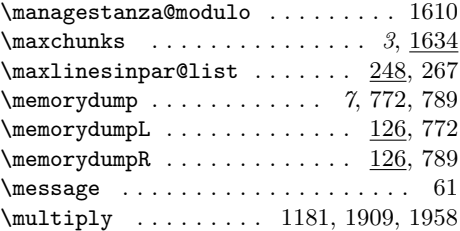

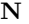

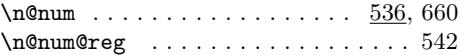

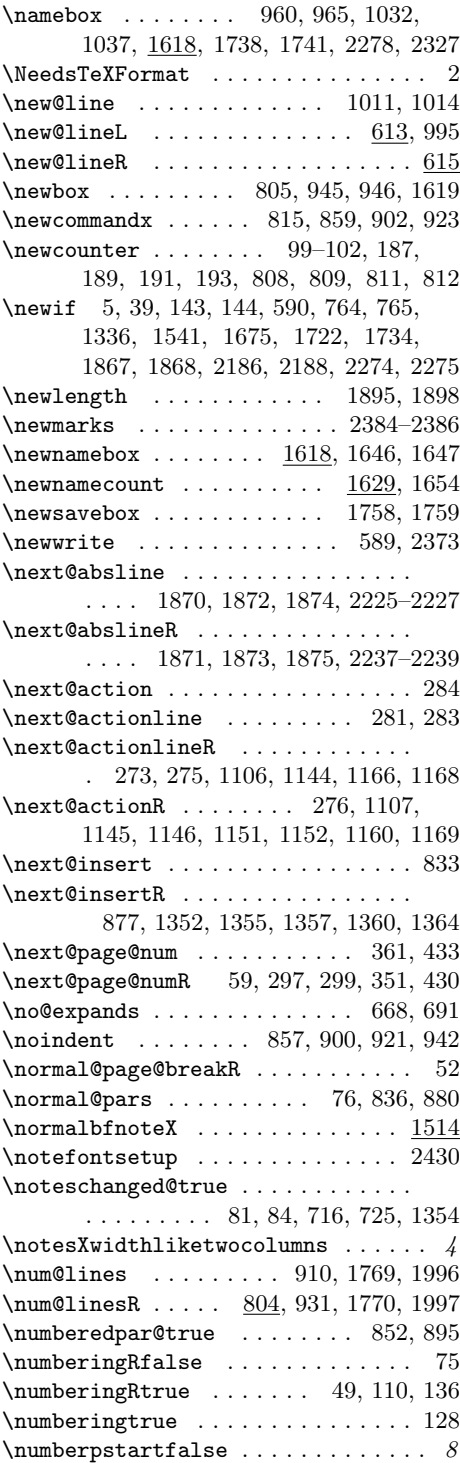

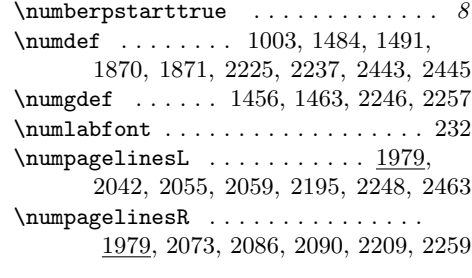

# O

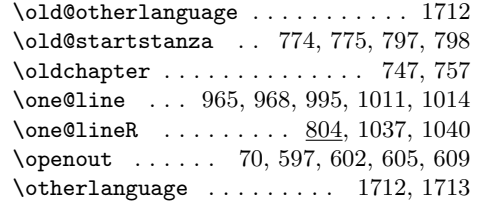

#### P

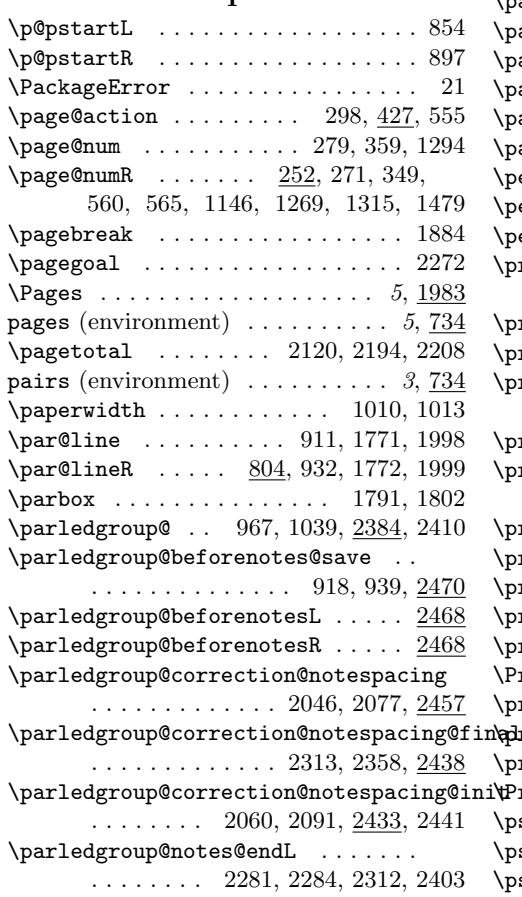

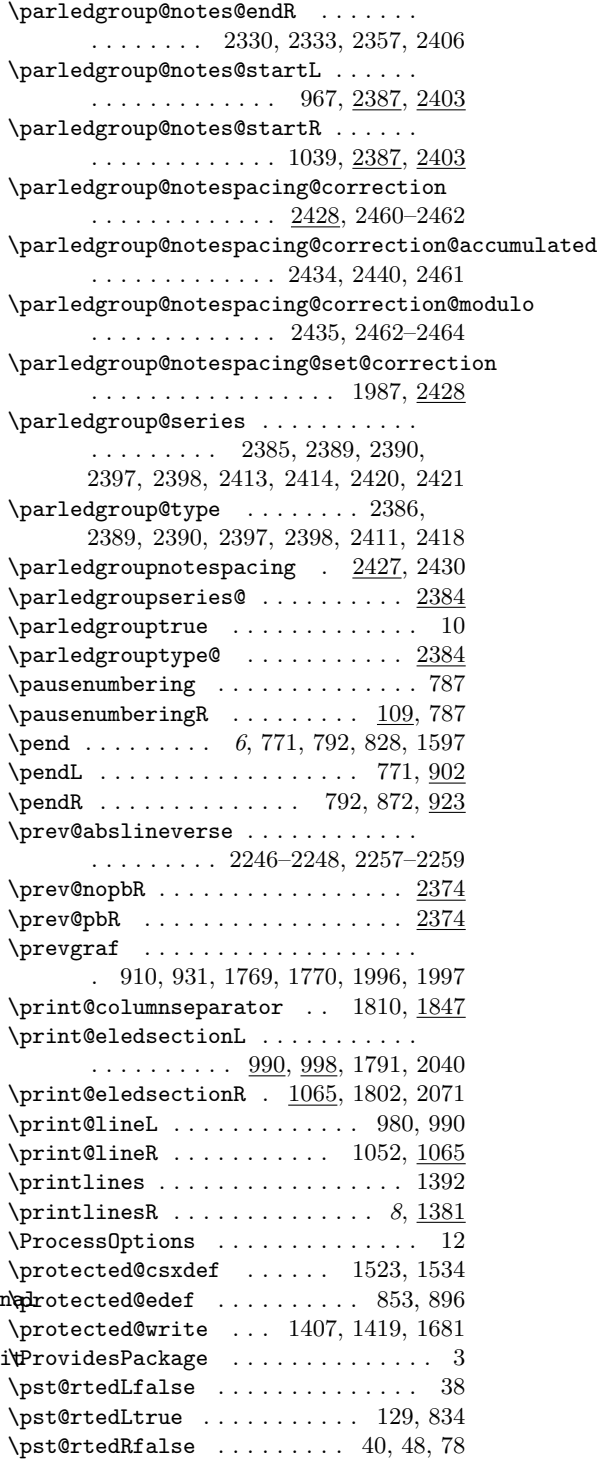

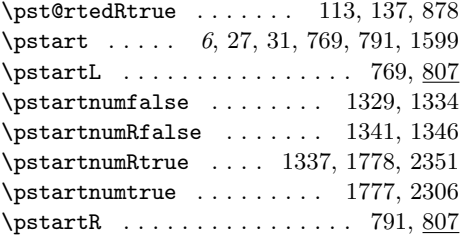

### R

\Rcolwidth . . . . . . . . . . . . . . . . . . 4, 5, 16, 753, 894, 1048, 1058,

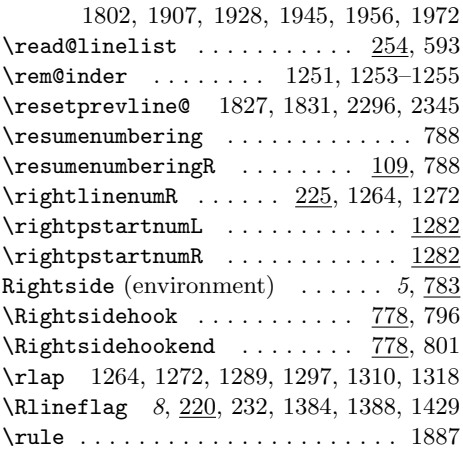

S

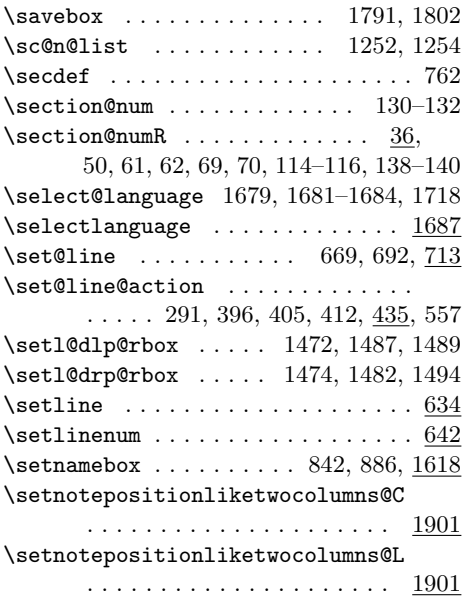

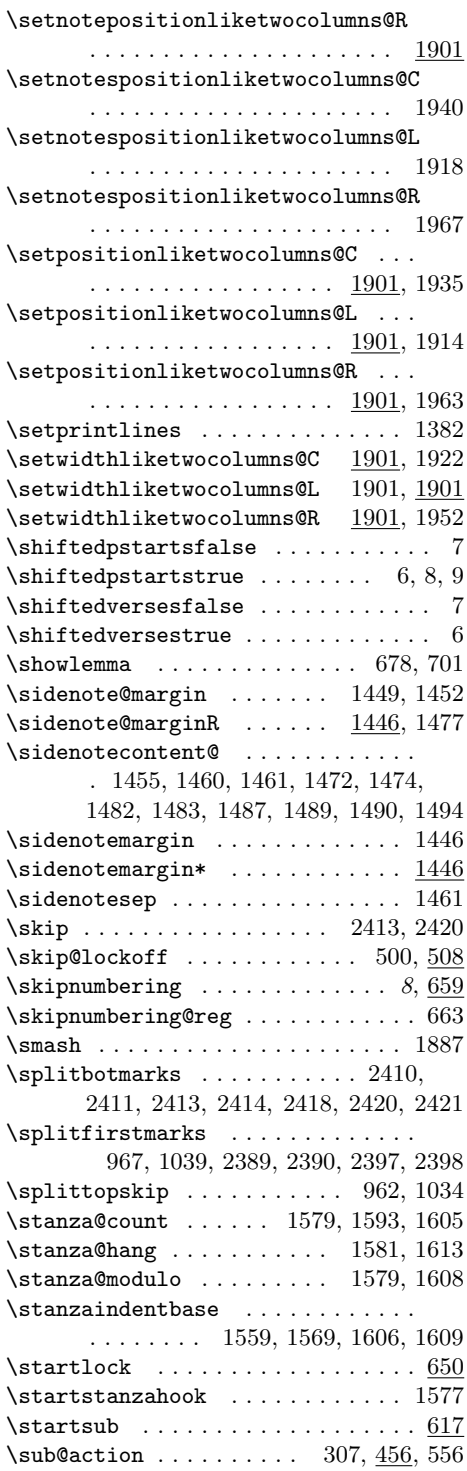

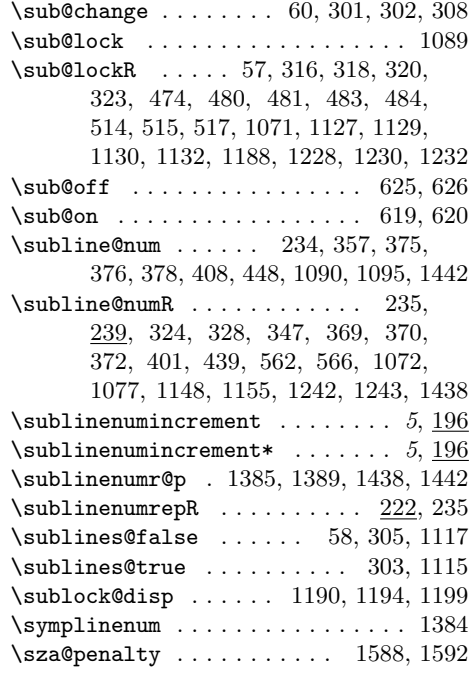

### T

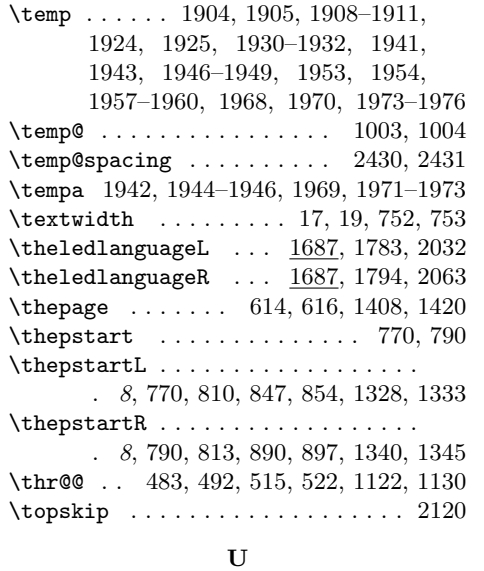

 $\unhbox{1623},$ 

1806, 1811, 2044, 2047, 2075, 2078

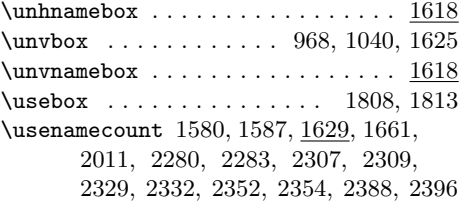

### V

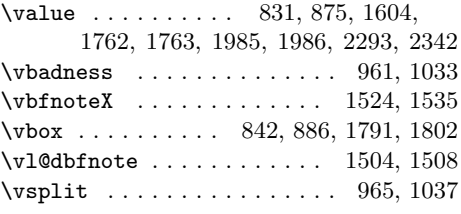

### W

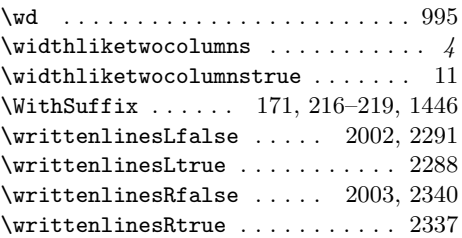

### X

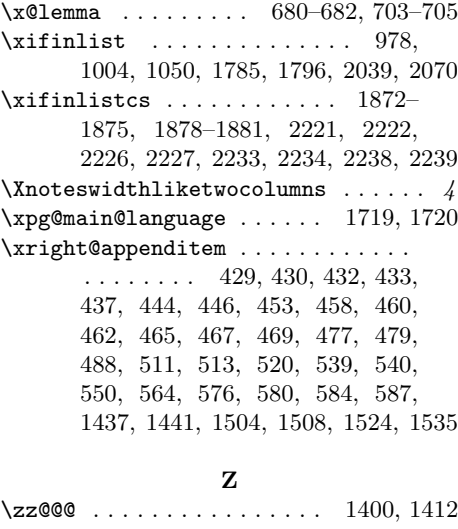

# Change History

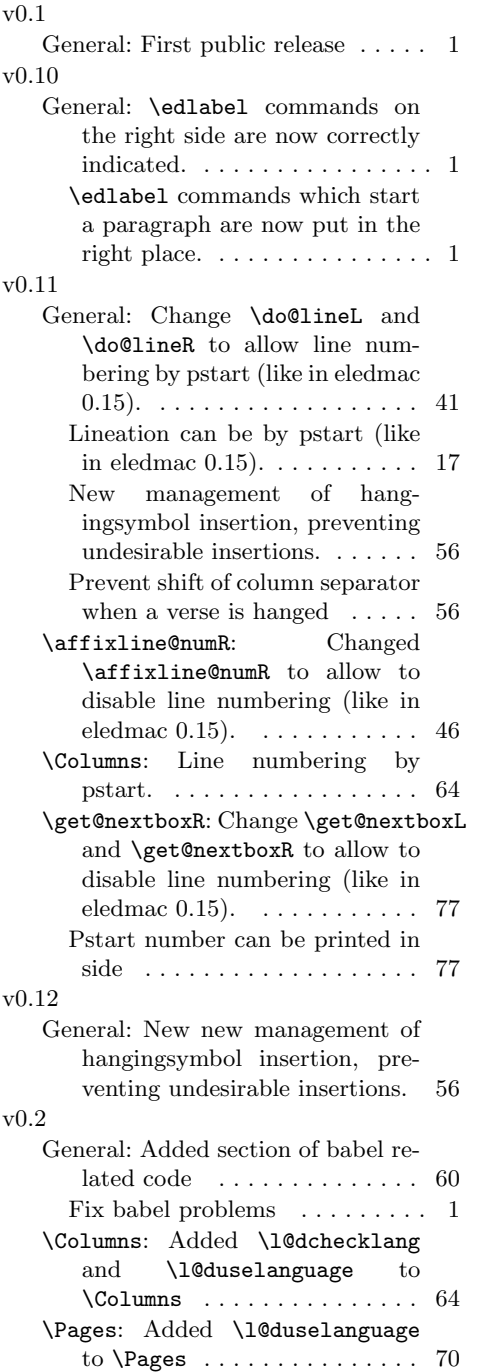

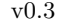

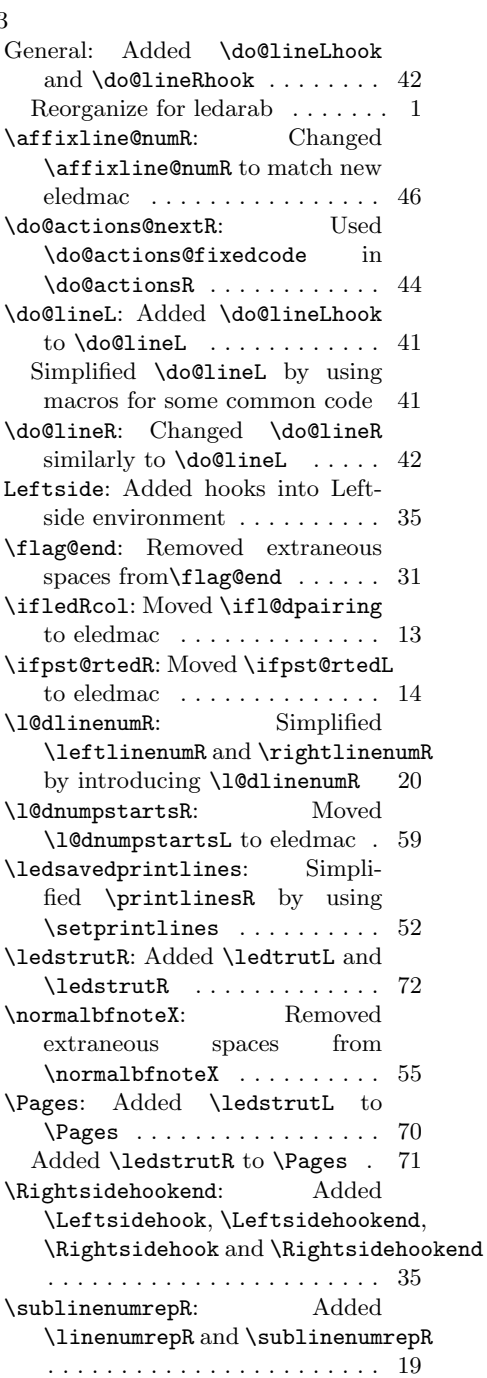

v0.3.a General: Minor \linenummargin fix . . . . . . . . . . . . . . . . . . . . . 1 v0.3.b General: Improved parallel page  $balancing \ldots \ldots \ldots \ldots \ldots 1$ v0.3.c General: Compatibilty with Polyglossia . . . . . . . . . . . . . . . . . . 1 v0.3a \line@marginR: Don't just set \line@marginR in \linenummargin . . . . . . . . . 18 v0.3b \Pages: Added \l@dminpagelines calculation for succeeding page pairs . . . . . . . . . . . . . . . . . . 72 v0.4 General: No more ledparpatch. All patches are now in the main file. . . . . . . . . . . . . . . . . . . . . 1  $v(0.5)$ General: Corrections about \section and other titles in numbered sections . . . . . . . . . 1 v0.6 General: Be able to us \chapter in parallel pages. . . . . . . . . . . . . 1 v0.7 General: Option 'shiftedverses' which make there is no blank between two parallel verses with inequal length.  $\dots \dots \dots \dots 1$ v0.8 General: Possibility to have a symbol on each hanging of verses, like in the french typography. Redefine the commande \hangingsymbol to define the character. . . . . . . . . . . . . . . . 1 v0.9 General: Possibility to number  $\mathcal{S}$ Possibilty to number the pstart with the commands \numberpstarttrue. . . . . . . . 1 \ifledRcol: Moved \iflledRcol and \ifnumberingR to eledmac 13 v0.9.1 v1.0 v1.1 v1.2 v1.3

```
General: The numbering of the
       pstarts restarts on each
        \begin{minipage}[c]{0.7cm} \begin{picture}(1,0) \label{fig:2} \end{picture} \end{minipage}v0.9.2
    General: Debug : with \Columns,
       the hanging indentation now
       runs on the left columns and the
       hanging symbol is shown only
       when \stan za is used. . . . . . . 1
v0.9.3
    General: \thepstartL and
       \thepstartR use now
       \bfseries and not \bf, which
       is deprecated and makes con-
       flicts with memoir class. \dots . 1General: Compatibility with eled-
       mac. Change name to eledpar. . 1
      Debug in lineation by pstart . . 17
v1.0.1
    General: Correction on \numberonlyfirstinline
       with lineation by pstart or by
       page. . . . . . . . . . . . . . . . . . . . 1
    General: Shiftedverses becomes
       shiftedpstarts. . . . . . . . . . . . . . 1
    \pstartR: Add \labelpstarttrue
       (from eledmac). . . . . . . . . . . 37
v1.1.1
    \pstartR: Correct \pstartR bug in-
       troduced by 1.1. \dots \dots \dots 37v1.1.2
    \affixside@noteR: Remove spuri-
       ous space between line number
       and line content \dots \dots \dots 54General: Support for \alephection)
       commands in parallel texts. . . . 1
v1.2.1
    \initnumbering@sectcountR: For
       the right section, the counter is
       defined only once. . . . . . . . . . 16
    General: Manage RTL language. . 32
v1.3.2
    General: Debug with some classes. 1
v1.3.3
    General: Debugging the left notes of
```
the right column.  $\dots \dots \dots 54$ 

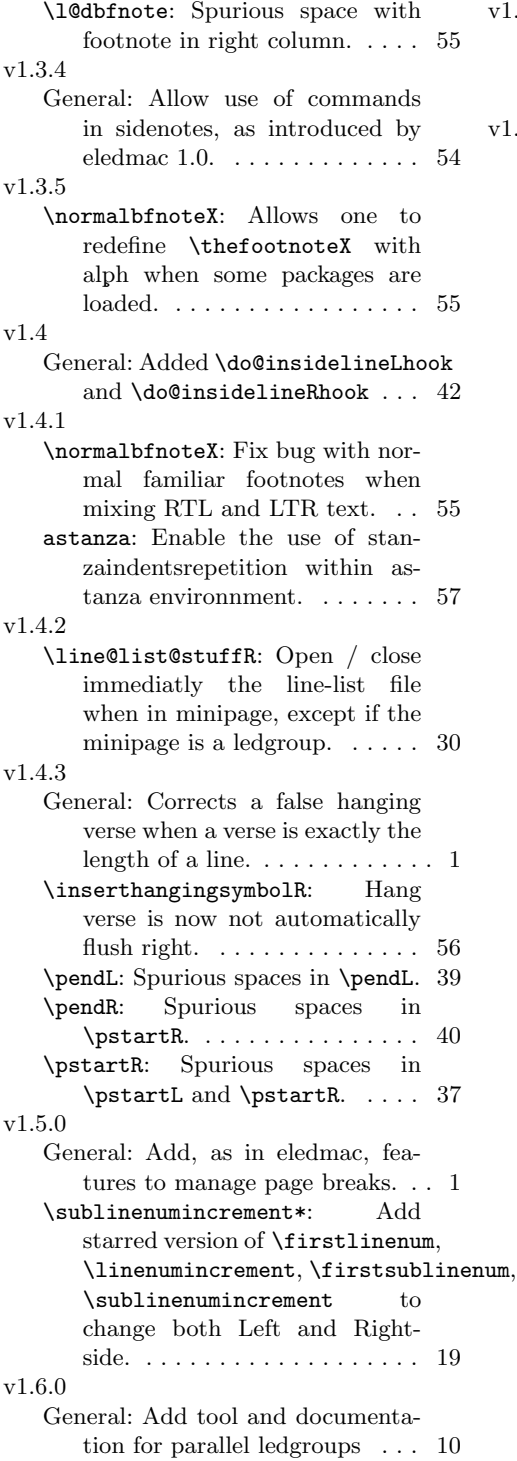

#### v1.7.0 General: Add, as in eledmac, features to make crossrefs with pstart numbers. . . . . . . . . . . . 1 v1.8.0 General: \beginnumbering is defined only on eledmac, not on eledpar. . . . . . . . . . . . . . . . . . 14 \l@dlsnote,\l@drsnote and \l@dcsnote defined only one time, in eledmac. . . . . . . . . . . 54 Add \beforecolumnseparator and \aftercolumnseparator. . 4 Add \columnsposition. ...... 4 Add, as in eledmac, new system of sectioning commands. . . . . . 1 Add, as in eledmac, option to insert something after \pends / verses. . . . . . . . . . . . . . . . . . 1 Add, as in eledmac, option to insert something between  $\mathcal{V}$  / verse. . . . . . . . . . 1 Change \do@lineR and \do@lineR to allow new sectioning commands. . . . . . . . . 41 Compatibility with musixtex. . . 1 Debug eledmac sectioning command after using \resumenumbering. . . . . . . . . . 1 New sectioning commands, as in eledmac. . . . . . . . . . . . . . . . . 12 \Columns: Modify \Columns to enable to add section's title. . . . 63 Suppress \l@dchecklang from \Columns. . . . . . . . . . . . . . . . 64 \l@dchecklang: Suppress \l@dchecklang which didn't work and was not logical, because both columns could have the same language but not the main language of the document. . . . . . . . . . . . . . . . . . . 60 \Pages: Modify \Pages to enable to add section's title. . . . . . . . . . 69 \pendL: As in eledmac, \pendL can have an optional argument. . . 39 \pendR: As in eledmac, \pendR can have an optional argument. . . 40 \print@columnseparator: Move some code of \Columns to

100 Change History

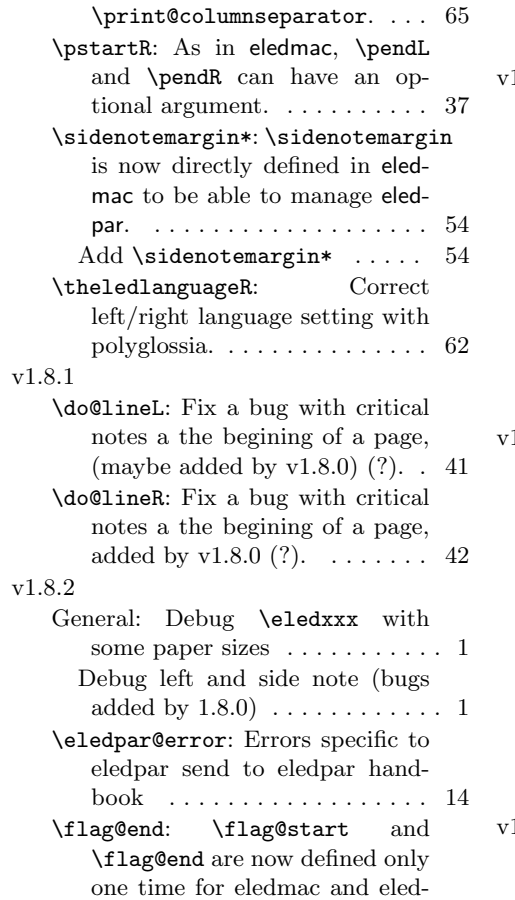

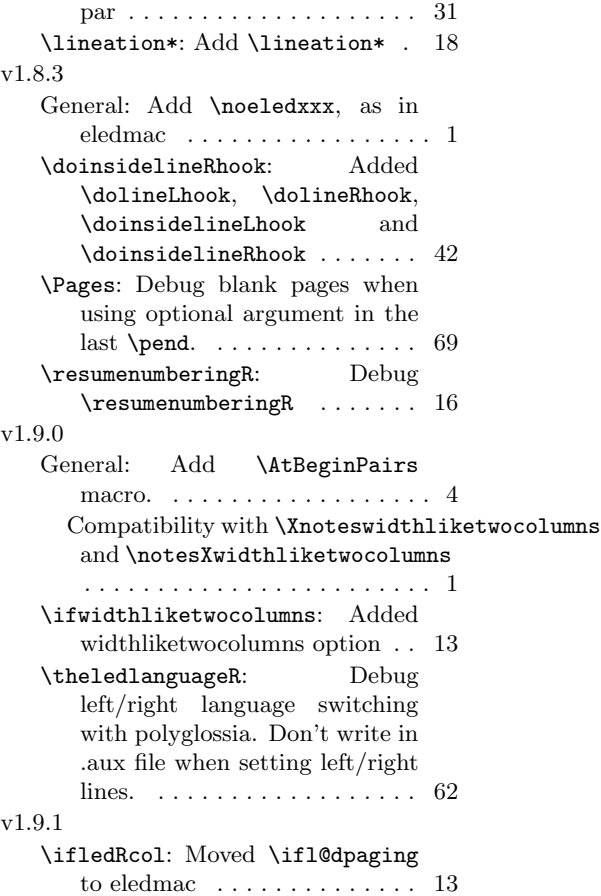